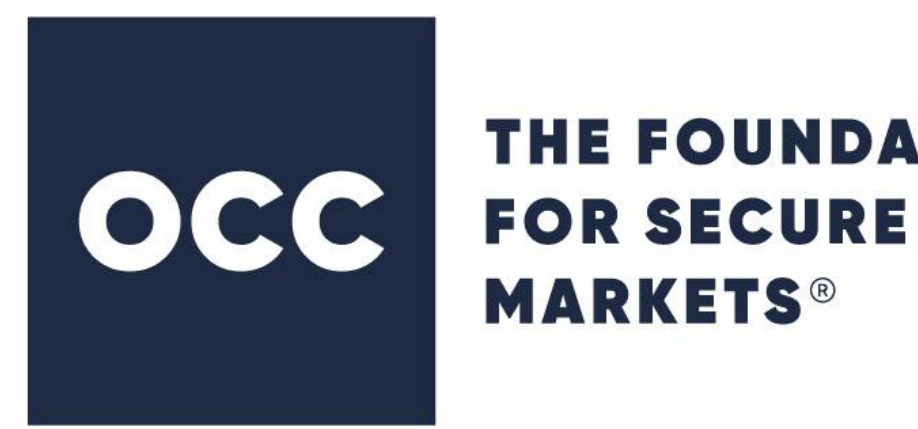

# **THE FOUNDATION**

# ENCORE – Inbound FIXML Developer Reference Guide Proprietary Transmissions

Version 3.37 February 2024

©2024 The Options Clearing Corporation. All rights reserved.

## **Contents**

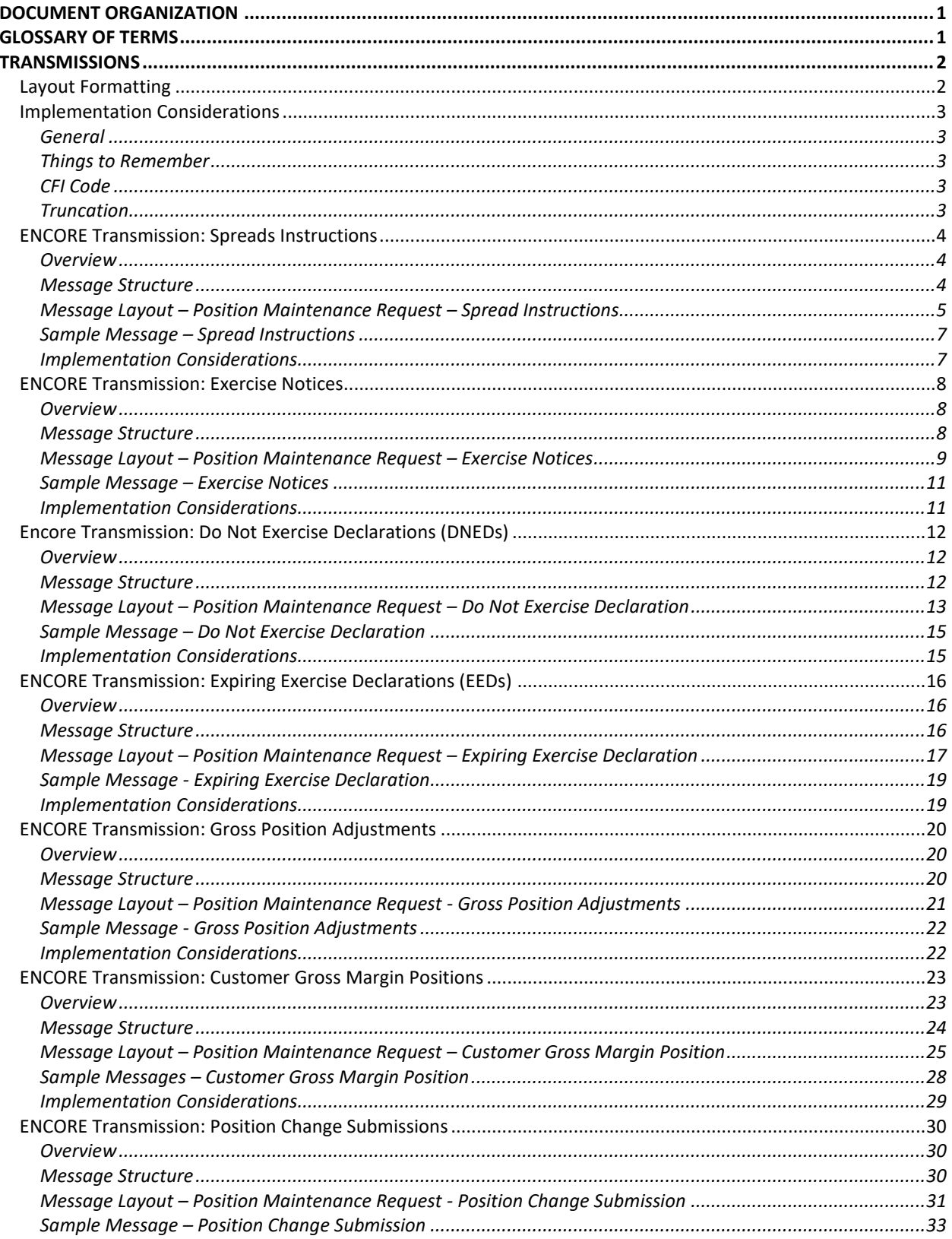

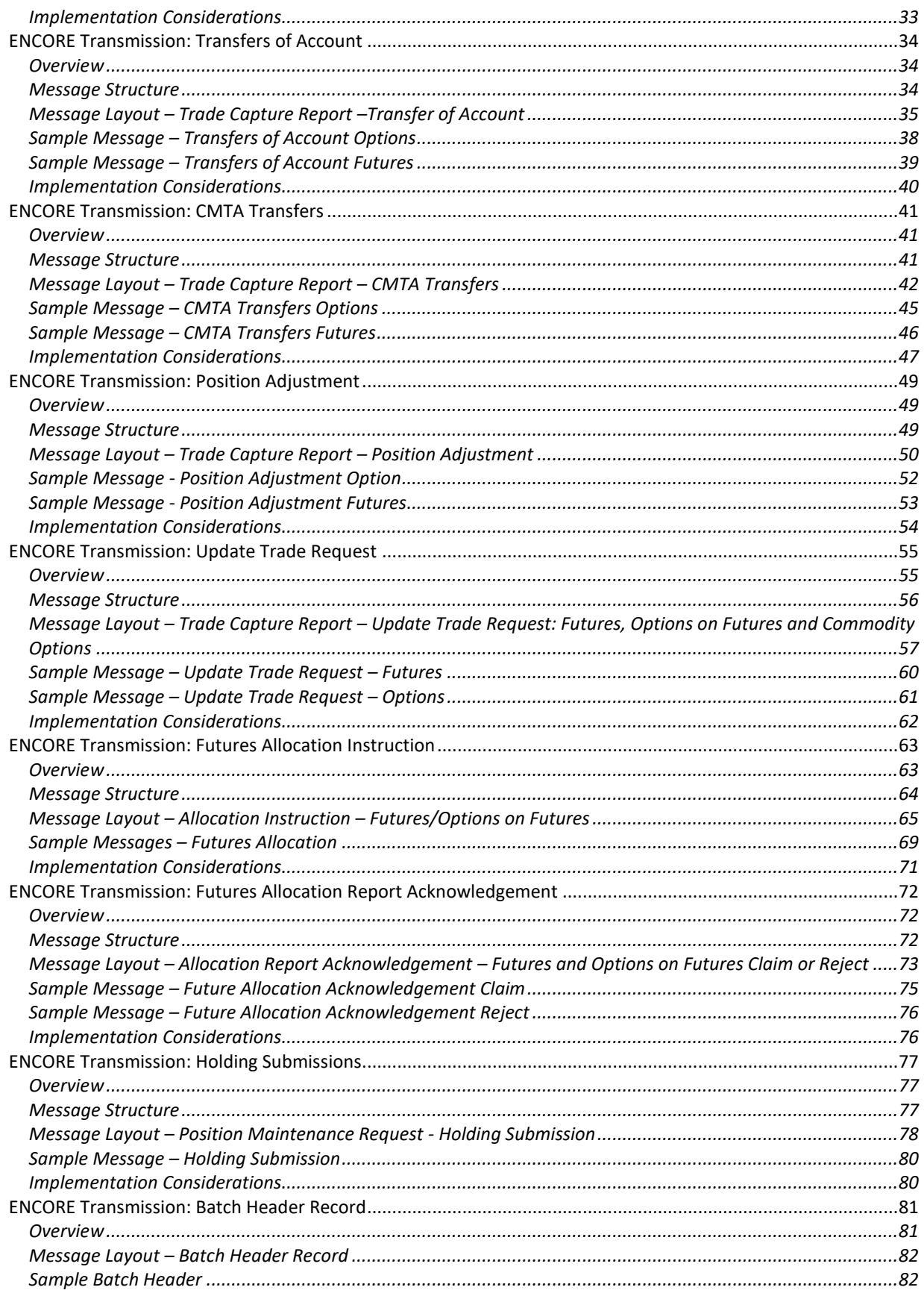

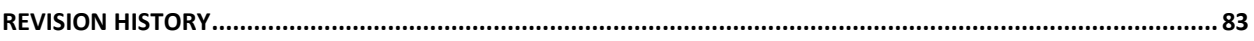

## <span id="page-4-0"></span>Document Organization

This document is intended to provide a detailed description of the message layouts for the Inbound FIXML system. It is intended for use as a transmission mapping reference for FIXML developers. This guide includes the FIXML elements, transmission layouts, message structures, and sample messages for each transmission type.

## <span id="page-4-1"></span>Glossary of Terms

**Batch –** In a computer, a batch job is a program that is assigned to the computer to run without further user interaction. In larger commercial computers or servers, batch jobs are usually initiated by a system user. Some are defined to run automatically at a certain time.

**ENCORE –** The clearing system within OCC.

**FIXML (Financial Information eXchange Markup Language) –** The XML derived grammar of the FIX protocol. A FIXML implementation will have message format validation, cleaner, more expressive structure, and leverage off existing standards. The initial goal is to provide the ability to embed FIXML messages within traditional FIX headers and trailers to minimize the impact on existing implementations.

**Real Time** – A level of computer responsiveness that a user senses as sufficiently immediate or that enables the computer to keep up with some external process (for example, to present trade data as trades are executed and cleared).

**STP (Straight-Through-Processing) –** The seamless integration of systems and processes to automate the trade process from end-to-end--trade execution, confirmation and settlement--without the need for manual intervention or the re-keying of data.

**XML (eXtensible Markup Language) –** A simple and flexible text format derived from SGML [\(ISO 8879\)](http://www.iso.ch/cate/d16387.html). Originally designed to meet the challenges of large-scale electronic publishing, XML is also playing an increasingly important role in the exchange of a wide variety of data on the Web and elsewhere. Special purpose XML languages and standards are commonly developed with several hundred already adopted since XML 1.0 was released in February 1998.

## <span id="page-5-0"></span>**Transmissions**

This section provides the FIXML file elements, transmission layouts, message structures, and samples. The modifications are to support submission of Post Trade transactions in FIXML format. The Proprietary ENCORE transmissions below are defined on the following pages:

- Spread Instructions
- Exercise Notices
- Do Not Exercise Declarations (DNEDs)
- Expiring Exercise Declarations (EEDs)
- Gross Position Adjustments (GPAs)
- Customer Gross Margins
- Position Change Submissions (PCSs)
- Transfers of Account
- CMTA Transfers
- Position Adjustments
- Update Trade Requests
- Allocations
- Long Holdings

Schemas associated with these inbound messages are posted on the OCC web site under Clearance and Settlement > FIXML Schema Definition Changes [\(https://www.theocc.com/Clearance-and-](https://www.theocc.com/Clearance-and-Settlement/FIXML-Schema-Definition-Changes)[Settlement/FIXML-Schema-Definition-Changes\)](https://www.theocc.com/Clearance-and-Settlement/FIXML-Schema-Definition-Changes).

## <span id="page-5-1"></span>Layout Formatting

Layouts in this document use arrows to indicate component block levels.

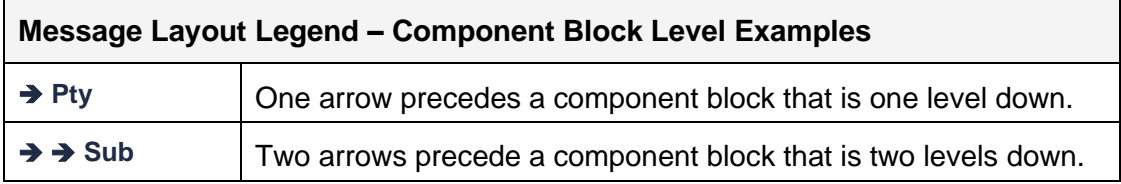

## <span id="page-6-0"></span>Implementation Considerations

#### <span id="page-6-1"></span>**General**

- All Strike Prices must be in decimal format for Inbound FIXML messages.
- The formatting of the sample messages contained in this document is for display purposes only. Actual FIXML messages are contained on a single line and should not be broken into multiple lines or blocks. Messages formatted on more than one line will not be accepted.

#### <span id="page-6-2"></span>**Things to Remember**

- Data tags are case sensitive and capital letters must be used where required. For example, Position Maintenance Request should be entered as PosMntReq, not as posmntreq.
- Leading zeros are not required and numeric fields will be read the same way, regardless of whether or not the zeros are entered. For example, StrkPx="00030" and StrkPx="30" will be read as the same value.
- Business Date ("BizDt" Tag 715) is a required field.

## <span id="page-6-3"></span>**CFI Code**

The Classification of Financial Instruments code (CFI Code) appears in every transmission that contains the Instrument Block (product/series/contract information). The standard for this code defines a six (6) character code in which each character's position value carries a special significance (attribute) and set of values.

In an Inbound FIXML message, the first character is used to indicate the type of financial instrument, such as "O" for Option or "F" for Future. The second character is the Call/Put indicator and is entered as "C" for Call, "P" for Put. The remaining characters are not required to be entered and users should always enter "X" to represent an unspecified or unknown attribute.

For example, CFI="**OCXXXX**" would indicate that this is an Option Call, while CFI="**FXXXXX**" would refer to Futures.

## <span id="page-6-4"></span>**Truncation**

The Max Length column in the FIXML layout provides the number of bytes that OCC processes (starting from the first byte). OCC has identified certain fields where truncation will cause post trades to reject, since the fields (such as price, quantity, product, account, etc.) could prevent or materially change how OCC clears a post trade. Fields that can cause post trades to reject are not truncated. Fields that can be truncated without causing post trades to reject (such as remarks or customer ID numbers), are truncated for any additional bytes beyond the Max Length.

## <span id="page-7-0"></span>ENCORE Transmission: Spreads Instructions

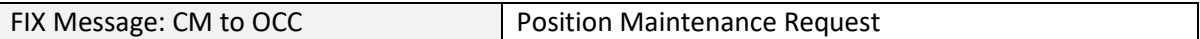

#### <span id="page-7-1"></span>**Overview**

Spread Instructions allow Clearing Members to submit instructions to deposit long option positions in order to create unsegregated long positions for the purpose of reducing their customer account margin requirements.

#### <span id="page-7-2"></span>**Message Structure**

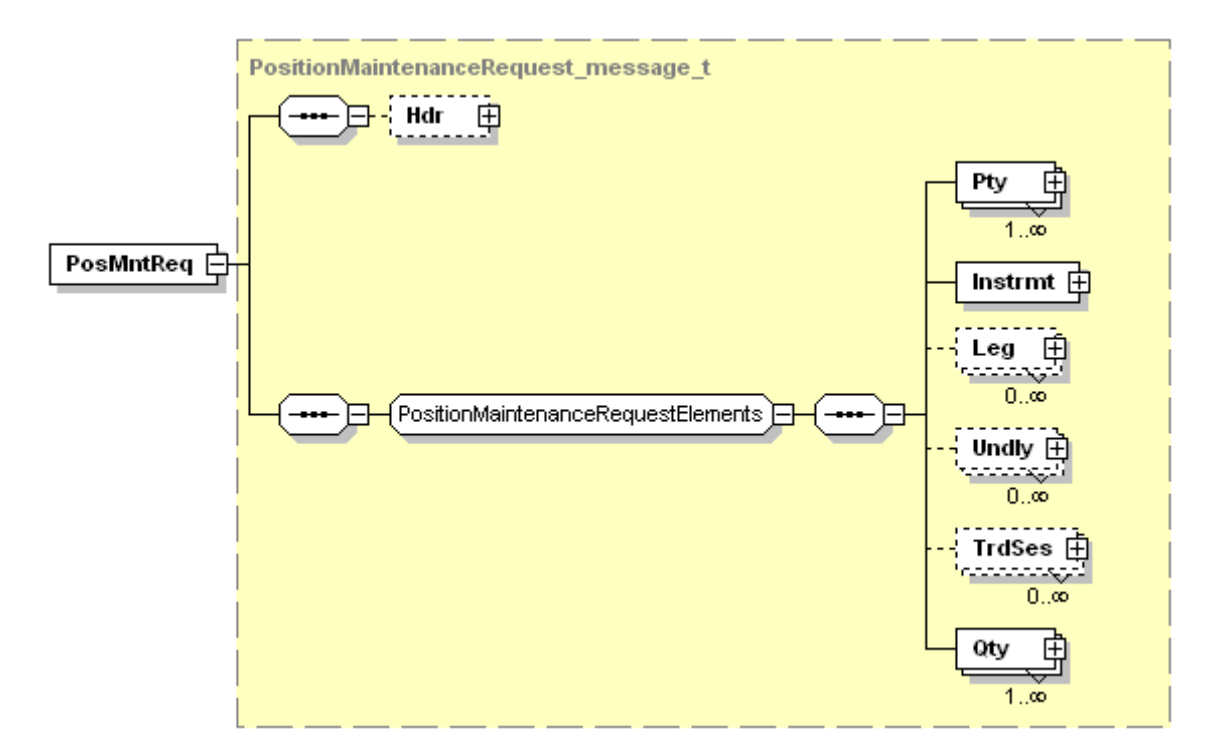

<span id="page-8-0"></span>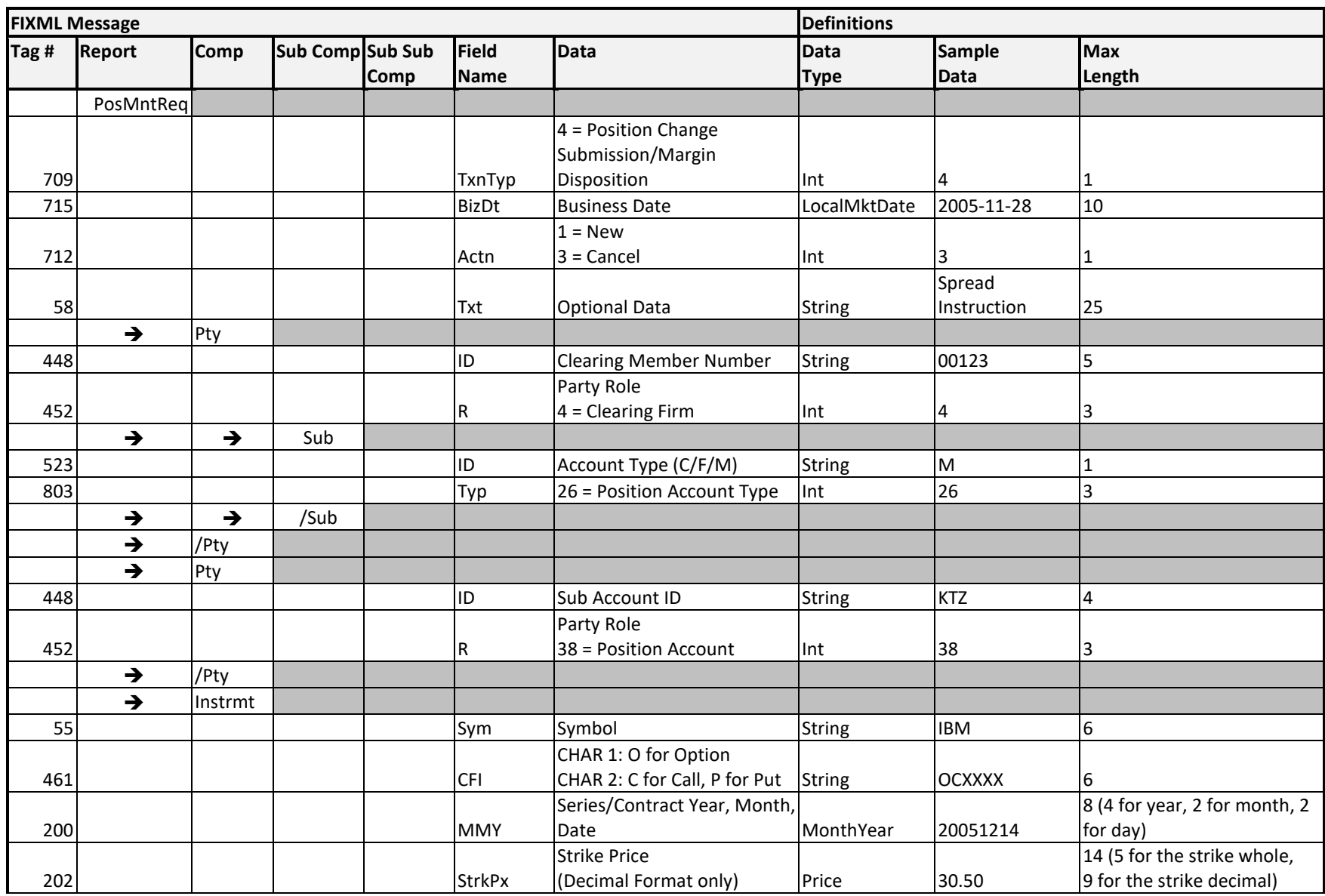

## **Message Layout – Position Maintenance Request – Spread Instructions**

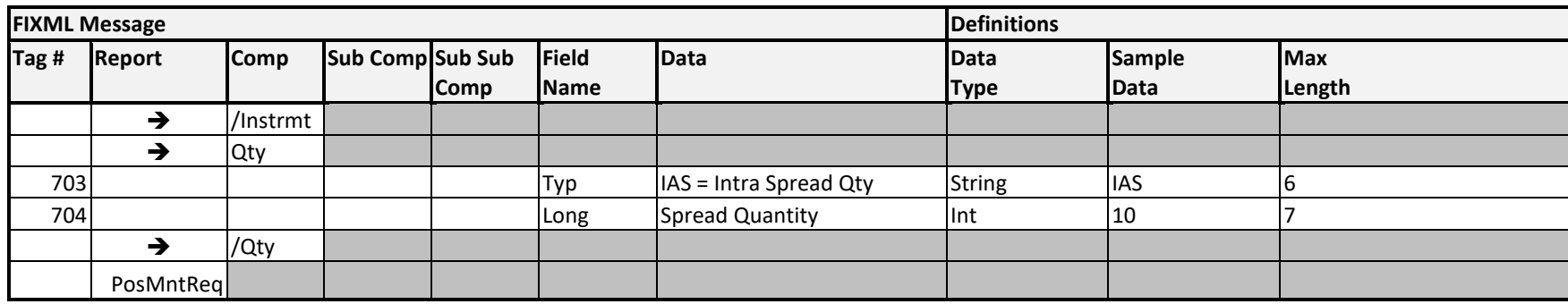

#### <span id="page-10-0"></span>**Sample Message – Spread Instructions**

```
<FIXML r="20030618" s="20040109" v="4.4" xr="FIA" xv="1.1" 
xmlns="http://www.fixprotocol.org/FIXML-4-4">
       <Batch BizDt="2005-11-28" TotMsg="1" >
              <PosMntReq TxnTyp="4" Actn="1" BizDt="2005-11-28" Txt="Spreads">
                      <Pty ID="00123" R="4">
                             <Sub ID="C" Typ="26"/>
                      </Pty>
                      <Instrmt Sym="VRN" CFI="OCXXXX" MMY="20070121" StrkPx="42.50"/>
                      <Qty Typ="IAS" Long="6"/>
              </PosMntReq>
       </Batch>
```
</FIXML>

**NOTE: The formatting of the sample messages contained in this document is for display purposes only. Actual FIXML messages are contained on a single line and should not be broken into multiple lines or blocks. Messages formatted on more than one line will not be accepted.**

#### <span id="page-10-1"></span>**Implementation Considerations**

#### **Transaction ID**

In the first line of the message, users must identify the message type in the <PosMntReq> tag by entering "4" as the Transaction Type (TxnTyp). Entering this value indicates that this message refers to a Spread or PCS transaction. The Type Tag in the Quantity group (Typ=IAS) further indentifies the message as a spread transaction.

#### **Action (Actn)**

The Inbound FIXML Messages use "1" for New (Deposits) and "3" for Cancel (Withdrawals).

## <span id="page-11-0"></span>ENCORE Transmission: Exercise Notices

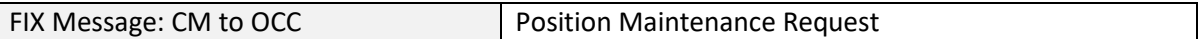

#### <span id="page-11-1"></span>**Overview**

Exercise Notices are instructions submitted by the Clearing Members to OCC in order to exercise nonexpiring positions.

#### <span id="page-11-2"></span>**Message Structure**

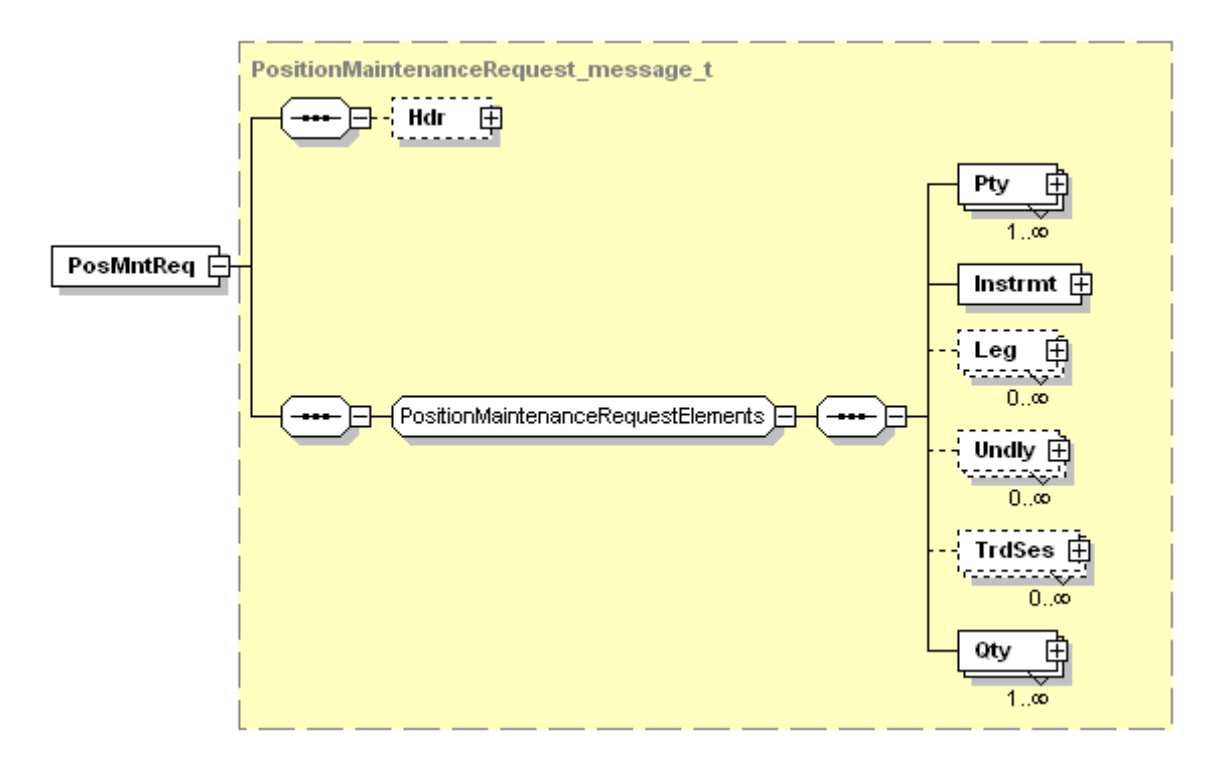

<span id="page-12-0"></span>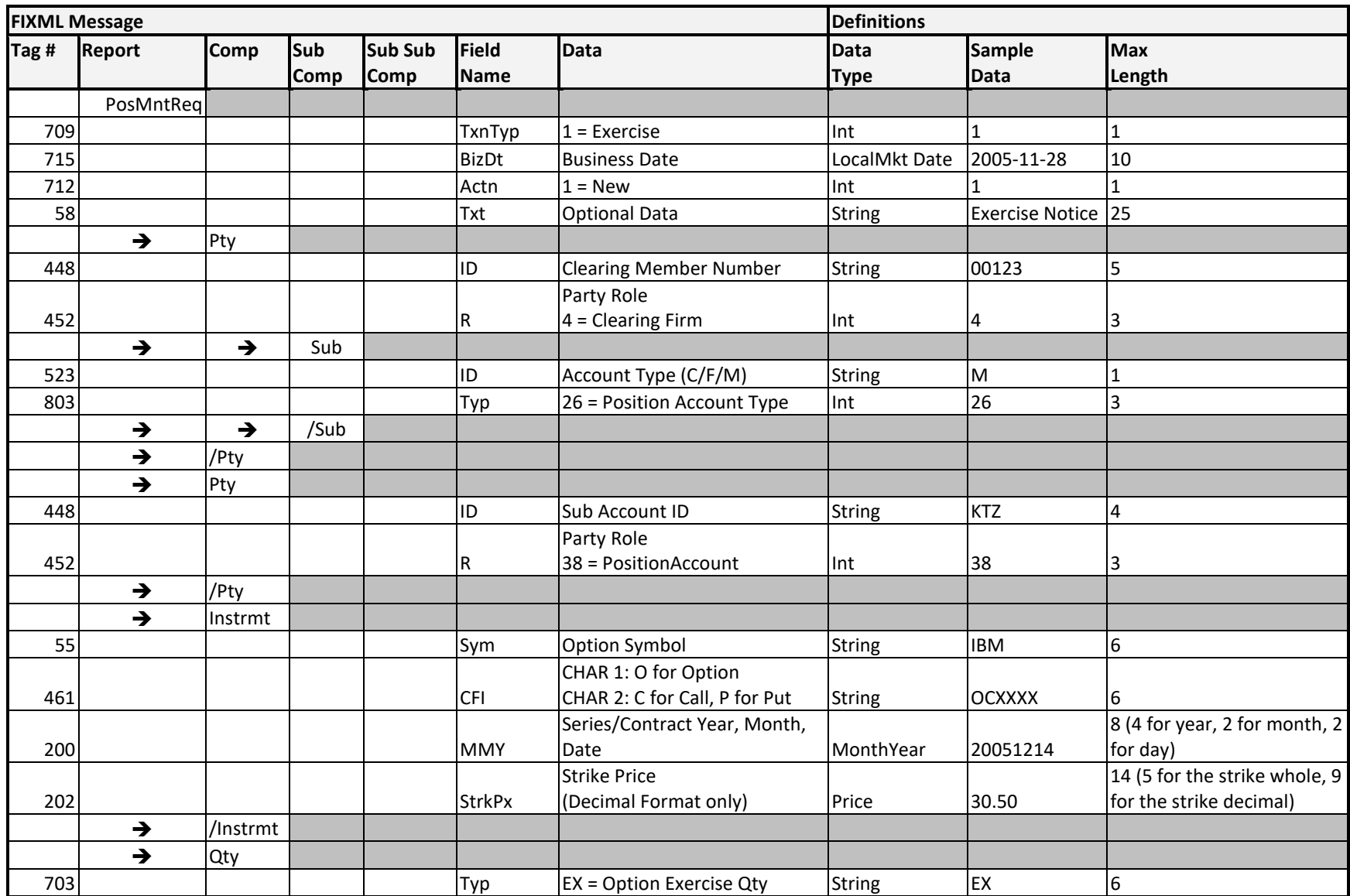

#### **Message Layout – Position Maintenance Request – Exercise Notices**

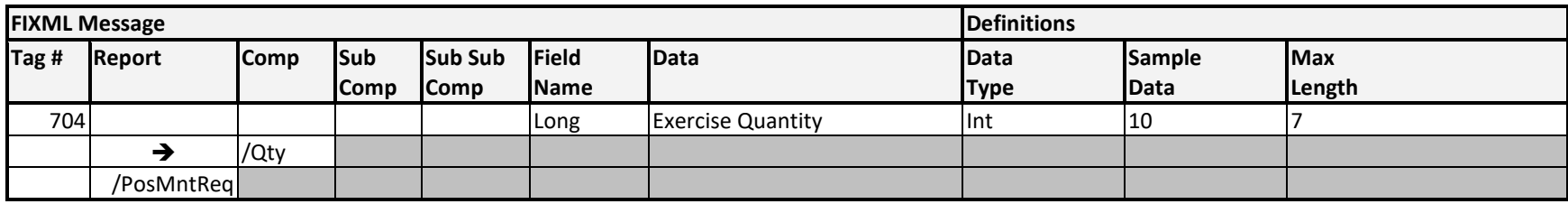

#### <span id="page-14-0"></span>**Sample Message – Exercise Notices**

```
<FIXML r="20030618" s="20040109" v="4.4" xr="FIA" xv="1.1" 
xmlns="http://www.fixprotocol.org/FIXML-4-4">
       <Batch BizDt="2005-11-28" TotMsg="1">
              <PosMntReq TxnTyp="1" Actn="1" BizDt="2005-11-28" Txt="Exercise Notice">
                      <Pty ID="00123" R="4">
                             <Sub ID="M" Typ="26"/>
                      </Pty>
                      <Pty ID="KTZ" R="38"/>
                      <Instrmt Sym="AVP" CFI="OPXXXX" MMY="20051021" StrkPx="30.00"/>
                      <Qty Typ="EX" Long="500"/>
              </PosMntReq>
       </Batch>
</FIXML>
```
**NOTE: The formatting of the sample messages contained in this document is for display purposes only. Actual FIXML messages are contained on a single line and should not be broken into multiple lines or blocks. Messages formatted on more than one line will not be accepted.**

#### <span id="page-14-1"></span>**Implementation Considerations**

#### **Exercise Notice Quantity**

The Exercise Quantity information (Qty group) consists of two separate values: Typ (Position Type) and Long tags. The Typ indicates the type of transaction, in this case, an Exercise Notice is entered as "EX". The Long value indicates the quantity of the long position being exercised. Together these values are displayed as follows:

Qty Typ="**EX**" Long="**20**"

#### **Transaction ID**

In the first line of the message, users must identify the message type in the <PosMntReq> tag by entering "1" as the Transaction Type (TxnTyp). Entering this value indicates that this message refers to an Exercise.

## <span id="page-15-0"></span>Encore Transmission: Do Not Exercise Declarations (DNEDs)

FIX Message: CM to OCC Position Maintenance Request

#### <span id="page-15-1"></span>**Overview**

Do Not Exercise Declarations (DNEDs) are instructions submitted by the Clearing Member to OCC in order to declare the intention not to exercise an expiring position that is in-the-money above OCC's Exby-Ex threshold. The Trade Sources (exchanges) require members to file the contrary notification by 6:00 p.m. (CT) on the last trading day prior to the expiration of an equity option contract. The quantity on a DNED instruction indicates the amount of the final expiring position that should NOT be exercised, while the quantity on an EED instruction indicates the amount that should be exercised. A quantity of 0 is not allowed and a quantity of ALL will result in the entire position remaining unexercised. DNED instructions on positions that expire out of the money will not be considered valid.

#### <span id="page-15-2"></span>**Message Structure**

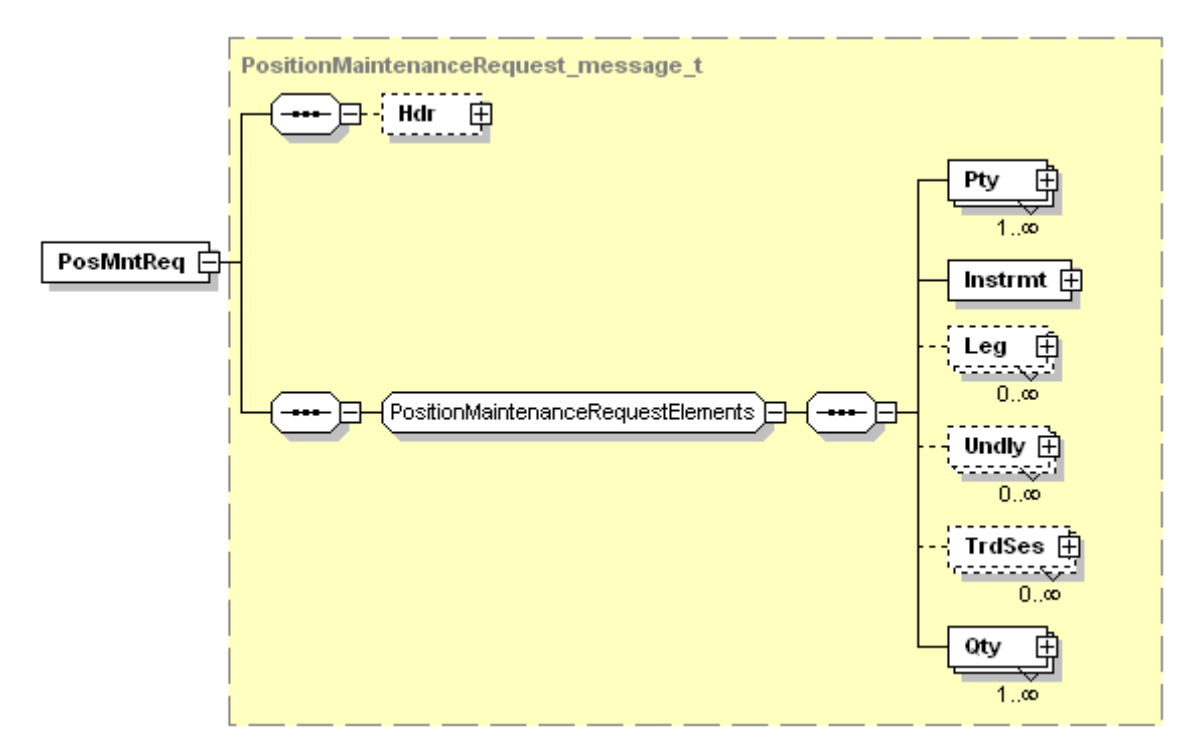

<span id="page-16-0"></span>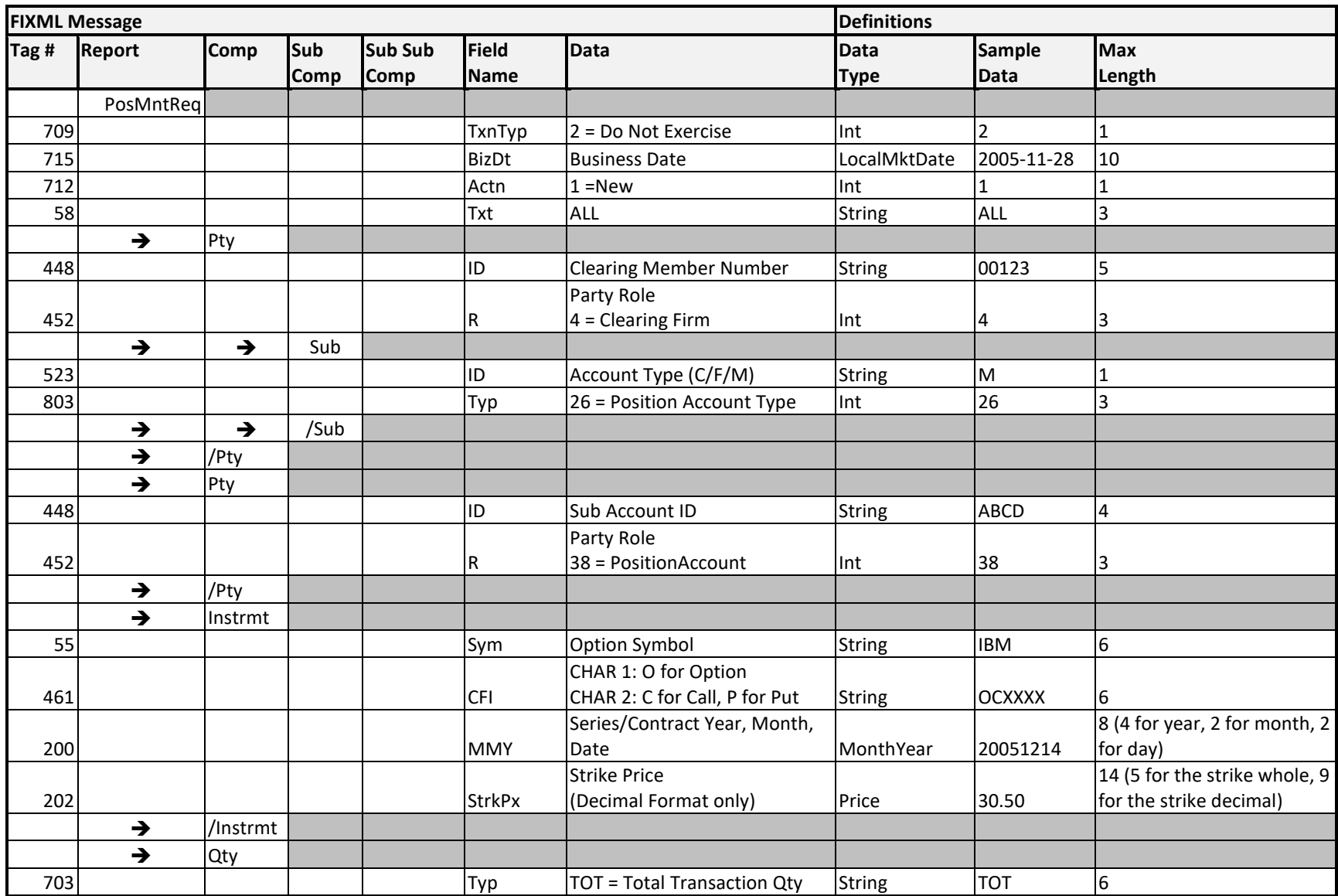

#### **Message Layout – Position Maintenance Request – Do Not Exercise Declaration**

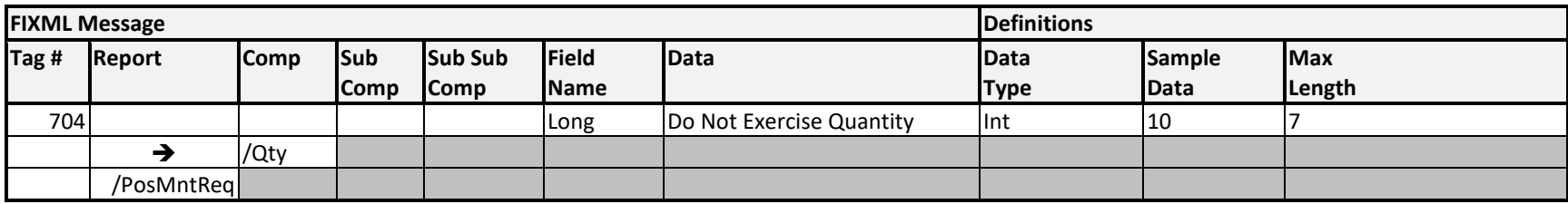

#### <span id="page-18-0"></span>**Sample Message – Do Not Exercise Declaration**

```
<FIXML r="20030618" s="20040109" v="4.4" xr="FIA" xv="1.1" 
xmlns="http://www.fixprotocol.org/FIXML-4-4">
       <Batch BizDt="2008-06-20" TotMsg="1">
              <PosMntReq TxnTyp="2" Actn="1" BizDt="2008-06-20" >
                     <Pty ID="00123" R="4">
                             <Sub ID="M" Typ="26"/>
                     </Pty>
                     <Pty ID=" ABCD" R="38"/>
                     <Instrmt Sym="IBM" CFI=" OCXXXX" MMY="20080620" StrkPx="30.50"/>
                                           <Qty Typ="TOT" Long="145"/>
              </PosMntReq>
       </Batch>
```
</FIXML>

**NOTE: The formatting of the sample messages contained in this document is for display purposes only. Actual FIXML messages are contained on a single line and should not be broken into multiple lines or blocks. Messages formatted on more than one line will not be accepted.**

#### <span id="page-18-1"></span>**Implementation Considerations**

#### "ALL" Indicator

The All Indicator field (Tag 58) indicates that the instruction is a DNED All instruction and will be processed using the entire final long position quantity. If the All Indicator is set to "ALL", the transaction quantity (Tag 704) is overridden. If the All Indicator (Txt Tag) is not supplied, then the transaction quantity is the quantity that will be processed. If the expected exercise quantity is zero, then the do not exercise quantity should be the entire long quantity or ALL.

## <span id="page-19-0"></span>ENCORE Transmission: Expiring Exercise Declarations (EEDs)

FIX Message: CM to OCC Position Maintenance Request

#### <span id="page-19-1"></span>**Overview**

Expiring Exercise Declarations (EEDs) are instructions submitted by the Clearing Member to OCC in order to declare the intention to exercise an expiring position that is in-the-money above OCC's Ex-by-Ex threshold or to exercise an expiring position that is below OCC's Ex-by-Ex threshold. The Trade Sources (exchanges) require members to file the contrary notification by 6:00 p.m. (CT) on the last trading day prior to the expiration of an equity option contract.

#### <span id="page-19-2"></span>**Message Structure**

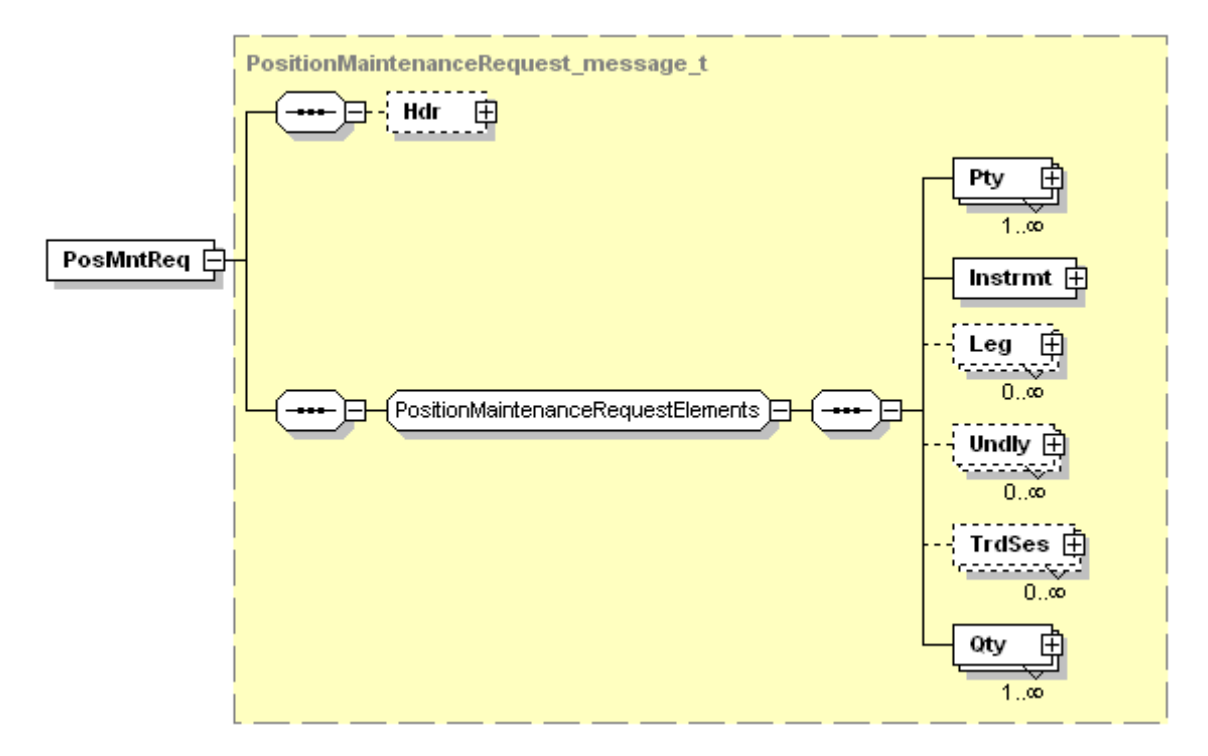

<span id="page-20-0"></span>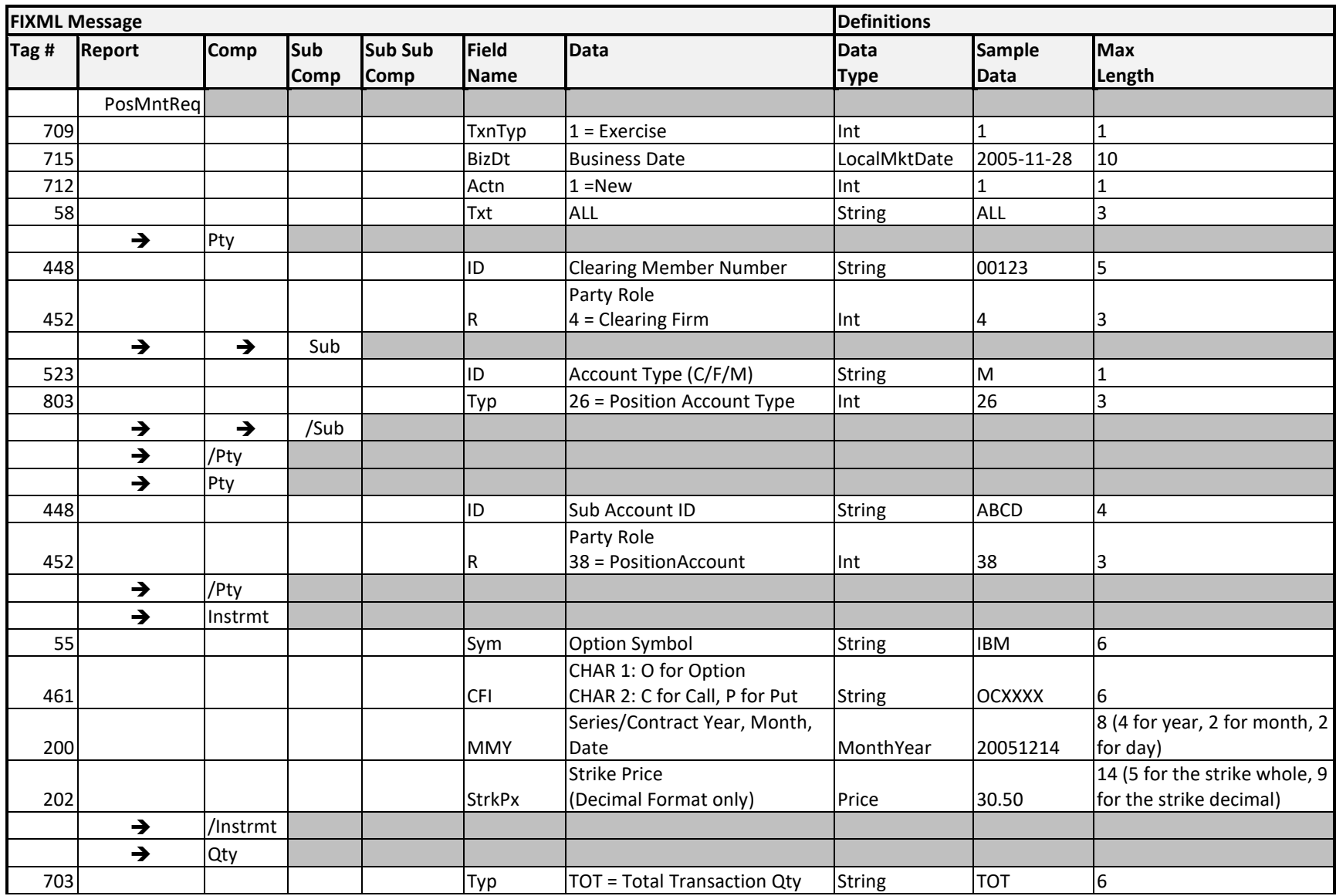

### **Message Layout – Position Maintenance Request – Expiring Exercise Declaration**

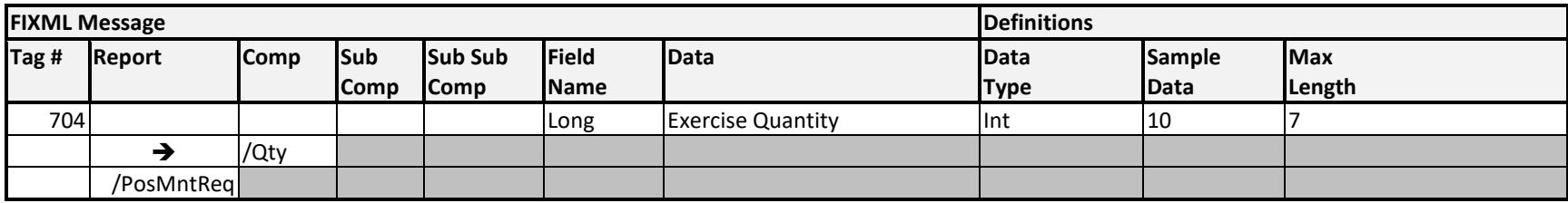

#### <span id="page-22-0"></span>**Sample Message - Expiring Exercise Declaration**

```
<FIXML r="20030618" s="20040109" v="4.4" xr="FIA" xv="1.1" 
xmlns="http://www.fixprotocol.org/FIXML-4-4">
       <Batch BizDt="2005-11-28" TotMsg="1">
              <PosMntReq TxnTyp="1" Actn="1" BizDt="2005-11-28" Txt="ALL">
                     <Pty ID="00123" R="4">
                             <Sub ID="M" Typ="26"/>
                     </Pty>
                     <Pty ID="MBA" R="38"/>
                     <Instrmt Sym="AAO" CFI="OPXXXX" MMY="20051119" StrkPx="35.00"/>
                     <Qty Typ="TOT" Long="145"/>
              </PosMntReq>
       </Batch>
</FIXML>
```
**NOTE: The formatting of the sample messages contained in this document is for display purposes only. Actual FIXML messages are contained on a single line and should not be broken into multiple lines or blocks. Messages formatted on more than one line will not be accepted.**

#### <span id="page-22-1"></span>**Implementation Considerations**

#### **Transaction ID**

In the first line of the message, users must identify the message type in the <PosMntReq> tag by entering "1" as the Transaction Type (TxnTyp). Entering this value indicates that this message refers to an Exercise. What differentiates the EED from an Exercise Notice is the Typ tag, which for an EED, is entered as "TOT" (Total Transaction Quantity).

#### **"ALL" Indicator**

The All Indicator field (Tag 58) indicates that the instruction is an EED All instruction and will be processed using the entire final long position quantity. If the All Indicator is set to "ALL", the transaction quantity (Tag 704) is overridden. If the All Indicator (Txt Tag) is not supplied, then the transaction quantity is the quantity that will be processed. If the expected exercise quantity is zero, then the transaction quantity should be "0000000" and the All Indicator (Txt Tag) should not be supplied.

## <span id="page-23-0"></span>ENCORE Transmission: Gross Position Adjustments

FIX Message: CM to OCC Position Maintenance Request

#### <span id="page-23-1"></span>**Overview**

<span id="page-23-2"></span>Gross Position Adjustments are included in the Position Maintenance Request and are valid for futures.

#### **Message Structure**

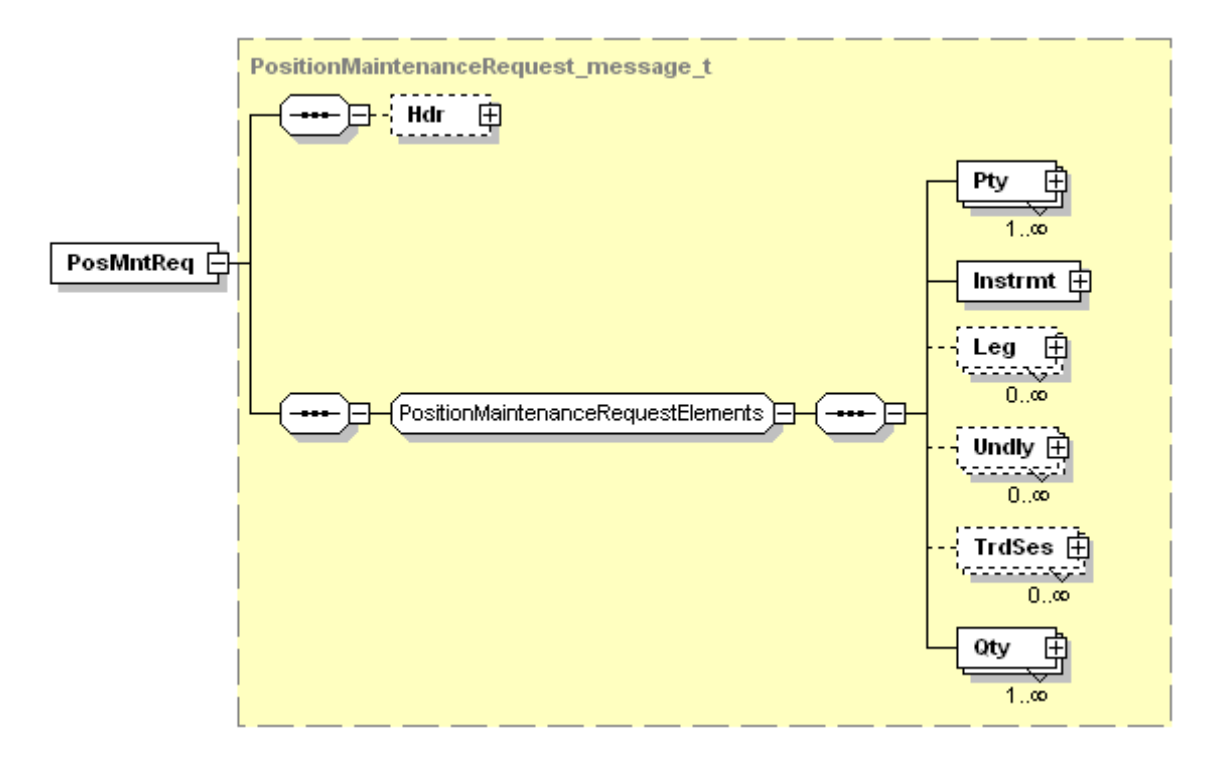

<span id="page-24-0"></span>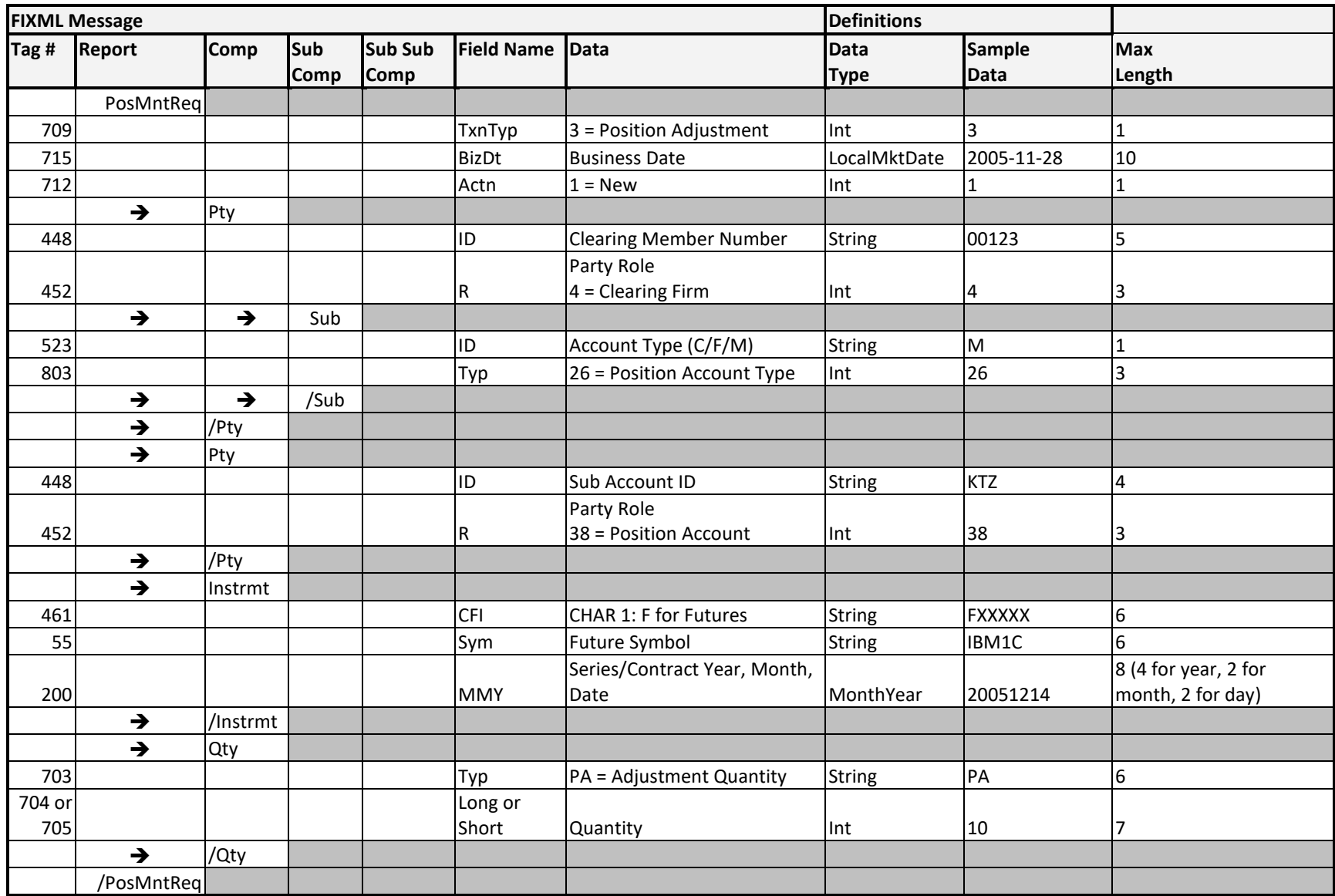

#### **Message Layout – Position Maintenance Request - Gross Position Adjustments**

#### <span id="page-25-0"></span>**Sample Message - Gross Position Adjustments**

```
<FIXML r="20030618" s="20040109" v="4.4" xr="FIA" xv="1.1" 
xmlns="http://www.fixprotocol.org/FIXML-4-4">
       <Batch BizDt="2005-11-28" TotMsg="1">
       <PosMntReq TxnTyp="3" Actn="1" BizDt="2005-11-28">
                     <Pty ID="00123" R="4">
                             <Sub ID="M" Typ="26"/>
                     </Pty>
                     <Pty ID="MBA" R="38"/>
                     <Instrmt Sym="VX" CFI="FXXXXX" MMY="20050618"/>
                     <Qty Typ="PA" Long="3"/>
              </PosMntReq>
       </Batch>
```
</FIXML>

**NOTE: The formatting of the sample messages contained in this document is for display purposes only. Actual FIXML messages are contained on a single line and should not be broken into multiple lines or blocks. Messages formatted on more than one line will not be accepted.**

#### <span id="page-25-1"></span>**Implementation Considerations**

#### **General**

- Gross Position Adjustments can only be entered for Futures transactions;
- No Strike Px value is needed. Users should only send the required tags in the blocks;

#### **Transaction ID**

In the first line of the message, users must identify the message type in the <PosMntReq> tag by entering "3" as the Transaction Type (TxnTyp). Entering this value indicates that this message refers to a Gross Position Adjustment.

## <span id="page-26-0"></span>ENCORE Transmission: Customer Gross Margin Positions

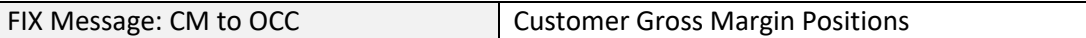

#### <span id="page-26-1"></span>**Overview**

The CFTC Rule § 39.13(g)(8)(i) requires a derivatives clearing organization (DCO) to calculate initial margin requirements for customer positions so that the margin requirements are equal to the sum of requirements calculated for each individual customer account. This rule prohibits a DCO from netting positions of different customers against one another or allowing any risk offset between customer accounts.

Clearing Members must submit a daily file identifying the positions of each customer account. OCC will require one end of day file, which must be submitted by 8:00 p.m. CT.

#### **Omnibus Accounts**

This CFTC mandate does not require any changes in how clearing firms handle omnibus accounts. Firms may continue to hold omnibus accounts on their books, and these may be fully disclosed, partially disclosed, or entirely non-disclosed.

The file format supports all three of these possibilities:

- If you provide an omnibus account with no detail accounts, this is the "entirely non-disclosed" case.
- If you provide an omnibus account with detail accounts, and the sum of the detail account positions is equal to the omnibus account positions, then the omnibus account is fully disclosed.
- If you provide detail accounts, but the sum of the positions in detail accounts is less than the positions in the omnibus account, then the omnibus account is partially disclosed.

#### Margins will be calculated as follows:

First, normal portfolio margin requirements are calculated for each disclosed subaccount. The remaining non-disclosed positions will be margined without recognizing any risk offsets. The total requirement for the omnibus account, then, is the sum of the portfolio requirements for the disclosed subaccounts, and the naked requirements for the non-disclosed positions.

#### **Cross Margin Accounts**

For OCC Cross Margin accounts, OCC Clearing Members will be required to submit two daily FIXML files identifying both the options and futures positions in each cross margin customer account. For the options positions, this would include any market maker accounts and JBO accounts. OCC will accept two files: one for options and one for futures from each firm. These files are required to be submitted by 8:00 p.m. CT.

#### <span id="page-27-0"></span>**Message Structure**

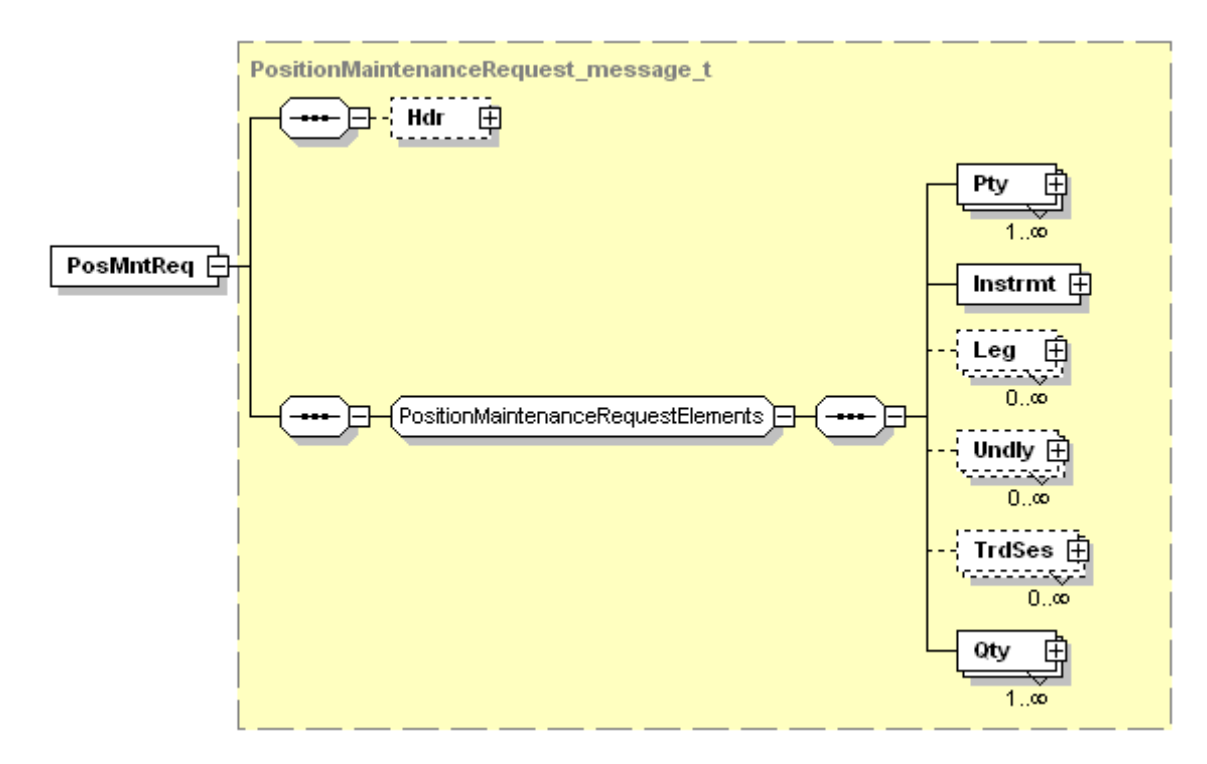

<span id="page-28-0"></span>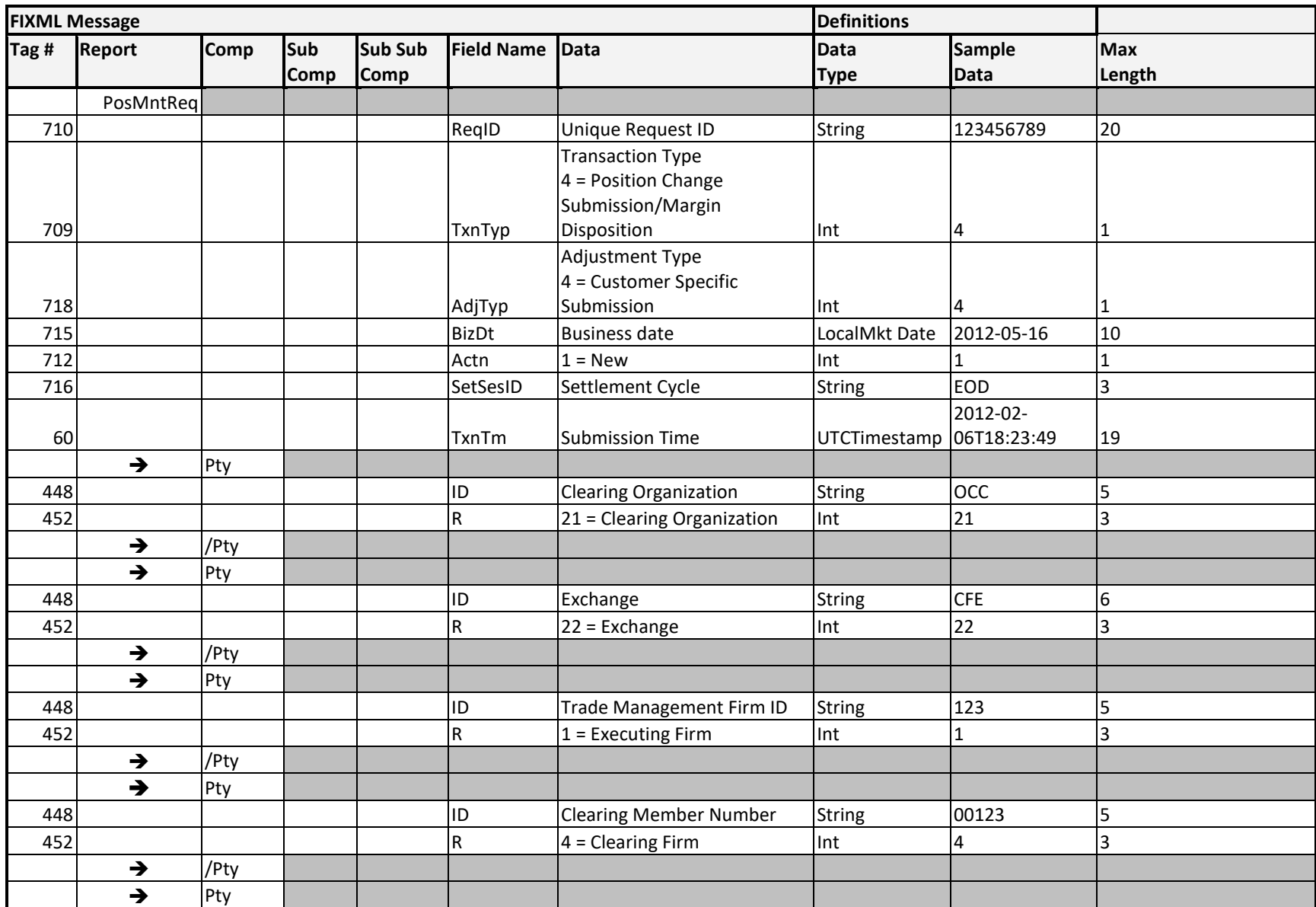

#### **Message Layout – Position Maintenance Request – Customer Gross Margin Position**

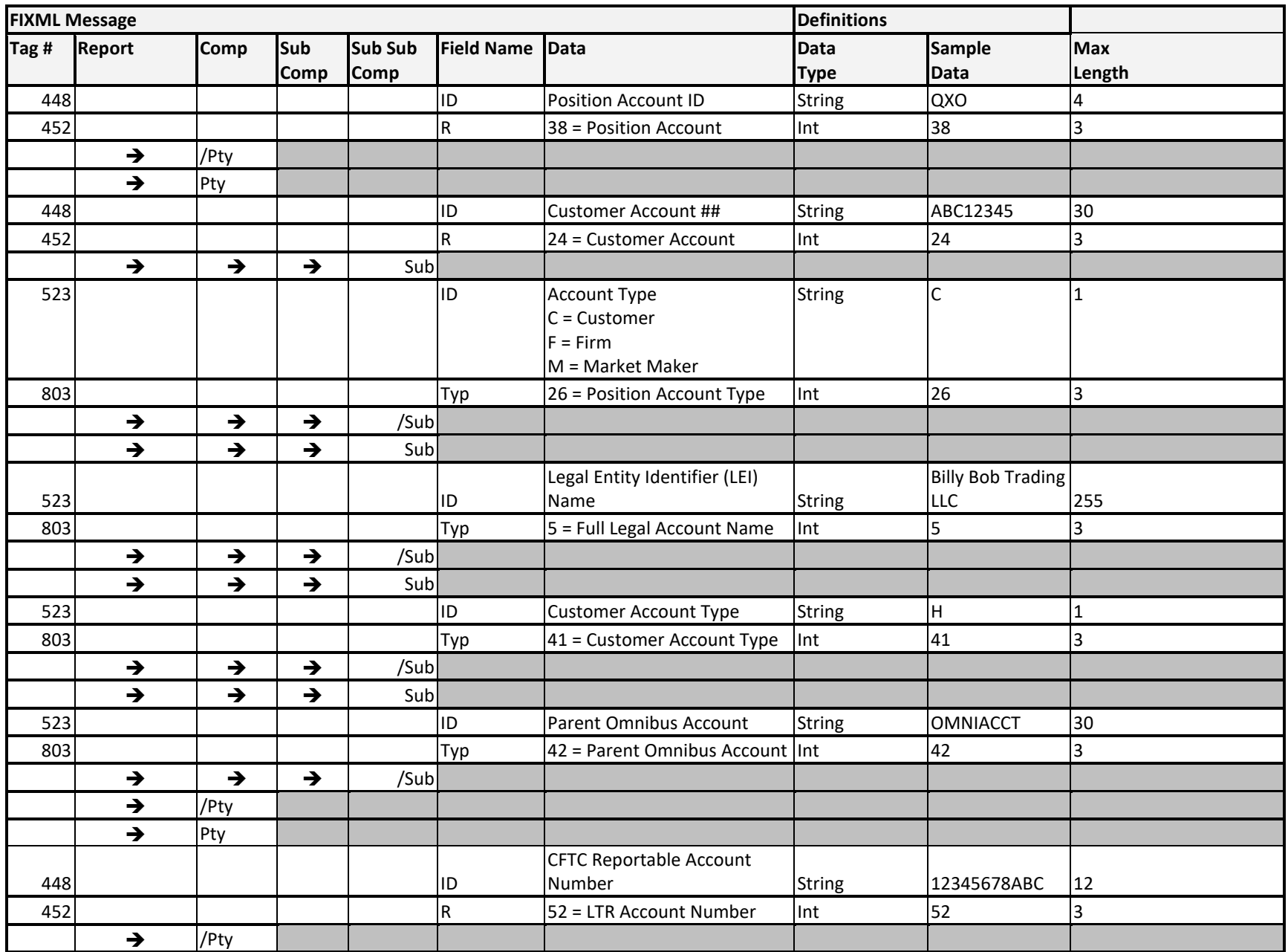

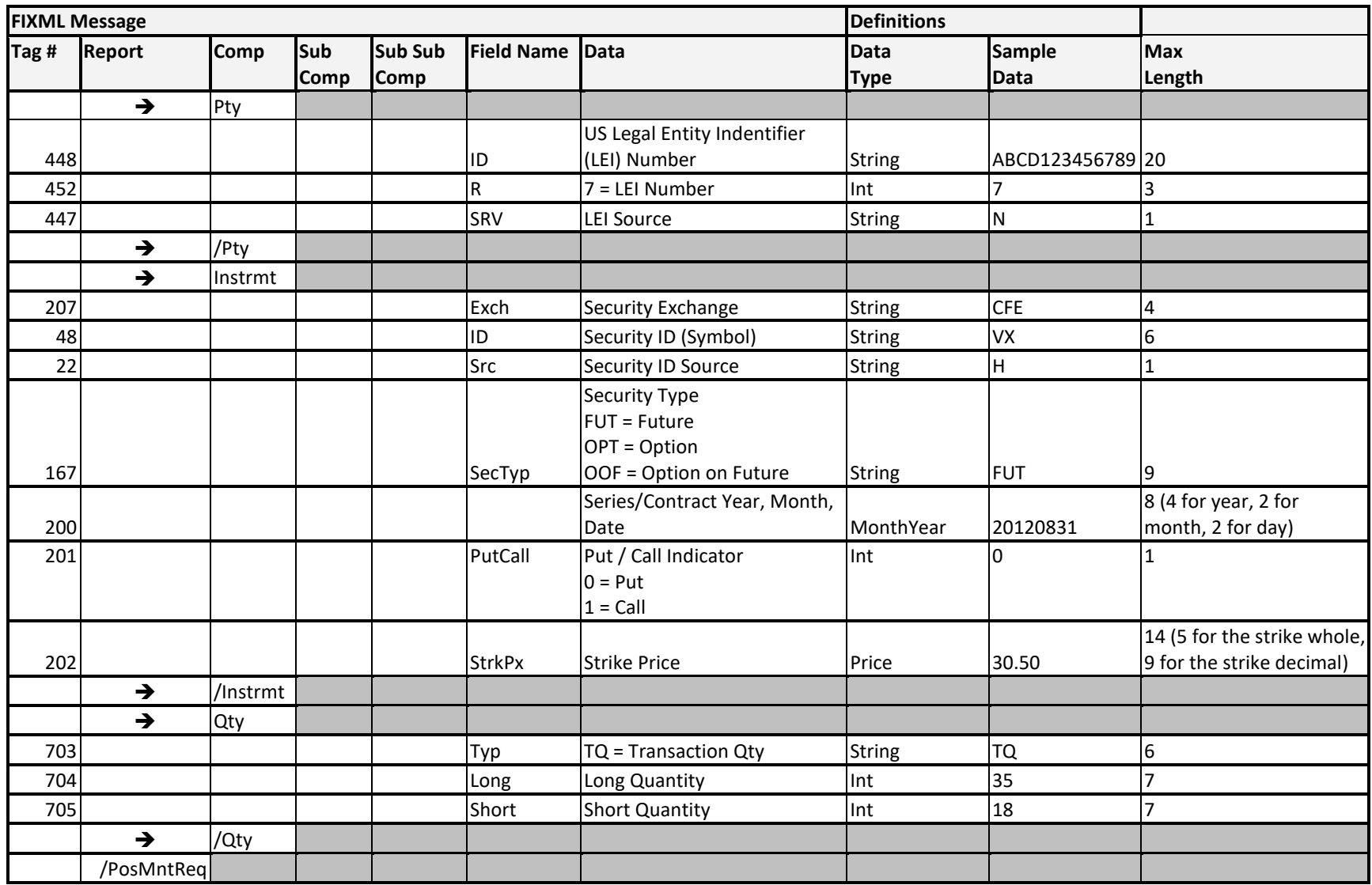

#### <span id="page-31-0"></span>**Sample Messages – Customer Gross Margin Position**

#### **Customer Gross Martin Position – Required Tags Only**

The below sample message contains only the tags that are required by OCC for Customer Gross Margin Positions. Other DCOs may require additional tags, while other accounts (such as a disclosed omnibus account) would also require additional tags.

```
<FIXML r="20030618" s="20040109" v="4.4" xr="FIA" xv="1.1" 
xmlns="http://www.fixprotocol.org/FIXML-4-4">
       <Batch BizDt="2012-05-16" TotMsg="11">
              <PosMntReq TxnTyp="4" AdjTyp="4" Actn="1" BizDt="2012-05-16"
              SetSesID="EOD">
                      <Pty ID="00123" R="4"/>
                      <Pty ID="ABC12345" R="24">
                          <Sub ID="C" Typ="26"/>
                      </Pty>
                      <Instrmt ID="VX" SecTyp="FUT" MMY="20120831" />
                             <Qty Typ="TQ" Long="35" Short="18"/> 
              </PosMntReq>
       </Batch>
```
</FIXML>

#### **Customer Gross Martin Position – Include Legal Entity Identifier (LEI)**

The below sample message contains optional LEI tags. Note that LEI tags require FIXML version 5.0.

```
"<FIXML r=20030618 s="20040109" v="5.0" xr="FIA" xv="1" xmlns="http://www.fixprotocol.org/FIXML-
5-0">"
       <Batch BizDt="2018-01-29" TotMsg="1">
              <PosMntReq TxnTyp="4" AdjTyp="4" BizDt="2018-01-29" Actn="1" SetSesID="EOD">
                      <Pty ID="00840" R="4"/>
                      <Pty ID="ABC12345" R="24">
                             <Sub ID="F" Typ="26"/>
                             <Sub ID="Acme Trading Co" Typ="5"/>
                      </Pty>
                      <Pty ID="1234ABC" R="52"/>
                      <Pty ID="LEI 123" R="7" Src="N"/>
                      <Instrmt ID="SPXW" SecTyp="OPT" MMY="20180209" PutCall="0" 
                      StrkPx="2800"/>
                      <Qty Typ="TQ" Long="0" Short="125"/>
              </PosMntReq>
       </Batch>
```

```
</FIXML>
```
**NOTE: The formatting of the sample messages contained in this document is for display purposes only. Actual FIXML messages are contained on a single line and should not be broken into multiple lines or blocks. Messages formatted on more than one line will not be accepted.**

#### <span id="page-32-0"></span>**Implementation Considerations**

The user must identify the <PosMntReqt> as a Customer Gross Margin submission by utilizing tags in the message as follows:

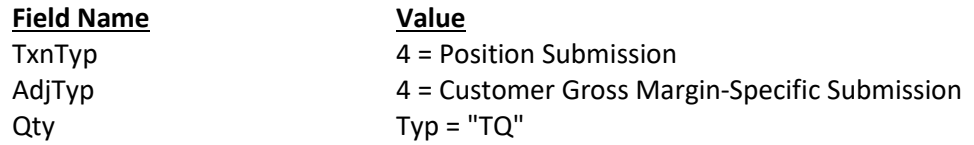

If the account is a disclosed subaccount of an omnibus account, the "omnibus account" role specifies that omnibus account. It should not be provided for detail accounts that are not disclosed subaccounts of an omnibus account.

#### **Options on Futures**

The MMY tag needs to include the Series Contract Date, not the Expiration Date. For example, the June 2010 option on futures expires in May. The Expiration Date is 5/25/2010, but the Contract Series date is 6/28/2010.

## <span id="page-33-0"></span>ENCORE Transmission: Position Change Submissions

FIX Message: CM to OCC Position Maintenance Request

#### <span id="page-33-1"></span>**Overview**

Position Change Submissions (PCS) allow Clearing Members to submit instructions to adjust their closing position quantities. OCC will attempt to adjust positions so that they match the submitted ending quantity. PCS transactions are sent in the Position Maintenance Request FIXML message and are valid for futures and futures options. PCS transactions will be processed as GPA's.

#### <span id="page-33-2"></span>**Message Structure**

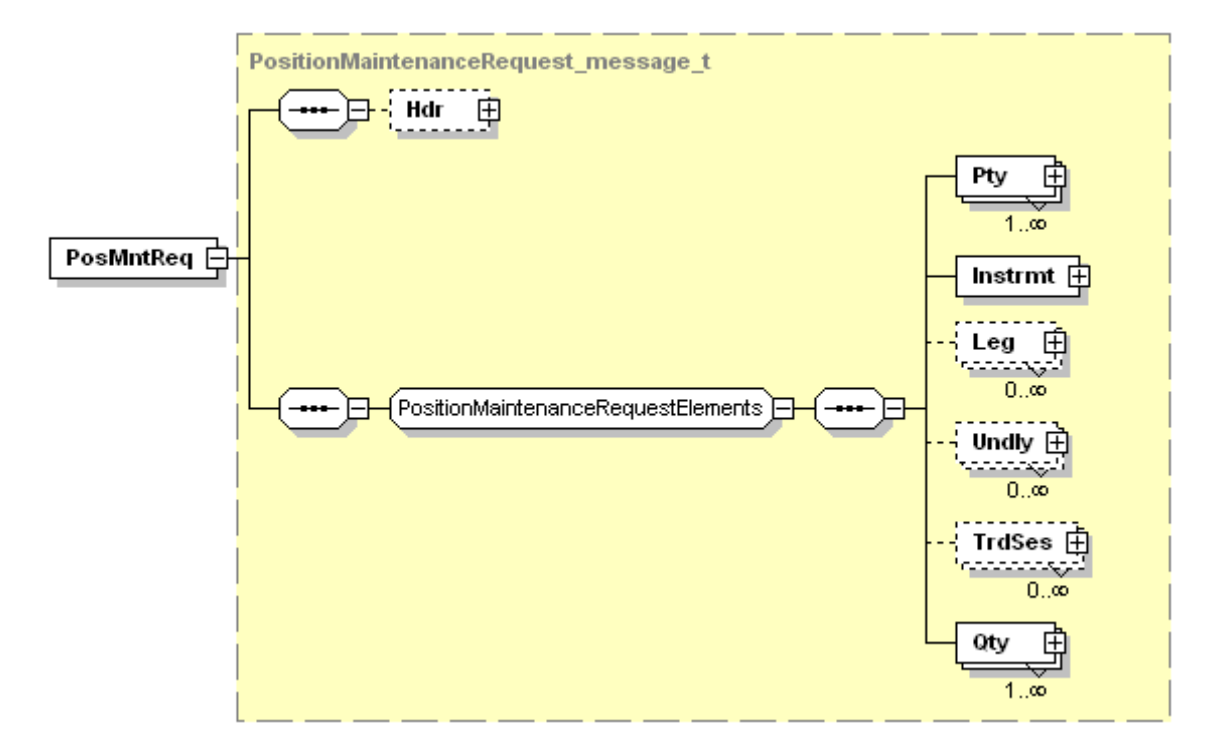

<span id="page-34-0"></span>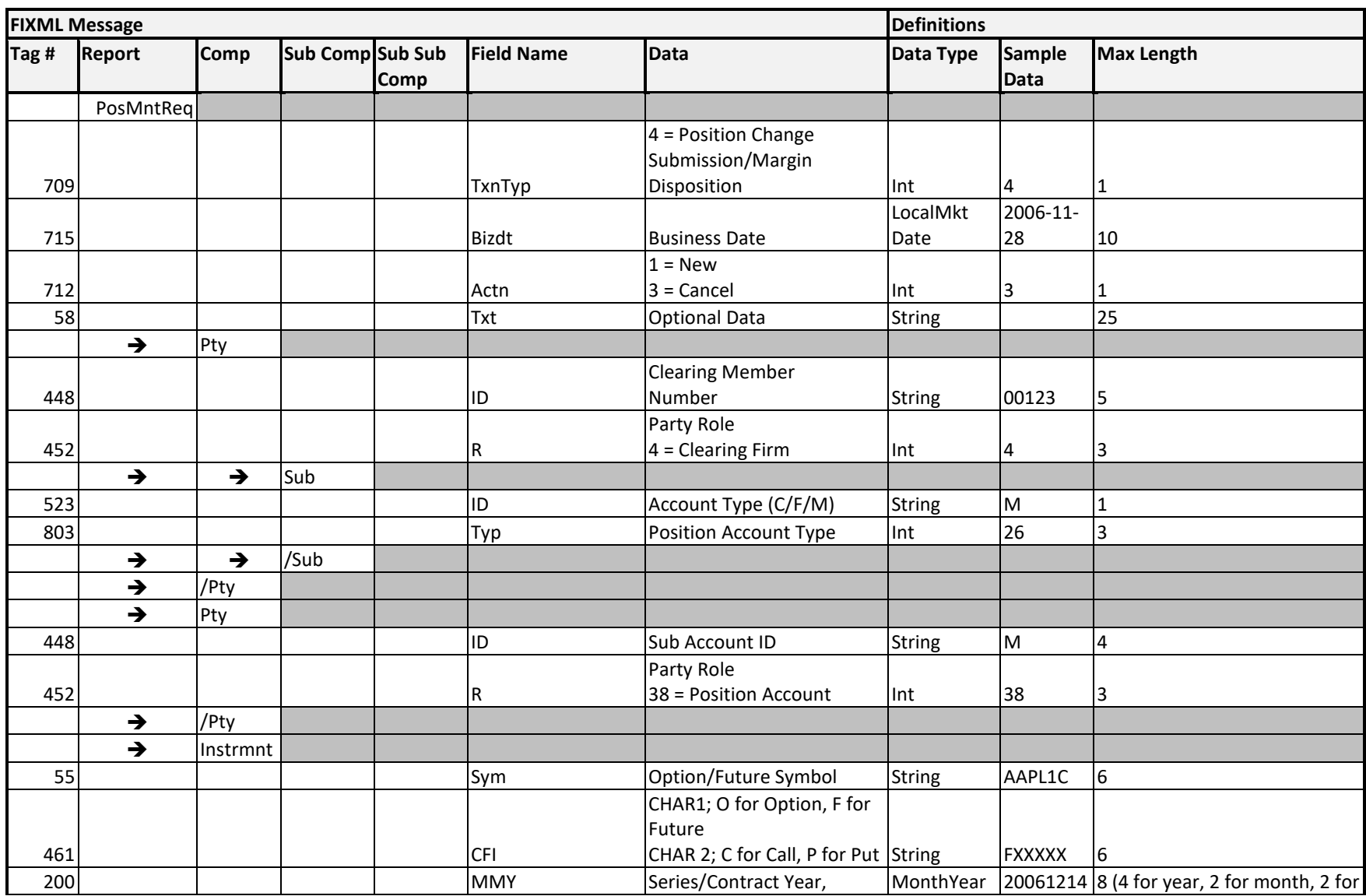

#### **Message Layout – Position Maintenance Request - Position Change Submission**

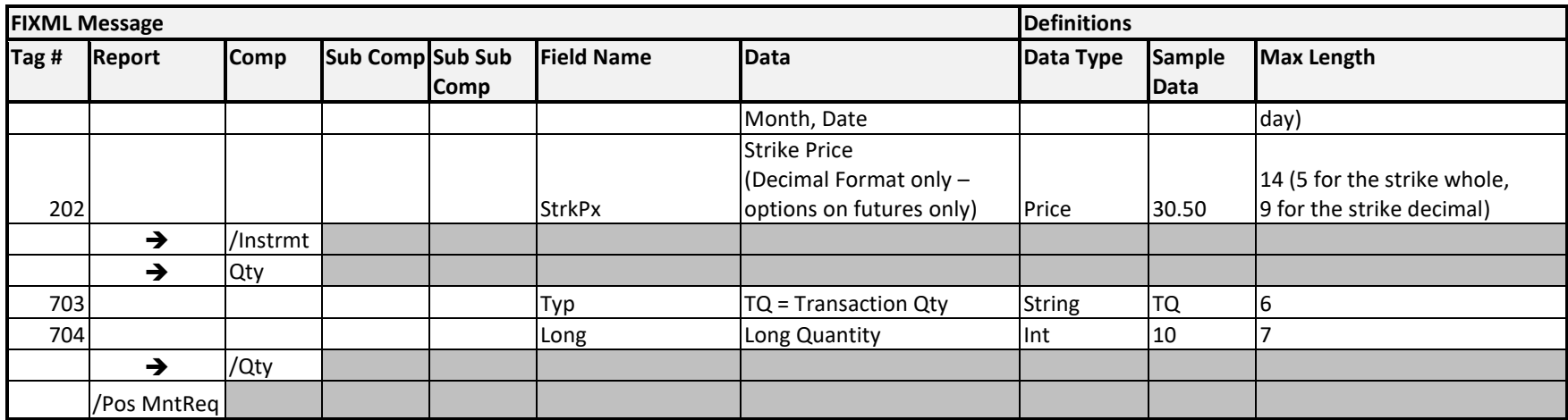
## **Sample Message – Position Change Submission**

```
<FIXML r="20030618" s="20040109" v="4.4" xr="FIA" xv="1.1"
xmlns="http://www.fixprotocol.org/FIXML-4-4">
       <Batch BizDt="2007-01-31" TotMsg="11">
              <PosMntReq TxnTyp="4" Actn="1" BizDt="2007-01-31">
                     <Pty ID="00123" R="4">
                             <Sub ID="M" Typ="26" />
                     </Pty>
                     <Pty ID="QXO" R="38">
                             <Sub />
                     </Pty>
                     <Instrmt Sym="CSCO1C" CFI="FXXXXX" MMY="20080215" />
                             <Qty Typ="TQ" Long="0000300" /> 
              </PosMntReq>
```
</Batch>

</FIXML>

**NOTE: The formatting of the sample messages contained in this document is for display purposes only. Actual FIXML messages are contained on a single line and should not be broken into multiple lines or blocks. Messages formatted on more than one line will not be accepted.**

### **Implementation Considerations**

The user must identify the <PosMntReqt> tag in the message as the following:

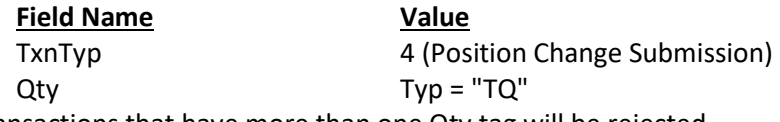

Any transactions that have more than one Qty tag will be rejected.

### **Options on Futures**

The MMY tag needs to include the Series Contract Date, not the Expiration Date. For example, the June 2010 option on futures expires in May. The Expiration Date is 5/25/2010 but the Contract Series date is 6/28/2010.

# ENCORE Transmission: Transfers of Account

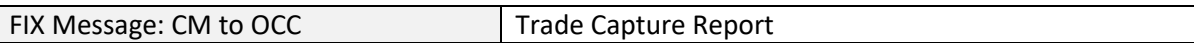

#### **Overview**

Clearing Members use Transfers of Account to transfer a position from one Clearing Member to another. All transfers of account must be approved by the contra party.

#### **Message Structure**

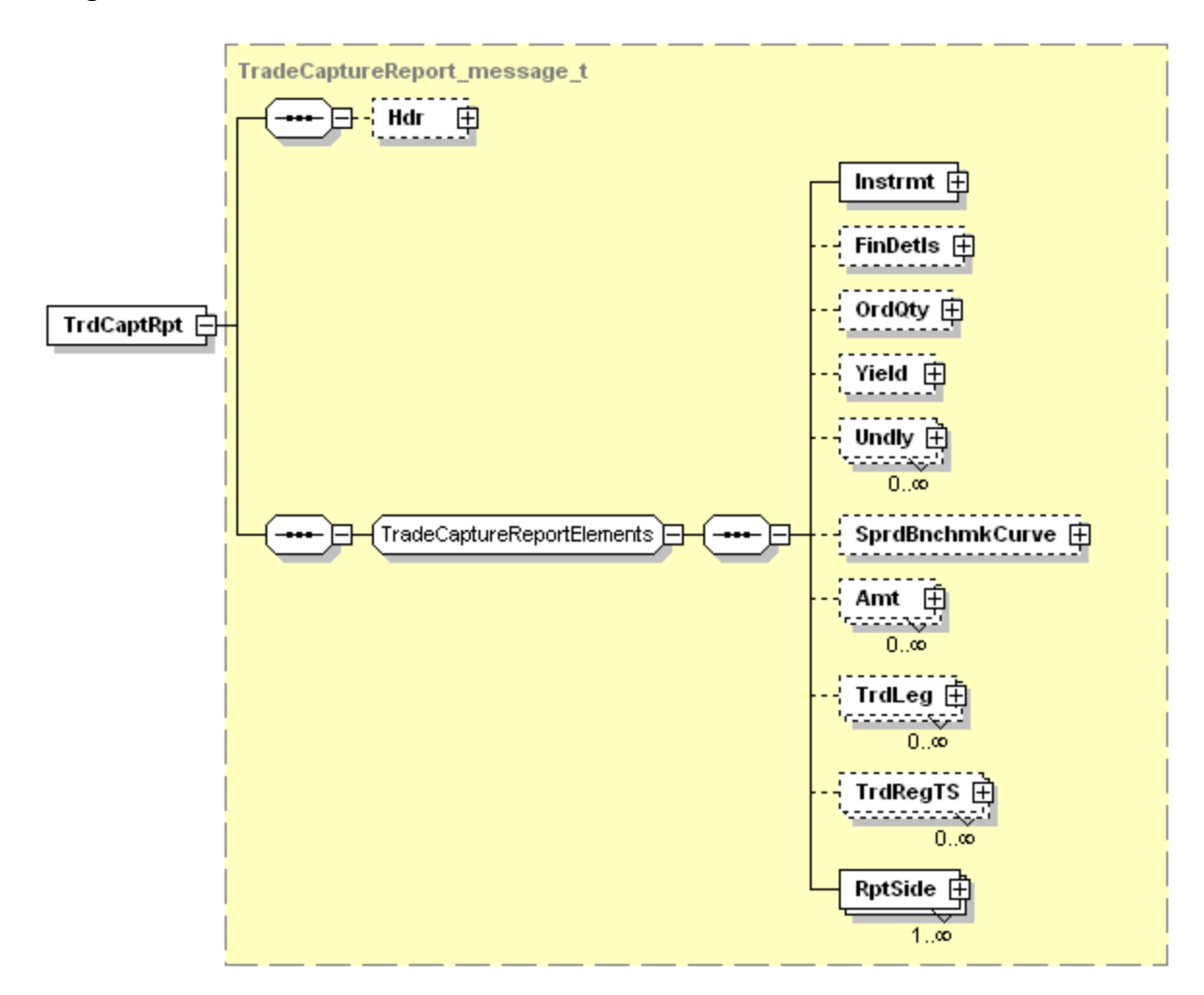

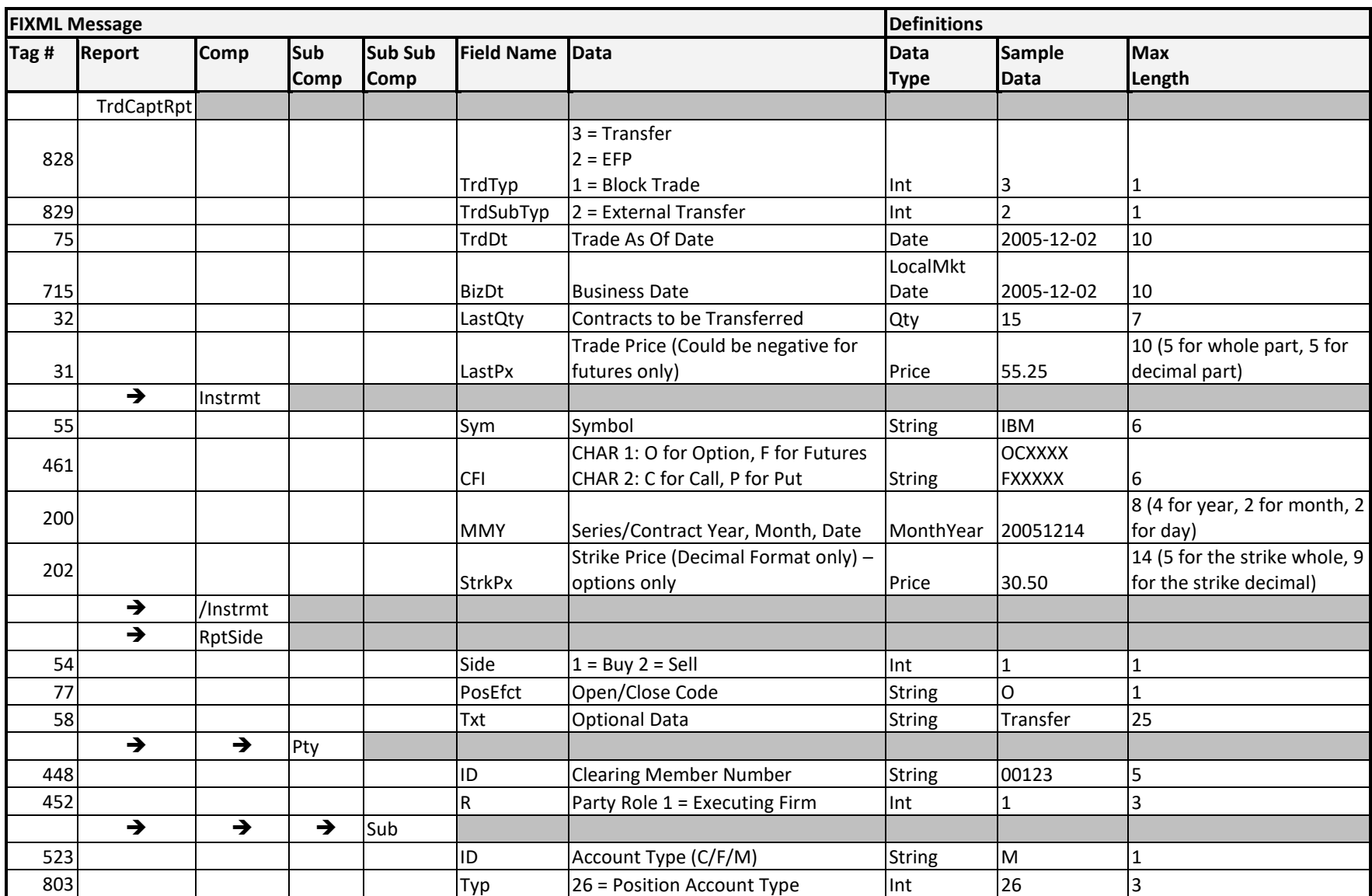

# **Message Layout – Trade Capture Report –Transfer of Account**

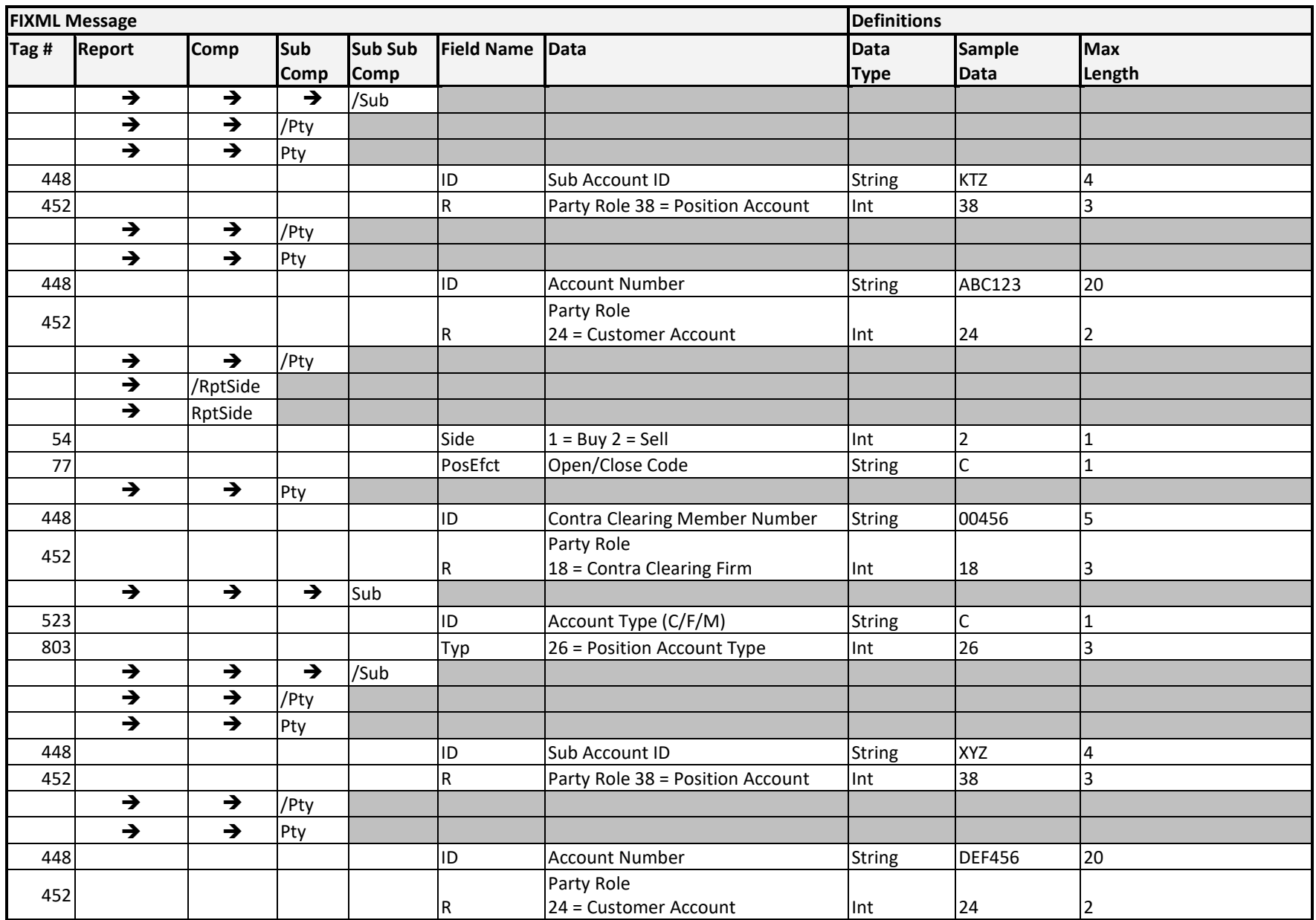

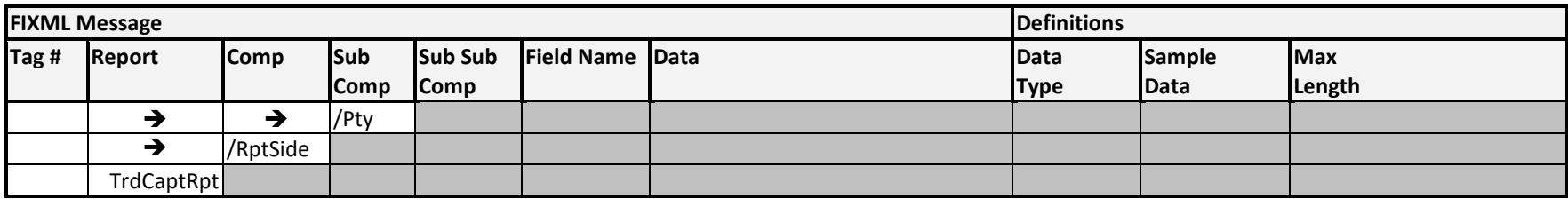

# **Sample Message – Transfers of Account Options**

```
<FIXML r="20030618" s="20040109" v="4.4" xr="FIA" xv="1.1" 
xmlns="http://www.fixprotocol.org/FIXML-4-4">
       <Batch BizDt="2005-11-28" TotMsg="1">
              <TrdCaptRpt LastQty="230" LastPx="0.00" TrdDt="2005-11-28" BizDt="2005-11-28"
TrdTyp="3" TrdSubTyp="2">
                      <Instrmt Sym="WSM" CFI="OCXXXX" MMY="20051217" StrkPx="35.00"/>
                      <RptSide Side="1" PosEfct="O" Txt="Transfers Of Account">
                             <Pty ID="00123" R="1">
                                    <Sub ID="M" Typ="26"/>
                             </Pty>
                             <Pty ID="MBA" R="38"/>
                             <Pty ID="123456" R="24"/>
                      </RptSide>
                      <RptSide Side="2" PosEfct="C">
                             <Pty ID="00456" R="18">
                                    <Sub ID="M" Typ="26"/>
                             </Pty>
                             <Pty ID="MBB" R="38"/>
                             <Pty ID="654321" R="24"/>
                      </RptSide>
              </TrdCaptRpt>
       </Batch>
```
#### </FIXML>

**NOTE: The formatting of the sample messages contained in this document is for display purposes only. Actual FIXML messages are contained on a single line and should not be broken into multiple lines or blocks. Messages formatted on more than one line will not be accepted.**

# **Sample Message – Transfers of Account Futures**

```
<FIXML r="20030618" s="20040109" v="4.4" xr="FIA" xv="1.1" 
xmlns="http://www.fixprotocol.org/FIXML-4-4">
       <Batch BizDt="2005-11-28" TotMsg="1">
              <TrdCaptRpt LastQty="230" LastPx="1.50" TrdDt="2005-11-28" BizDt="2005-11-28"
TrdTyp="2" TrdSubTyp="2">
                      <Instrmt Sym="WSM" CFI="FXXXXX" MMY="20051217"/>
                      <RptSide Side="1" PosEfct="O" Txt="Transfer">
                             <Pty ID="00123" R="1">
                                    <Sub ID="M" Typ="26"/>
                             </Pty>
                             <Pty ID="MBA" R="38"/>
                             <Pty ID="123456" R="24"/>
                      </RptSide>
                      <RptSide Side="2" PosEfct="C">
                             <Pty ID="00456" R="18">
                                    <Sub ID="M" Typ="26"/>
                             </Pty>
                             <Pty ID="MBB" R="38"/>
                             <Pty ID="654321" R="24"/>
                      </RptSide>
              </TrdCaptRpt>
       </Batch>
```
</FIXML>

**NOTE: The formatting of the sample messages contained in this document is for display purposes only. Actual FIXML messages are contained on a single line and should not be broken into multiple lines or blocks. Messages formatted on more than one line will not be accepted.**

# **Implementation Considerations**

### **General**

Transfers of Account are most commonly used to transfer positions from one member to another. This same functionality also supports the creation of positions stemming from off exchange Block and EFP transactions.

Entering Exchange for Physical (EFP) as a Trade Type (TrdTyp=2) is only allowed for CFTC regulated products.

Entering Block Trade as a Trade Type (TrdTyp=1) is only allowed for CFTC regulated products.

### **Transaction Information**

Users must identify the message type in the TrdTyp tag by entering "3", "2", or "1" as the Trade Type.

- Trade Type "3" indicates that this message refers to a Transfer.
- Trade Type "2" indicates that this message refers to an Exchange for Physical.
- Trade Type "1" indicates that this message refers to a Block Trade.

In each case the Trade Sub Type (TrdSubTyp) is used to further differentiate between types of transfers. For Transfers of Account, enter a Trade Sub Type of "2". Entering this value indicates that this message refers to an external Transfer of Account.

The most common transaction will be a standard transfer of account where TrdTyp="3" and TrdSubTyp="2". Less common are Block Trades (TrdTyp="1" & TrdSubTyp="2") and EFPs (TrdTyp="1" & TrdSubTyp="2").

With Inbound FIXML messages, if the first character of the CFI Code is "O", then this product is an Option. Similarly, if the first character of the CFI Code is "F", then this product is a Future. For example, CFI="**OCXXXX**" would indicate that this is an Option Call, while CFI="**FXXXXX**" would refer to a Future.

#### **Role**

The Role tag (R) is found within the Party sub-component and is used to indicate the party's role in the transaction. This tag is commonly used to determine Originating Clearing Member (R="1") versus the Contra Clearing Member (R="18"). For example, the first sample message from above contains the tag: < Pty ID="**00123**" R="**1**">. This indicates that Clearing Member 00123 is the executing/source firm in the transaction. Similarly, the tag later in the same message, <Pty ID="**00456**" R="**18**">, indicates that Clearing Member 00456 is the contra/target firm to the transfer.

# ENCORE Transmission: CMTA Transfers

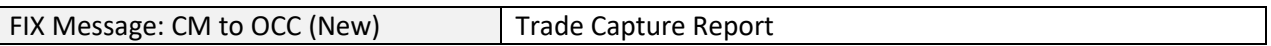

### **Overview**

A CMTA is an agreement between two Clearing Members, which allows one Clearing Member to execute trades for give up to another Clearing Member in whose account the trade will settle. CMTA Transfers are used to correct CMTA Trades that may have miscleared.

### **Message Structure**

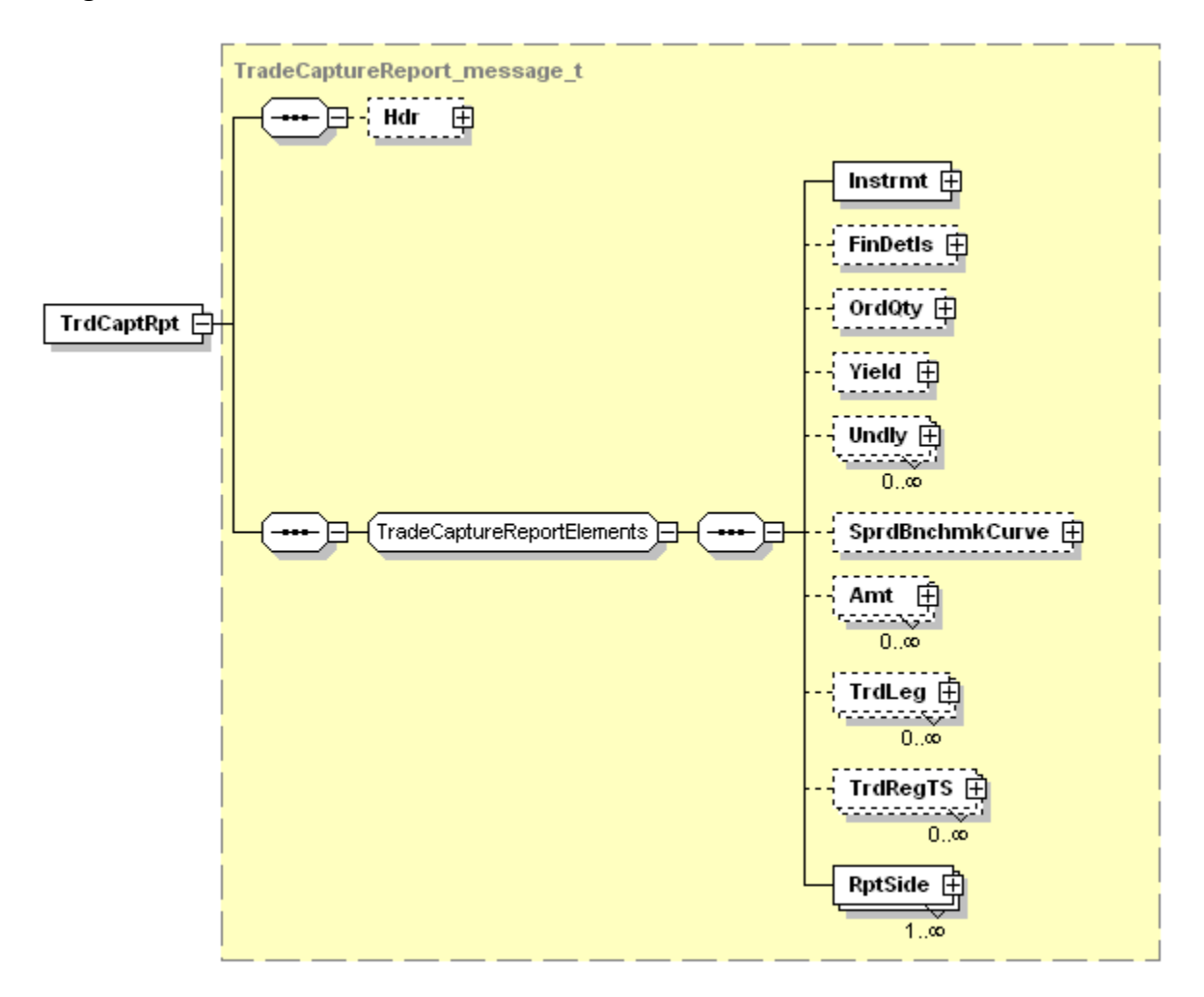

# **Message Layout – Trade Capture Report – CMTA Transfers**

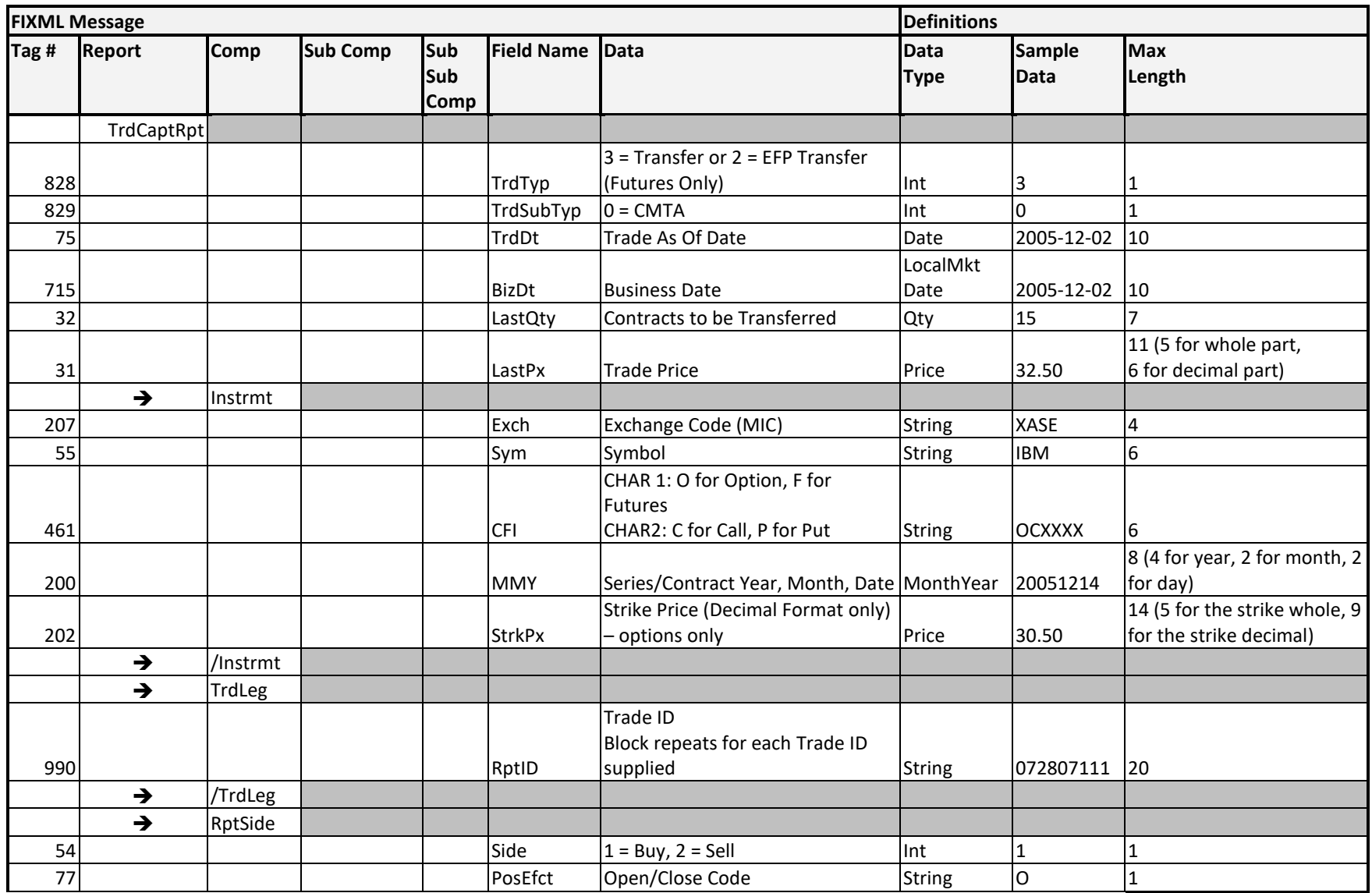

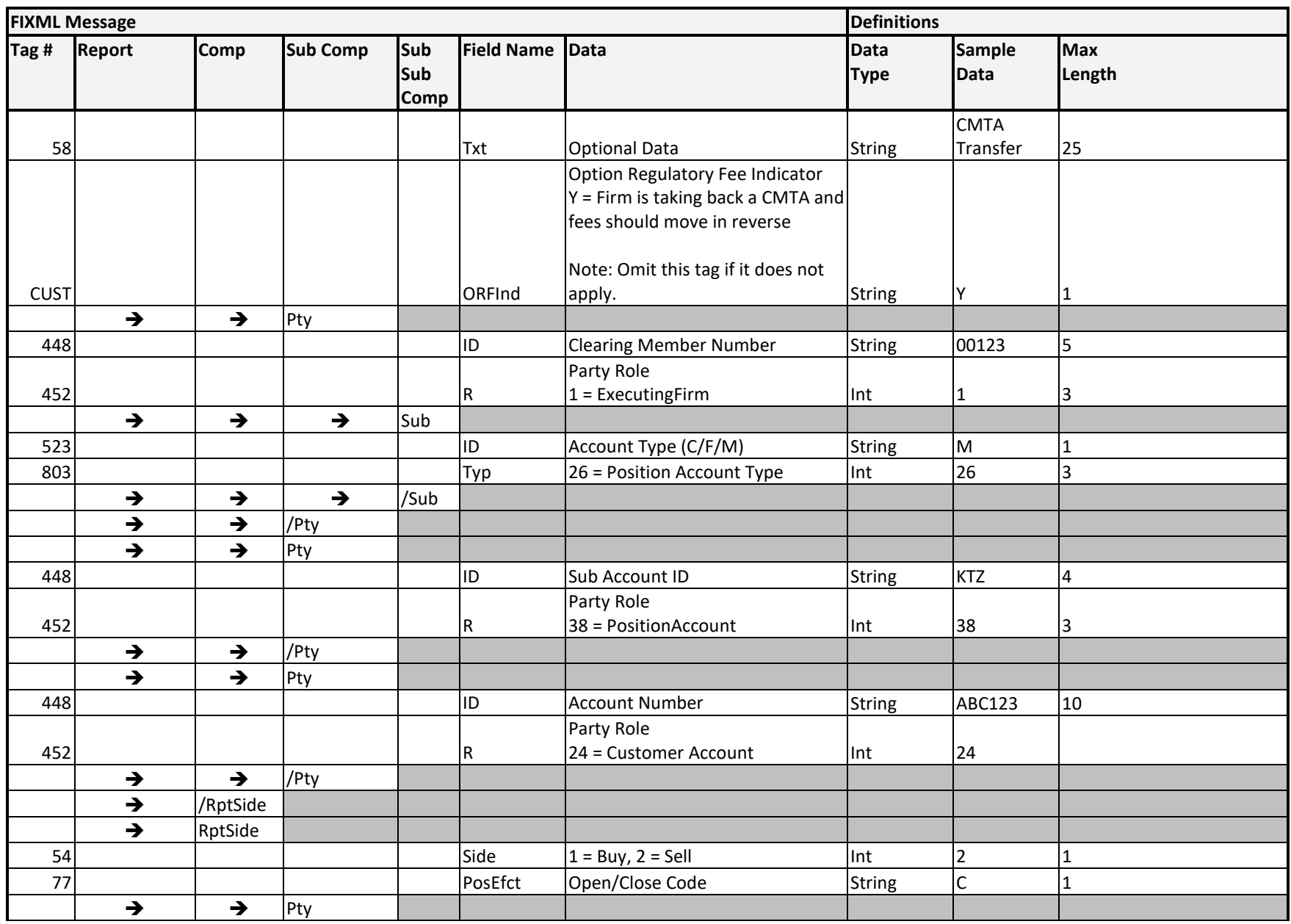

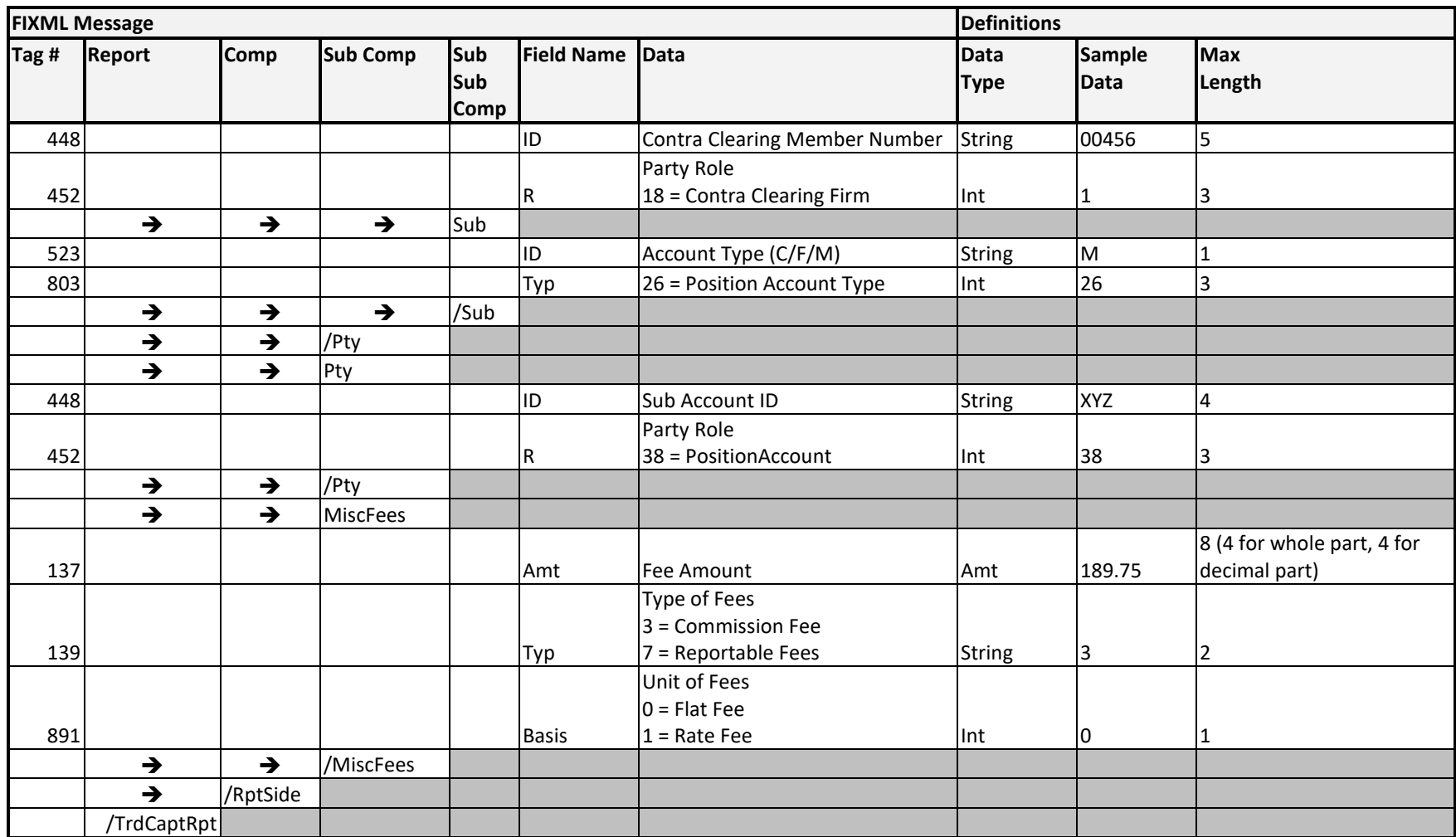

# **Sample Message – CMTA Transfers Options**

```
<FIXML r="20030618" s="20040109" v="4.4" xr="FIA" xv="1.1" 
xmlns="http://www.fixprotocol.org/FIXML-4-4">
       <Batch BizDt="2005-11-28" TotMsg="1" >
              <TrdCaptRpt LastQty="73" LastPx="200.60" TrdDt="2005-11-28" BizDt="2005-11-28"
              TrdTyp="3" TrdSubTyp="0">
                      <Instrmt Sym="CJJ" CFI="OCXXXX" MMY="20050917" StrkPx="940.00" 
                      Exch="XASE"/>
                      <TrdLeg RptID="072807111"/>
                      <TrdLeg RptID="072807122"/>
                      <RptSide Side="2" PosEfct="C" Txt="CMTA Transfer" ORFInd="Y" >
                             <Pty ID="00123" R="1">
                                     <Sub ID="M" Typ="26"/>
                             </Pty>
                             <Pty ID="123456" R="24"/>
                             <Pty ID="MBA" R="38"/>
                      </RptSide>
                      <RptSide Side="1" PosEfct="O">
                             <Pty ID="00456" R="18">
                                     <Sub ID="M" Typ="26"/>
                             </Pty>
                             <Pty ID="MBB" R="38"/>
                             <MiscFees Amt="189.75" Type="3" Basis="0"/>
                             <MiscFees Amt="28.00" Type="7" />
                      </RptSide>
              </TrdCaptRpt>
       </Batch>
```
</FIXML>

**NOTE: The formatting of the sample messages contained in this document is for display purposes only. Actual FIXML messages are contained on a single line and should not be broken into multiple lines or blocks. Messages formatted on more than one line will not be accepted.**

# **Sample Message – CMTA Transfers Futures**

```
<FIXML r="20030618" s="20040109" v="4.4" xr="FIA" xv="1.1" 
xmlns="http://www.fixprotocol.org/FIXML-4-4">
       <Batch BizDt="2005-11-28" TotMsg="1" >
              <TrdCaptRpt LastQty="0000073" LastPx="200.60" TrdDt="2004-09-16" BizDt="2005-09-
       16" TrdTyp="3" TrdSubTyp="0">
                      <Instrmt Sym="IBM1C" CFI="FXXXXX" MMY="20050917" Exch="XCBF"/>
                      <RptSide Side="2" PosEfct="C" Txt="CMTA Transfer">
                             <Pty ID="00123" R="1">
                                    <Sub ID="M" Typ="26"/>
                             </Pty>
                             <Pty ID="123456" R="24"/>
                             <Pty ID="MBA" R="38"/>
                      </RptSide>
                      <RptSide Side="1" PosEfct="O">
                             <Pty ID="00456" R="18">
                                    <Sub ID="M" Typ="26"/>
                             </Pty>
                             <Pty ID="MBB" R="38"/>
                      </RptSide>
              </TrdCaptRpt>
       </Batch>
</FIXML>
```
**NOTE: The formatting of the sample messages contained in this document is for display purposes only. Actual FIXML messages are contained on a single line and should not be broken into multiple lines or blocks. Messages formatted on more than one line will not be accepted.**

# **Implementation Considerations**

### **General**

Entering Exchange for Physical (EFP) as a Trade Type (TrdTyp=2) is only allowed for Futures transactions. Within the FIXML Message format, Trade Price (LastPx) must be entered. Trade Price must be entered in dollars and cents and only one LastPx tag can be included in the message.

# **Transaction ID**

In the first line of the message, users must identify the message type in the TrdTyp tag by entering "3" or "2" as the Trade Type. Trade Type "3" indicates that this message refers to a Transfer. To identify Exchange for Physical on the message Trade Type "2" is used. The Trade Sub Type (TrdSubTyp) is used to further differentiate between types of transfers. For CMTA Transfers, enter a Trade Sub Type of "0" to indicate this message refers to a CMTA Transfer.

### **Customer Account Number/ID**

The Customer Account Number value (ID value within a Pty block with R=24) is required for all CMTA transfers. The value will contain customer information that is agreed upon by the executing and give-up clearing members. This field will not be validated by OCC's ENCORE system. However, an otherwise valid CMTA transfer will be rejected if it does not contain a Customer Account Number value.

### **Exchange Codes**

This field (Tag 207) indicates the financial exchange for which the CMTA Agreement is setup. The FIX specification uses MIC codes as Exchange Codes. Each of the following exchange names and their related exchange acronyms are mapped to a MIC.

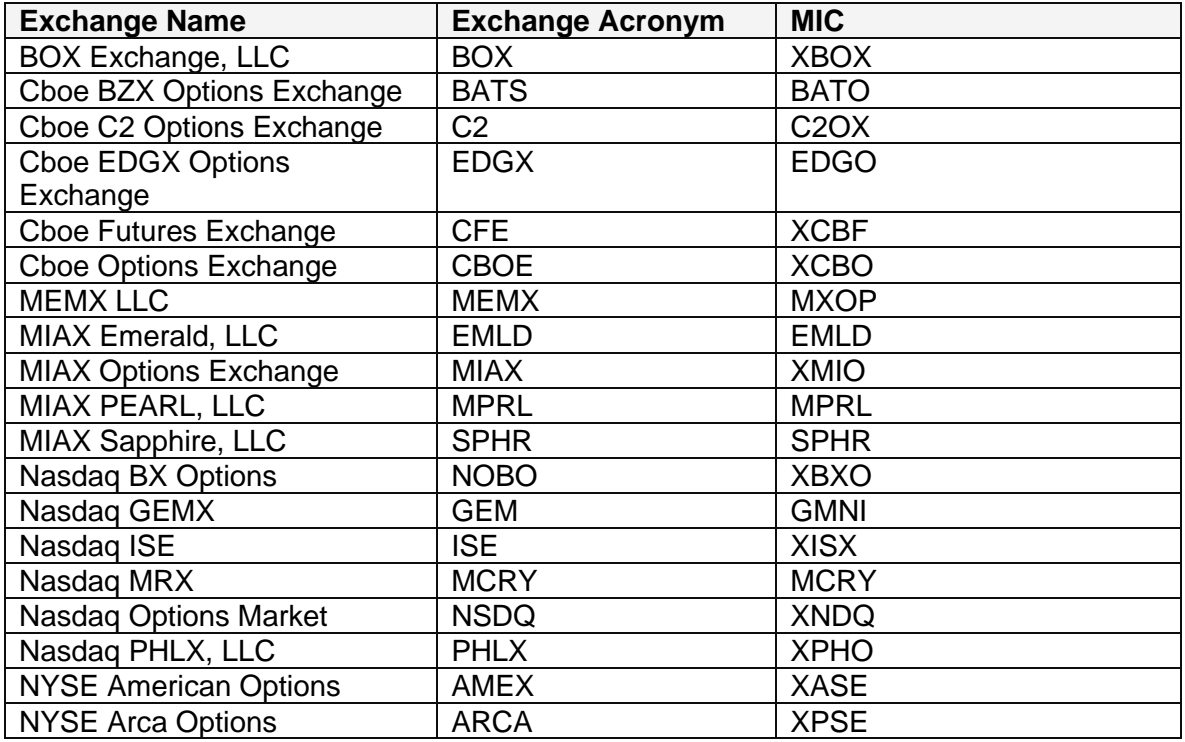

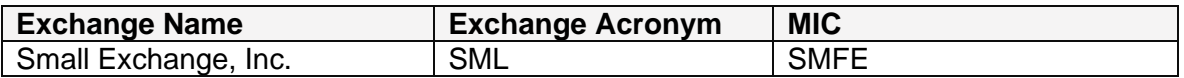

### **Report Sides**

The Report Sides tag (RptSide) is used to indicate which block of tags refers to the Buy Side (Side = 1) and which block refers to the Sell Side (Side = 2).

#### **Miscellaneous Fees**

Miscellaneous Fees are optional fees that can include commission and regulatory fees, which will move from the executing firm to the give up firm. Any fees must be included in the give-up's side of the message. If the fees are included on the executor's side, they will not be processed. If there are no fees, do not include the Misc Fees block.

Commission Fees: The maximum value for the flat fee is \$50,000.00 per transaction. The maximum value for the rate fee is \$9.99 per contract.

Reportable Fees: The maximum value for the reportable fee is \$50,000.00 per transaction.

Commission Fee Basis: Users must select the commission fee as either a rate fee (per contract) or a flat fee (total fee).

# ENCORE Transmission: Position Adjustment

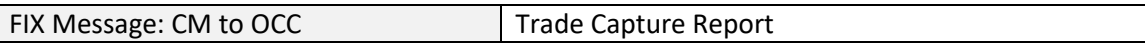

#### **Overview**

Clearing Members may submit position adjustment transactions to OCC to correct trade errors within accounts of the same Clearing Member, such as account type errors or open/close errors. Position Adjustments cannot be used to change the terms of compared trades.

#### **Message Structure**

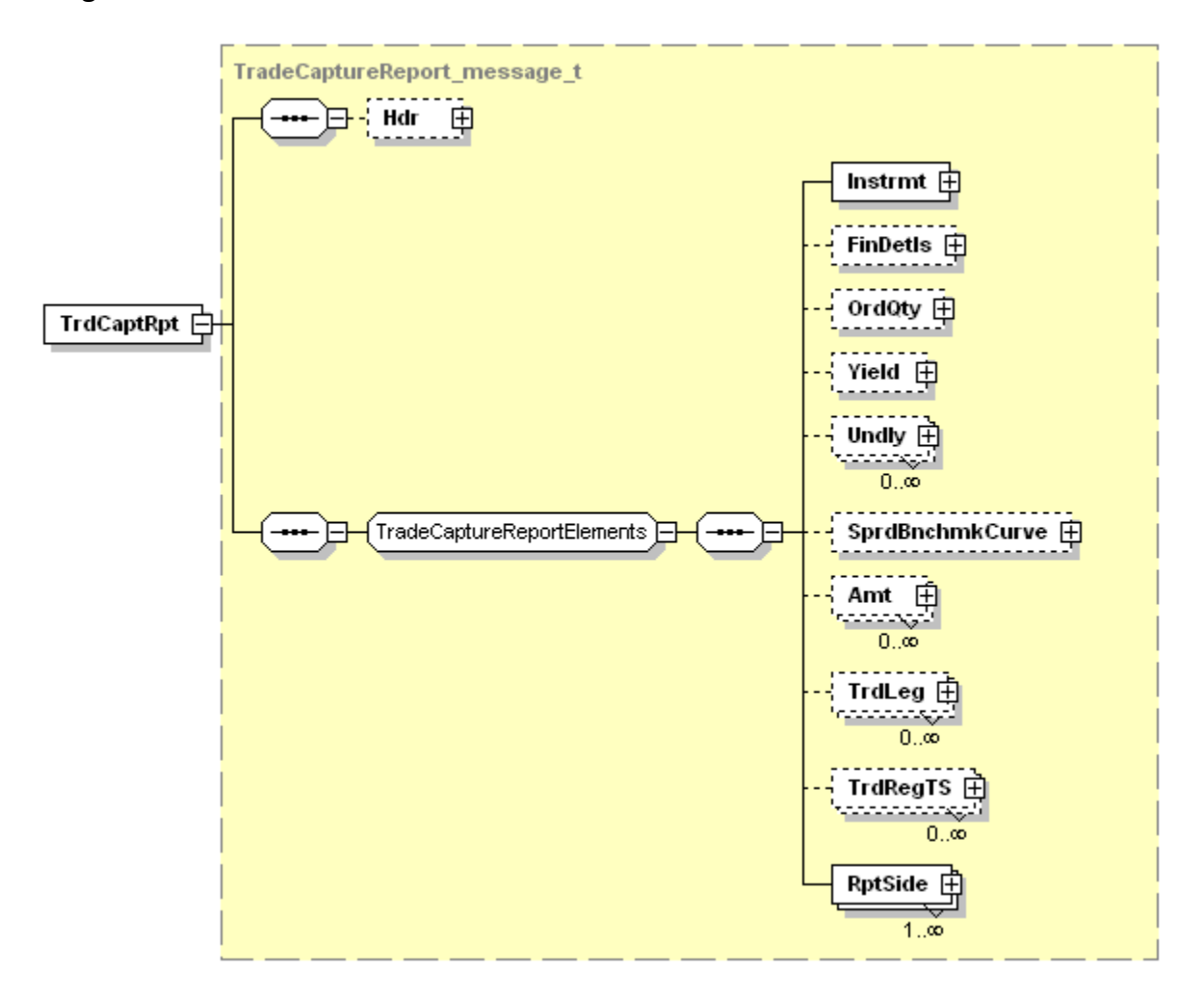

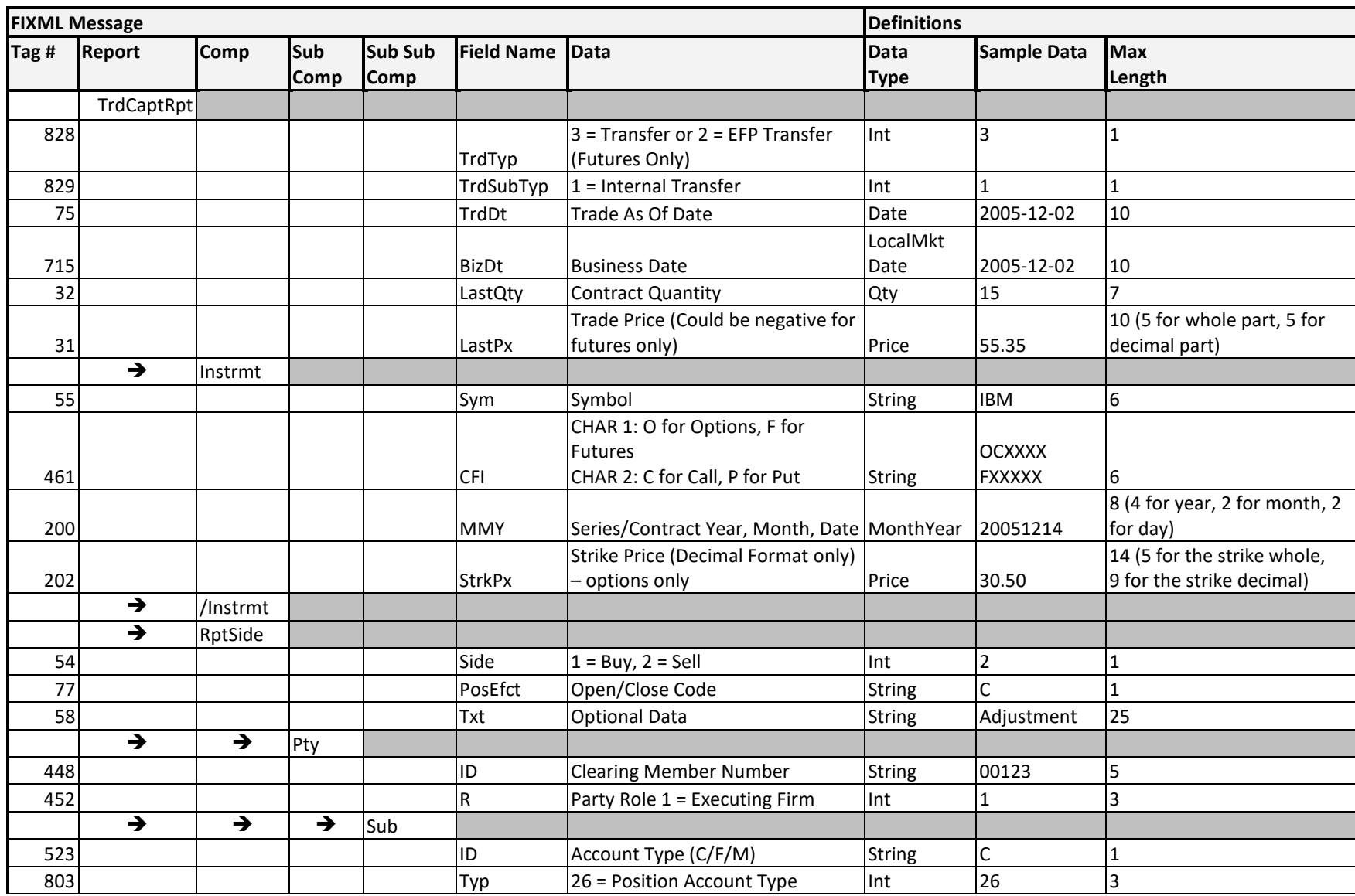

# **Message Layout – Trade Capture Report – Position Adjustment**

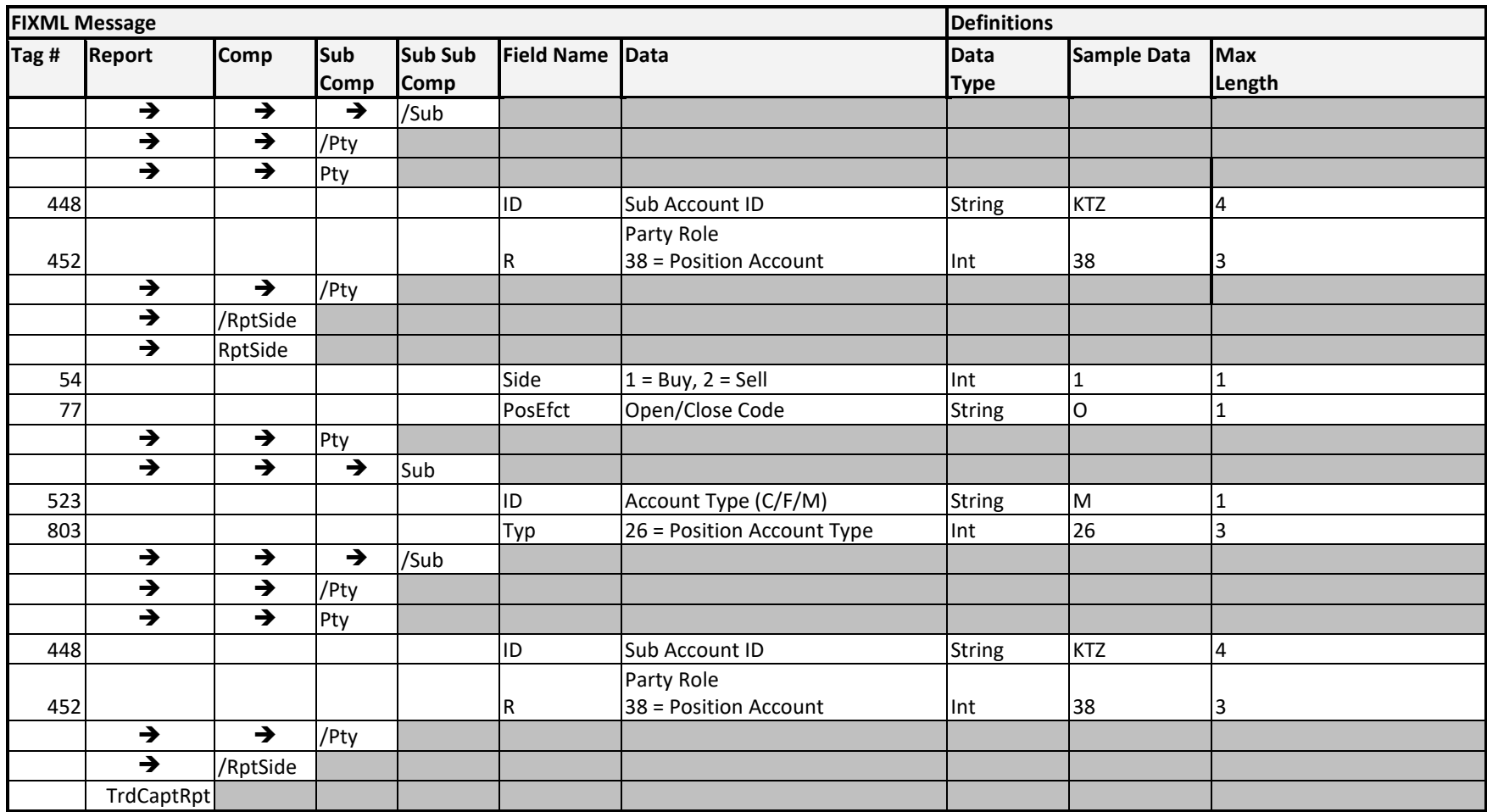

# **Sample Message - Position Adjustment Option**

```
<FIXML r="20030618" s="20040109" v="4.4" xr="FIA" xv="1.1" 
xmlns="http://www.fixprotocol.org/FIXML-4-4">
       <Batch BizDt="2005-11-28" TotMsg="1" >
              <TrdCaptRpt LastQty="50" LastPx="200.60" TrdDt="2005-11-28" BizDt="2005-
       11-28" TrdTyp="3" TrdSubTyp="1">
                      <Instrmt Sym="CAD" CFI="OPXXXX" MMY="20051217"
                             StrkPx="660.00"/>
                      <RptSide Side="1" PosEfct="O" Txt="Position Adjustment">
                             <Pty ID="00123" R="1">
                                     <Sub ID="M" Typ="26"/>
                             </Pty>
                             <Pty ID="MBA" R="38"/>
                      </RptSide>
                      <RptSide Side="2" PosEfct="C">
                             <Pty>
                                     <Sub ID="F" Typ="26"/>
                             </Pty>
                      </RptSide>
              </TrdCaptRpt>
       </Batch>
</FIXML>
```
**NOTE: The formatting of the sample messages contained in this document is for display purposes only. Actual FIXML messages are contained on a single line and should not be broken into multiple lines or blocks. Messages formatted on more than one line will not be accepted.**

# **Sample Message - Position Adjustment Futures**

```
<FIXML r="20030618" s="20040109" v="4.4" xr="FIA" xv="1.1" 
xmlns="http://www.fixprotocol.org/FIXML-4-4">
       <Batch BizDt="2005-11-28" TotMsg="1">
              <TrdCaptRpt LastQty="50" LastPx="200.60" TrdDt="2005-11-28" BizDt="2005-
       11-28" TrdTyp="2" TrdSubTyp="1">
                      <Instrmt Sym="IBM1C" CFI="FXXXXX" MMY="20051217"/>
                      <RptSide Side="1" PosEfct="O" Txt="Position Adjustment">
                             <Pty ID="00123" R="1">
                                     <Sub ID="M" Typ="26"/>
                             </Pty>
                             <Pty ID="MBA" R="38"/>
                      </RptSide>
                      <RptSide Side="2" PosEfct="C">
                             <Pty>
                                     <Sub ID="F" Typ="26"/>
                             </Pty>
                      </RptSide>
              </TrdCaptRpt>
       </Batch>
</FIXML>
```
**NOTE: The formatting of the sample messages contained in this document is for display purposes only. Actual FIXML messages are contained on a single line and should not be broken into multiple lines or blocks. Messages formatted on more than one line will not be accepted.**

# **Implementation Considerations**

### **General**

Entering Exchange for Physical (EFP) as a Trade Type (TrdTyp=2) is only allowed for Futures transactions.

# **Transaction ID**

In the first line of the message, users must identify the message type in the TrdTyp tag by entering "3"or "2" as the Trade Type. Trade Type "3" indicates that this message refers to a Transfer. To identify Exchange for Physical on the message Trade Type "2" is used. The Trade Sub Type tag (TrdSubTyp) is used to further differentiate between types of transfers. For Position Adjustments, enter a Trade Sub Type of "1" to indicate this message refers to an Internal Transfer as opposed to a Transfer of Account or CMTA Transfer.

### **Optional Field**

The Trade Price for adjustments is an optional field. If it is not needed, then the tag should not be included in the FIXML message.

**Note**: Trade Updates will only be available for commodity contract (i.e., futures and futures options) that are subject to CFTC jurisdiction.

# ENCORE Transmission: Update Trade Request

FIX Message: CM to OCC Trade Capture Report

# **Overview**

OCC provides a trade management system that allows clearing members the ability to update non-critical fields for both options on futures and futures. Firms may use this functionality to edit matched trades which were incorrectly entered or otherwise incomplete. An example of this would be a trade marked for the wrong account or filled without a Give-Up Clearing Member indicated. Non-critical fields such as these may be changed at the clearinghouse. This action causes the trade to be updated on the clearinghouse's books and will generate new cleared trade records that may be used in firm and exchange systems.

The OCC Trade Update system will provide Clearing Members with the ability to update certain non-critical fields on matched trades. Changes may be communicated to OCC through ENCORE or via inbound FIXML messages. All updates will update trades at OCC as well as generate new cleared trade records for firm and exchange systems.

Trade Updates will be available on the Trade Capture Report Message following the execution of a trade. It is possible to update non-critical matching fields on valid top day trades. Fields available for update include:

- Account Type
- Sub Account
- Open Close code
- Customer Account Number
- Trade Allocation Indicator (futures only)
- Give-up Clearing Firm
- Remarks
- Order ID
- CTI Code (futures only)

### **Message Structure**

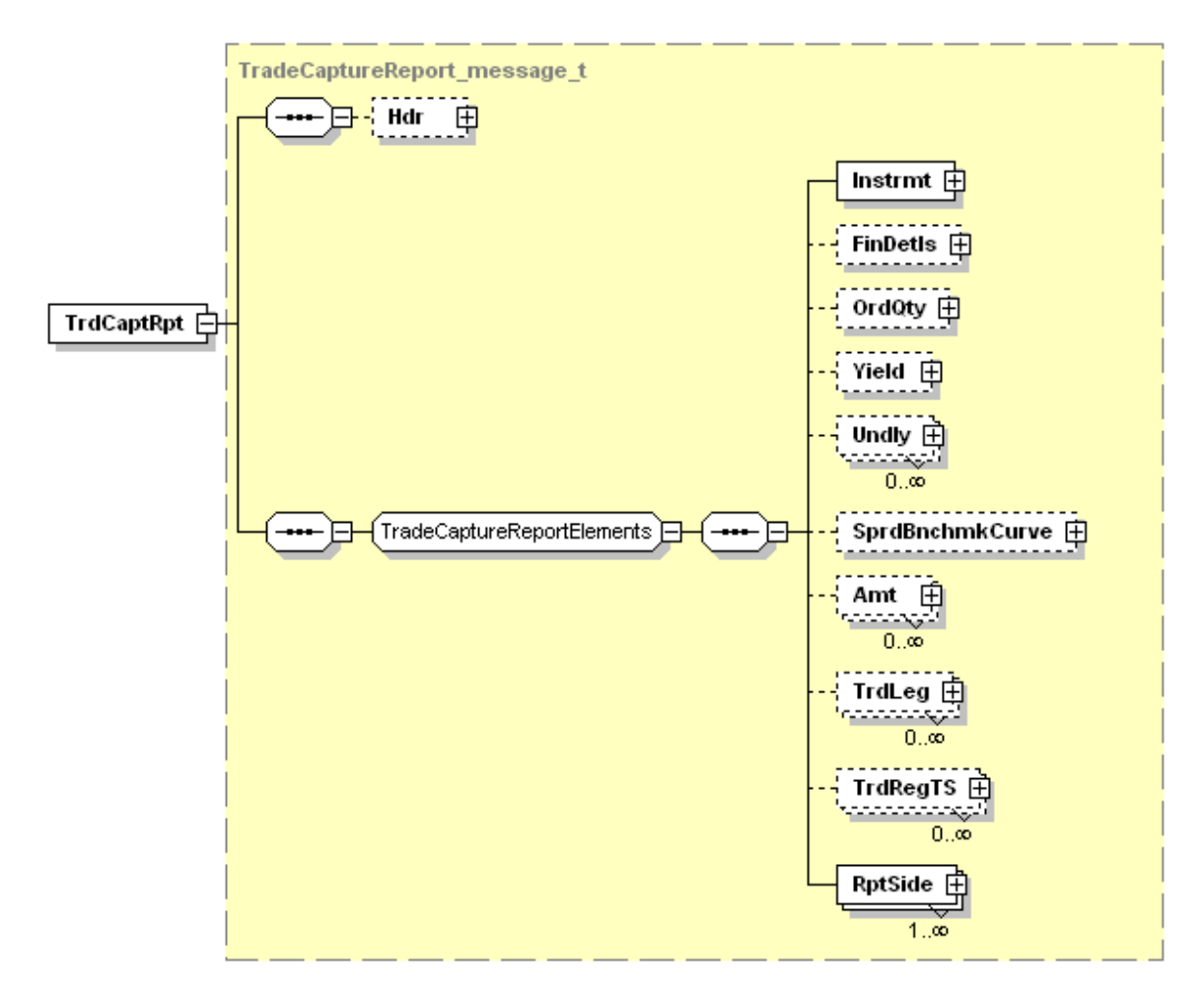

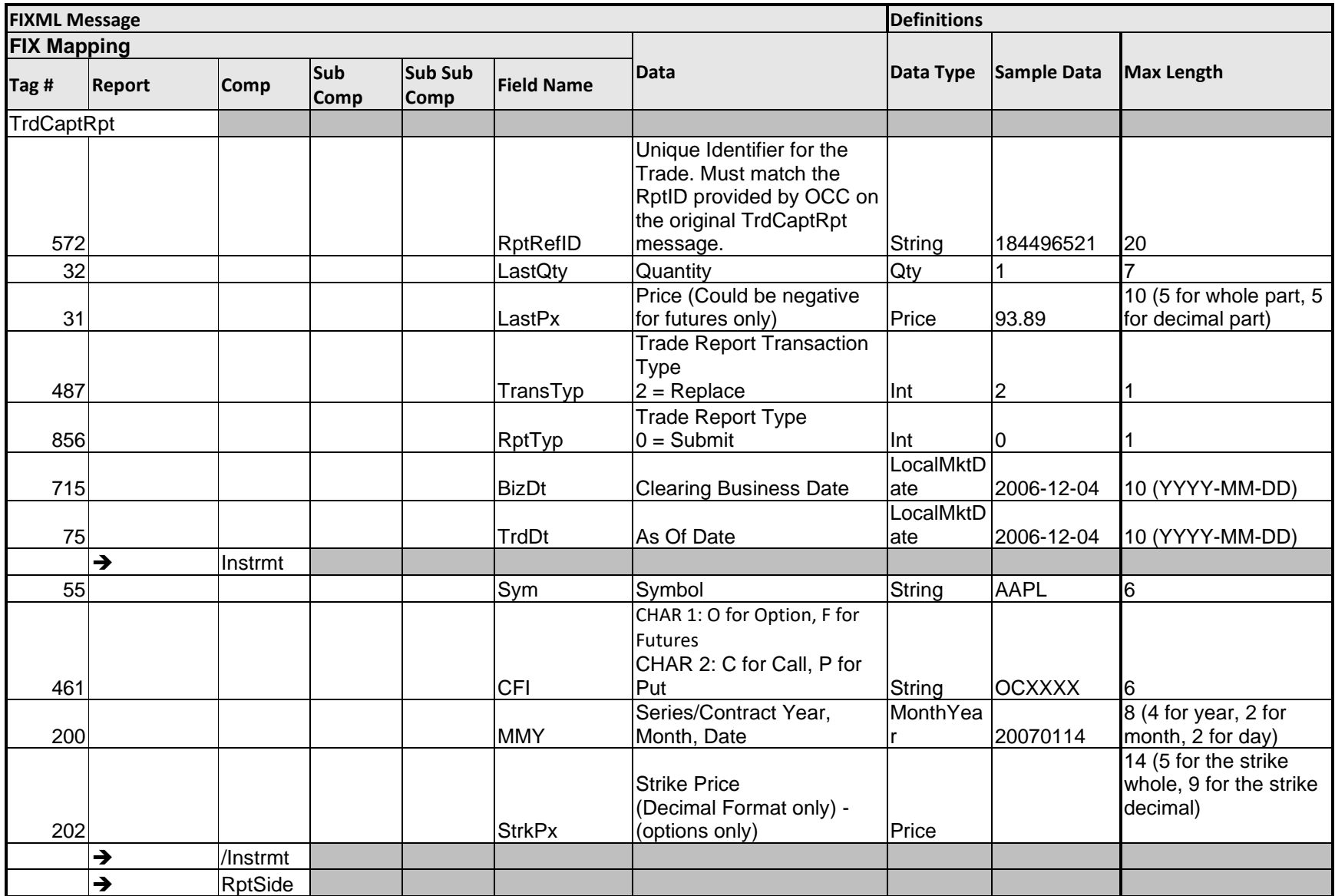

**Message Layout – Trade Capture Report – Update Trade Request: Futures, Options on Futures and Commodity Options**

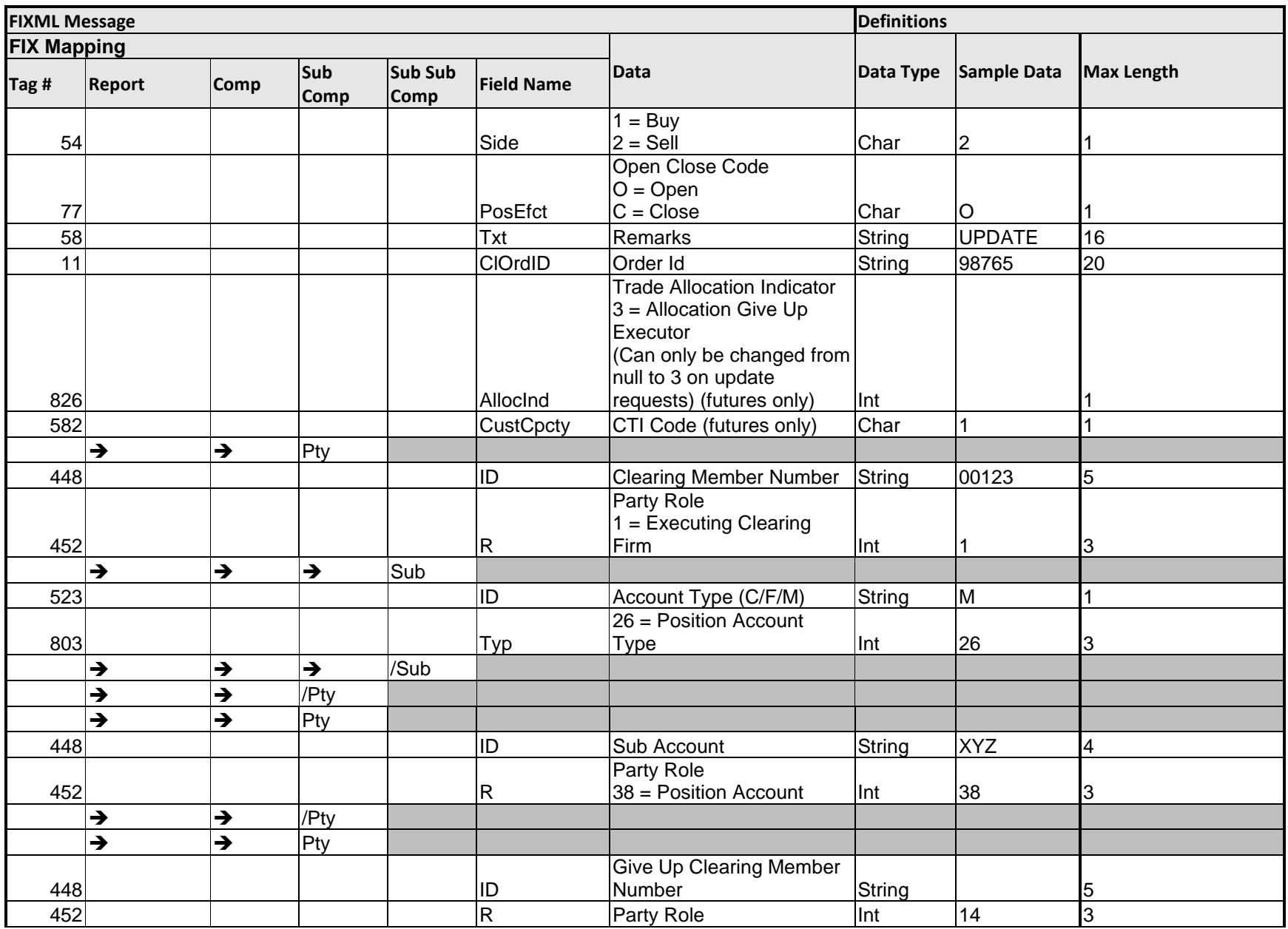

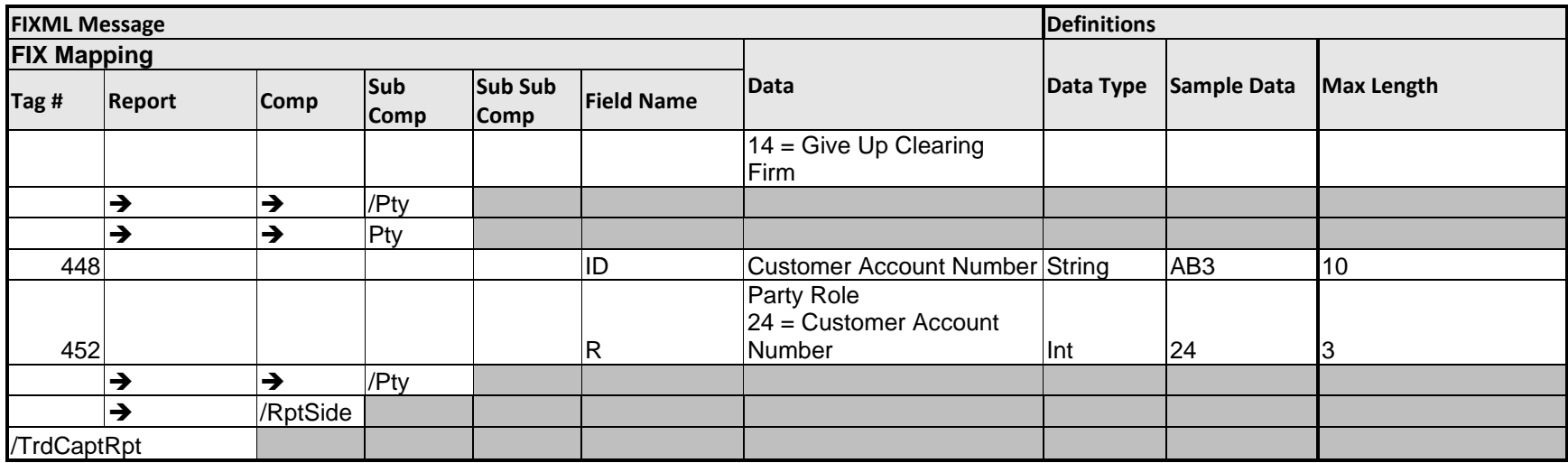

### **Sample Message – Update Trade Request – Futures**

```
<FIXML r="20030618" s="20040109" v="4.4" xr="FIA" xv="1.1" 
xmlns="http://www.fixprotocol.org/FIXML-4-4">
       <Batch BizDt="2009-02-20" TotMsg="1" >
              <TrdCaptRpt RptRefID="123456789" LastQty="50" LastPx="125.40" 
              TrdDt="2009-02-20" TransTyp="2" RptTyp="0" BizDt="2009-02-20">
                      <Instrmt Sym="YI" CFI="FFXXXX" MMY="20090415" />
                      <RptSide Side="1" PosEfct="C" Txt="abcdefg" ClOrdId="0AAA003-
                      20060720" AllocInd="3" CustCpcty="1">
                             <Pty ID="00608" R="1"> 
                                     <Sub ID="M" Typ="26"/> 
                             </Pty>
                             <Pty ID="ABC" R="38">
                             </Pty>
                             <Pty ID="00792" R="14"> 
                             </Pty>
                             <Pty ID="df6312" R=" 24"> 
                             </Pty>
                      </RptSide>
              </TrdCaptRpt>
       </Batch>
```
</FIXML>

**NOTE: The formatting of the sample messages contained in this document is for display purposes only. Actual FIXML messages are contained on a single line and should not be broken into multiple lines or blocks. Messages formatted on more than one line will not be accepted.**

### **Sample Message – Update Trade Request – Options**

```
<FIXML r="20030618" s="20040109" v="4.4" xr="FIA" xv="1.1" 
xmlns="http://www.fixprotocol.org/FIXML-4-4">
       <Batch BizDt="2009-02-20" TotMsg="1" >
               <TrdCaptRpt RptRefID="123456789" LastQty="50" LastPx="125.40" 
               TrdDt="2009-02-20" TransTyp="2" RptTyp="0" BizDt="2009-02-20">
                      <Instrmt Sym="IBM" CFI="OPXXXX" MMY="20110716"
               StrkPx="825" />
                      <RptSide Side="1" PosEfct="C" Txt="abcdefg" ClOrdId="0AAA003-
                      20060720">
                             <Pty ID="00608" R="1"> 
                                     <Sub ID="M" Typ="26"/> 
                             </Pty>
                             <Pty ID="ABC" R="38"> 
                             </Pty>
                             <Pty ID="00792" R="14"> 
                             </Pty>
                             <Pty ID="df6312" R=" 24"> 
                             </Pty>
                      </RptSide>
              </TrdCaptRpt>
       </Batch>
```
**NOTE: The formatting of the sample messages contained in this document is for display purposes only. Actual FIXML messages are contained on a single line and should not be broken into multiple lines or blocks. Messages formatted on more than one line will not be accepted.**

# **Implementation Considerations**

# **General**

When submitting inbound Trade Update Requests, the Report Reference ID (RptRefID) must match the Report ID (RptID) on the original cleared trade record.

If a field in the inbound record layout is required and not editable, then the submitted data must match the current version of the trade in OCC's systems. If it does not, then the update request will be rejected.

If a field in the inbound record layout is not required, then it does not need to be included on the update request. Clearing members may submit data for these elements and the OCC will use the data provided when processing the change request.

If a field in the inbound record layout is editable, then OCC will attempt to modify the referenced trade using the data provided on the update request. Trade updates may be rejected if the data provided is not valid.

If a field in the inbound record layout is nullable, then the clearing member may request that OCC null that element on the trade by not providing the element.

All data in the inbound record must fully represent how the Clearing Member wants the record to be held.

*RptID* **(RptRefID)** – unique identifier for the trade – Updated trade messages will repeat the original trade RptId. Inbound Trade Updates will contain a RptRefID that will match the original trade RptId.

# *TransTyp* – **0** (New), **1** (Canceled), **2** (Replace)

\*\* A value of 2 (Replace) is only valid for Inbound Update Trade Capture Report Messages.

*RptTyp* – **0** (Submit), **3** (Reject), **4** (Update)

\*\*A value of 0 (Submit) is only valid for Inbound Update Trade Capture Report Messages

# ENCORE Transmission: Futures Allocation Instruction

FIX Message: CM to OCC (New) | Futures Allocation Instruction

# **Overview**

The Futures Allocation transmission extends to futures and options on futures products. Following the execution of a trade, the exchange relays a matched trade record to OCC and positions are updated for the buy and sell side clearing firms. If the trade was executed for an account other than the Executing Clearing Member (and it was not originally indicated on the trade), then the holder may enter a post trade allocation (give-up) in order to transfer that position to the correct clearing account.

The Executing/Originating Clearing Member inputs the allocation, which transfers the position with premium/variation to the give-up/contra Clearing Member's account. Allocations require that the Give-Up CM accept (or Claim) the position. This can be done explicitly through a claim or implicitly by registering an allocation agreement.

The Executing member will have two methods for providing allocation instructions, on-line or via FIXML message. This section details the process for submitting allocations to OCC via inbound FIXML. With inbound FIXML, Allocations will be sent in the Allocation Instruction FIXML message.

#### **Message Structure**

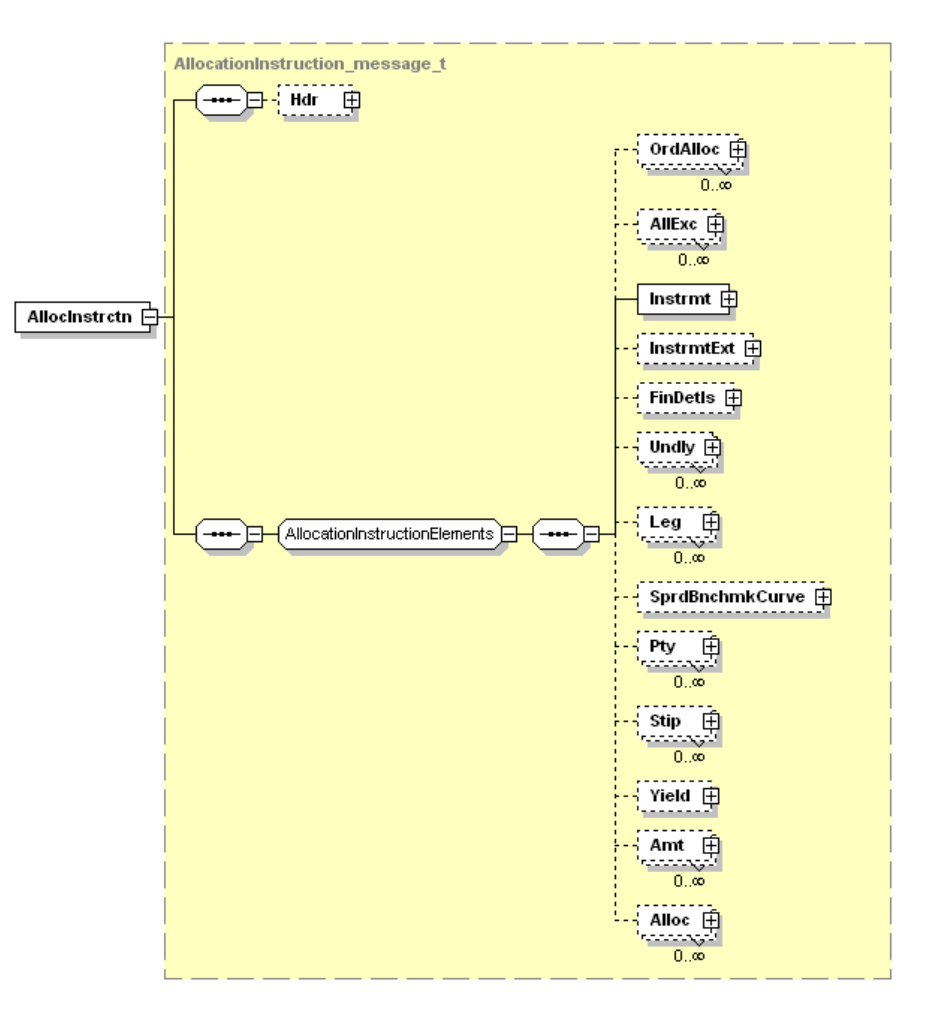

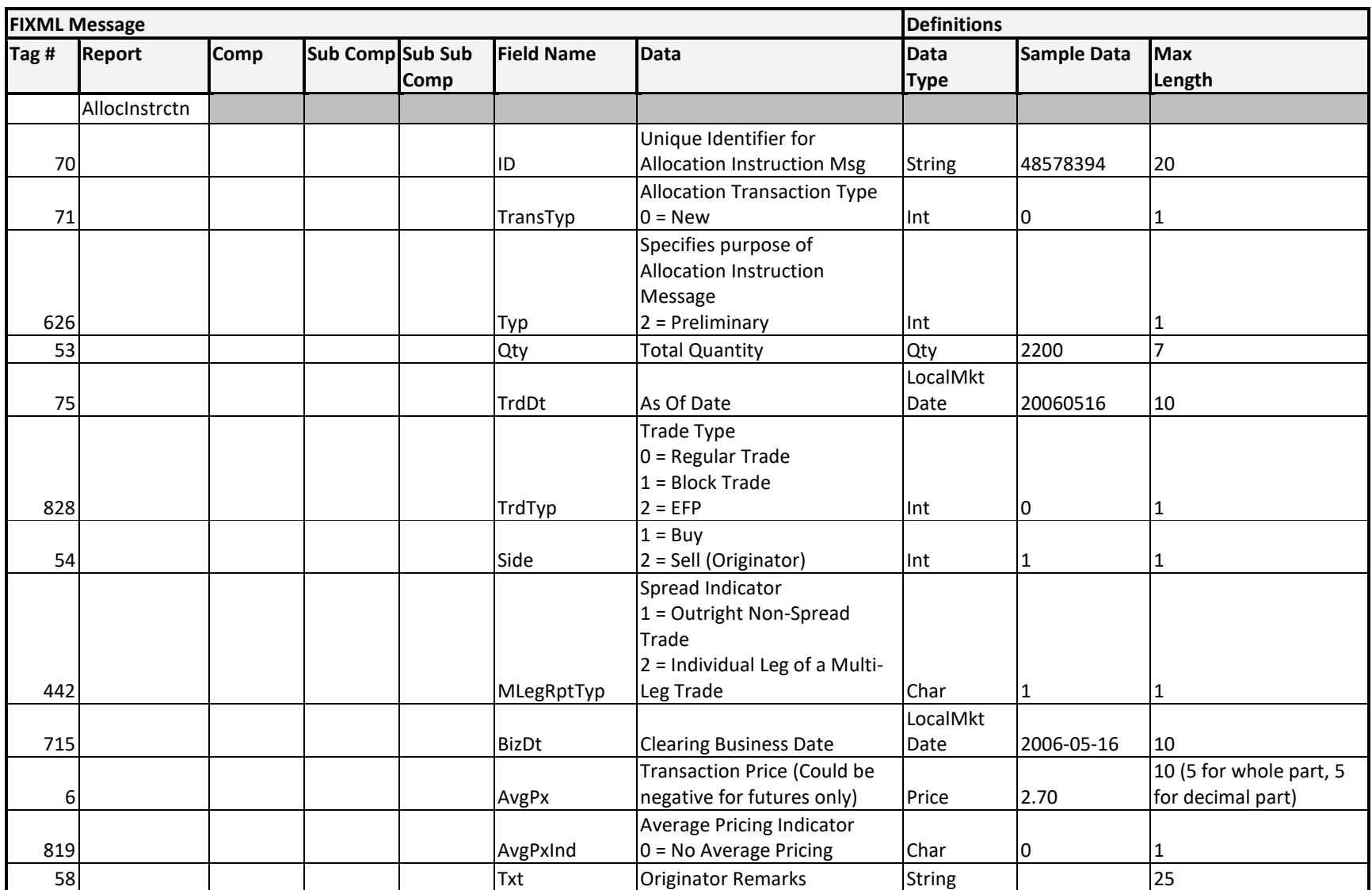

# **Message Layout – Allocation Instruction – Futures/Options on Futures**

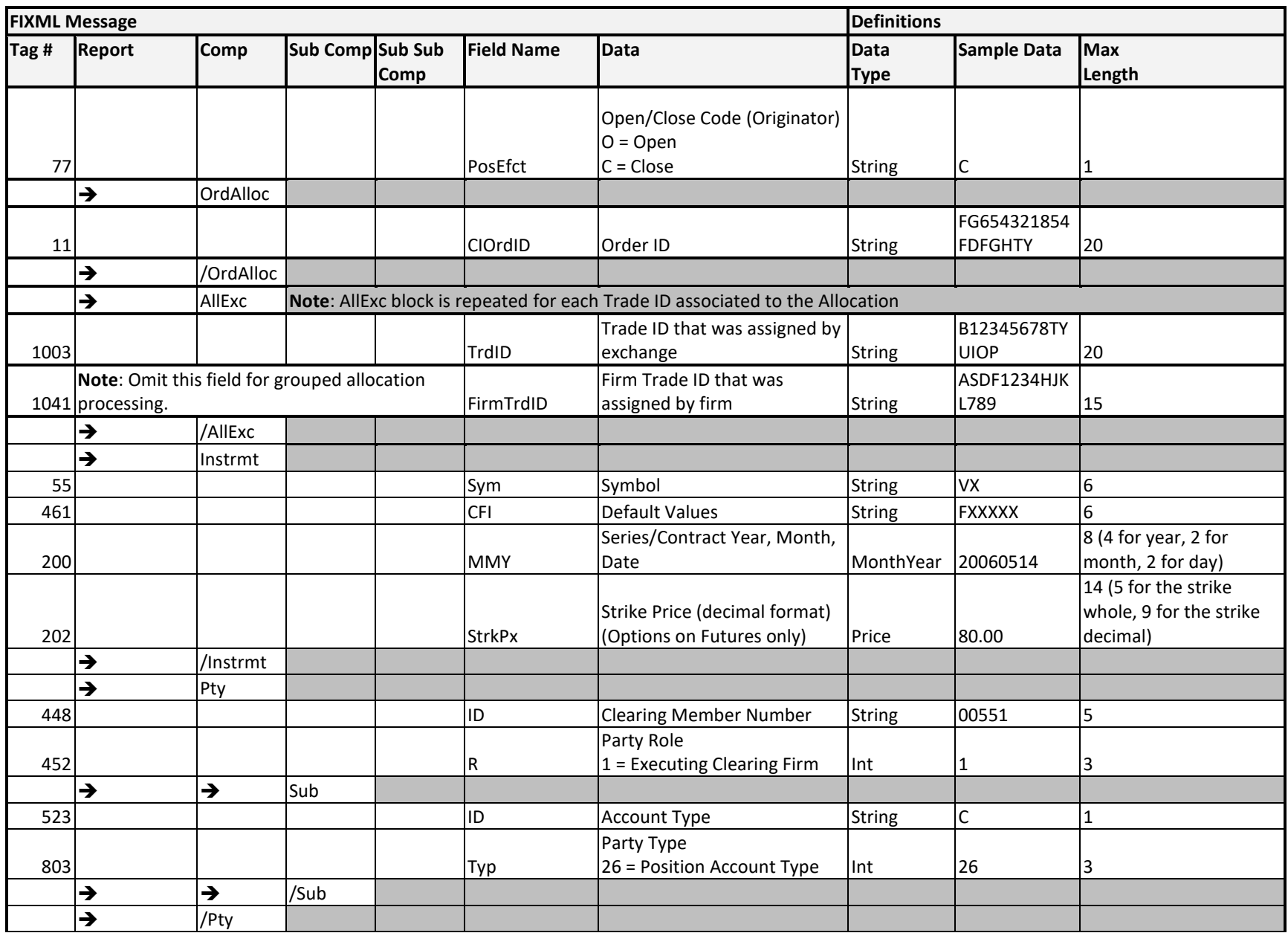

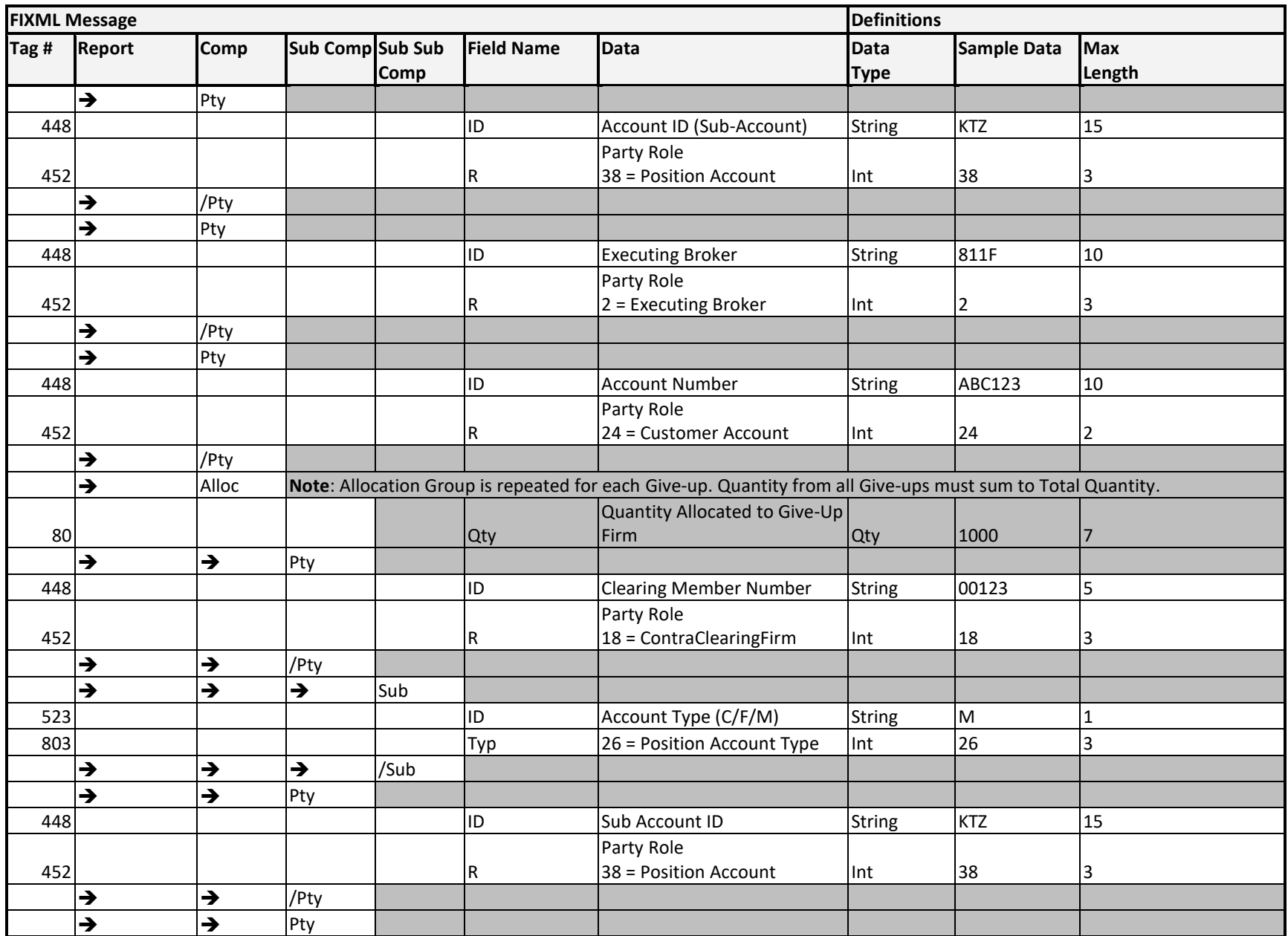

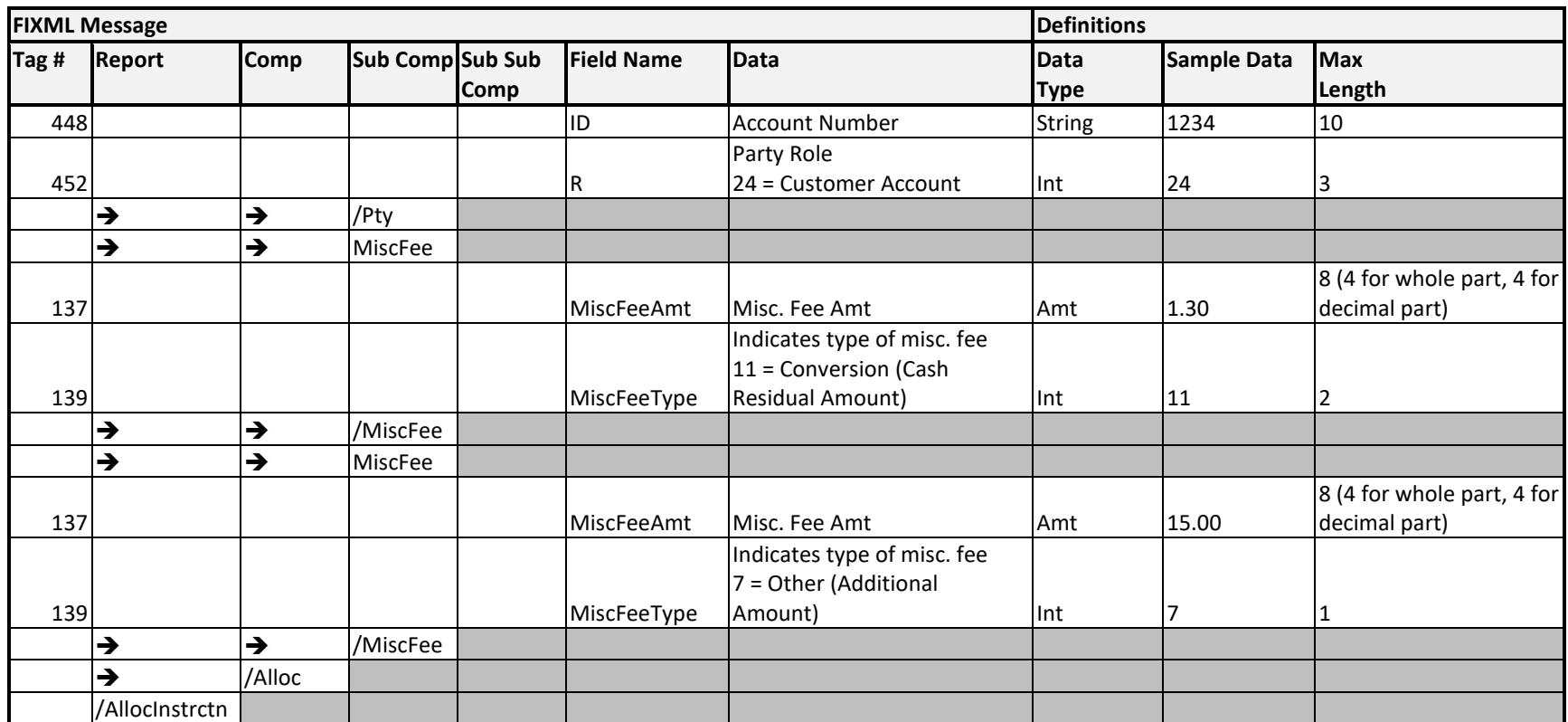
## **Sample Messages – Futures Allocation**

## **Option on Future Allocation – Single Trade/Give-up**

```
<AllocInstrctn ID="123456" TransTyp="0" Typ="2" Qty="230" TrdDt="2005-11-28" TrdTyp="0" 
AvgPx="1.48" AvgPxInd="0" Txt="Allocation OOF" PosEfct="O" Side="1" MLegRptTyp="1">
       <OrdAlloc ClOrdID="00072113669131000414"/>
       <AllExc TrdID="1321DFS654" FirmTrdID="987654sdf6"/>
       <Instrmt Sym="YI" CFI="OPXXXX" MMY="20131029" StrkPx="40.00"/>
       <Pty ID="00123" R="1">
              <Sub ID="C" Typ="26"/>
       </Pty>
       <Pty ID="ABCD" R="24"/>
       <Alloc>
              <Pty ID="00456" R="18">
                      <Sub ID="F" Typ="26"/>
              </Pty>
              <Pty ID="1234" R="24"/>
              <MiscFees Typ="7" Amt="12.50"/>
       </Alloc>
</AllocInstrctn>
```
### **Futures Allocation - Single Trade/Give-up**

```
<AllocInstrctn ID="123456" TransTyp="0" Typ="2" Qty="230" TrdDt="2005-11-28" TrdTyp="2" 
AvgPx="101.95" AvgPxInd="0" Txt="Allocation Future" PosEfct="O" Side="1"" MLegRptTyp="1">
       <OrdAlloc ClOrdID="32145613"/>
       <AllExc TrdID="1321DFS654" FirmTrdID="987654sdf6"/>
<Instrmt Sym="YI" CFI="FXXXXX" MMY="20131224"/>
       <Pty ID="00123" R="1">
              <Sub ID="M" Typ="26"/>
       </Pty>
       <Pty ID="MBA" R="38"/>
              <Pty ID="ABCD" R="24"/>
       <Alloc>
              <Pty ID="00456" R="18">
                      <Sub ID="M" Typ="26"/>
              </Pty>
              <Pty ID="MBB" R="38"/>
              <Pty ID="1234" R="24"/>
       <MiscFees Typ="7" Amt="15.00"/></Alloc>
</AllocInstrctn>
```
#### **Futures Allocation – Multiple Trades/Multiple Give-ups**

```
<AllocInstrctn ID="111123" TransTyp="0" Typ="2" Qty="8" TrdDt="2013-08-01" TrdTyp="2" 
AvgPx="1319.4000" AvgPxInd="0" Txt="Allocation Future" PosEfct="O" Side="1" MLegRptTyp="1">
```

```
<OrdAlloc ClOrdID="00072081783327348610"/>
```

```
<AllExc TrdID="311583403B "/>
       <AllExc TrdID="311583409S"/>
<Instrmt Sym="YG" CFI="FXXXXX" MMY="20131227" StrkPx=""/>
       <Pty ID="00035" R="1">
              <Sub ID="F" Typ="26"/>
       </Pty>
       <Pty ID="ABCD" R="24"/>
       <Alloc Qty="5">
              <Pty ID="00140" R="18">
                      <Sub ID="C" Typ="26"/>
              </Pty>
              <MiscFees Typ="11" Amt="0.45"/>
       </Alloc>
       <Alloc Qty="3">
              <Pty ID="00535" R="18">
                      <Sub ID="C" Typ="26"/>
              </Pty>
              <MiscFees Typ="11" Amt="0.65"/>
              <MiscFees Typ="7" Amt="6.00"/>
       </Alloc>
</AllocInstrctn>
```
**NOTE: The formatting of the sample messages contained in this document is for display purposes only. Actual FIXML messages are contained on a single line and should not be broken into multiple lines or blocks. Messages formatted on more than one line will not be accepted.**

## **Implementation Considerations**

### **General**

Within the FIXML Message format, Trade Price (AvgPx) must be entered. Trade Price must be entered in dollars and cents and only one AvgPx tag can be included in the message.

**Note:** PosEfct and Buy/Sell Codes are only supplied for the originator. The Contra side will be the opposite of the Originator (i.e. If the Originator is an Opening Buy then the Contra is a Closing Sell). MiscFee is included in the Alloc Block, however only one MiscFee should be supplied. It is written as the Additional Amount.

### **Transaction ID**

In the first line of the message, users must identify the message type in the TransTyp tag by entering "0". This indicates the record is a new allocation. Entering the TrdTyp tag further differentiates the type of trade being allocated. Regular Trade is represented as "0", Block Trade is "1", and Exchange for Physical Trade which is used by Futures is "2".

#### **Options on Futures**

The MMY tag needs to include the Series Contract Date, not the Expiration Date. For example, the June 2010 option on futures expires in May. The Expiration Date is 5/25/2010 but the Contract Series date is 6/28/2010.

#### **Multiple Trades**

A single allocation may be initiated from multiple trades. Users may optionally identify multiple Trade IDs for an allocation by repeating the AllExc block for each Trade ID. If this method is used, OCC will verify that all trades respective to the Trade IDs included on the message:

- Exist for the current business day.
- Share the same executor account information: Clearing Member Number, Account Type and Sub-Account.
- Share the same contract/series: Symbol, Series/Contract Date, Strike Price.
- Share the same open/close code.
- Share the same buy/sell code.

OCC will reject an allocation containing multiple Trade IDs if these criteria are not met.

#### **Multiple Give-Ups**

An allocation may be entered for the purpose of allocating a position to multiple Give-Up firms. Users may identify multiple Give-Up firms for a single allocation by repeating the Alloc block for each Give-Up. For each Give-Up identified, the user is required to include the quantity being allocated to that Give-Up. Additionally, the user may choose to optionally include a customer ID, cash residual amount and/or a miscellaneous fee amount. If multiple Give-Ups are identified in an allocation, the individual Give-Up quantities must sum to the Total Quantity field.

When an allocation message with multiple give-up firms passes validation, the allocation results in multiple allocation post trades. A post trade allocation DDS message for each post trade is created and sent to the executing/originating firm and to each give-up firm identified on the submission.

## ENCORE Transmission: Futures Allocation Report Acknowledgement

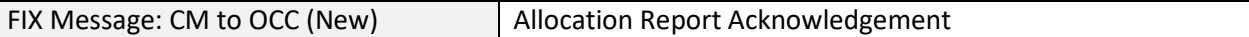

#### **Overview**

The Futures Allocation Report Acknowledgement transmission extends to CFTC regulated futures, commodity options and options on futures products.

Once the Executing/ Originating Clearing Member has input a valid allocation, a FIXML notification (Allocation Report) will be sent to the Give-Up firm alerting them that an allocation was submitted. In the Allocation Report message from OCC, if the Stat="3", then the allocation is unclaimed and requires the carry firm to accept or reject the allocation. Carry firms may declare their intention to accept or reject allocations through a FIXML message or ENCORE.

The Allocation Report Acknowledgement message is the FIXML message used by a give-up clearing member to indicate to OCC whether they would like to claim or reject the unclaimed allocation. This message must specifically reference the unclaimed Allocation Report message OCC produced by citing the ID from the original message.

Once OCC processes the claim or reject message, a completed Allocation Report message is sent to the executing and give-up sides stating whether the allocation was claimed or rejected.

#### **Message Structure**

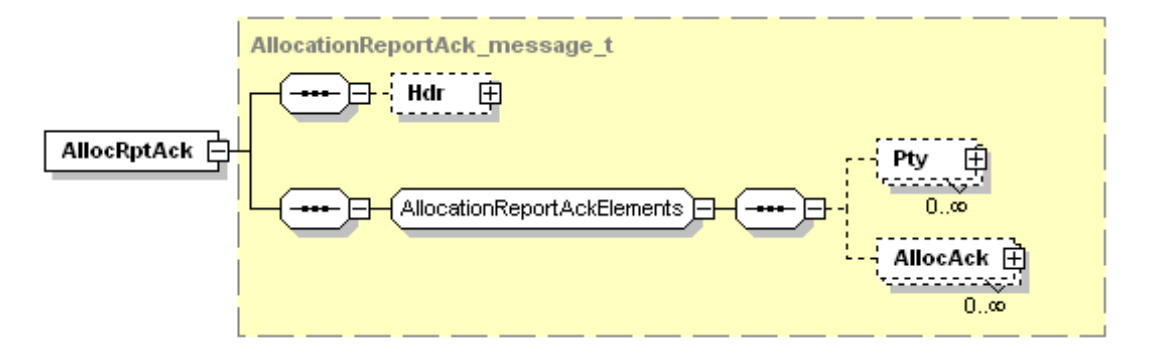

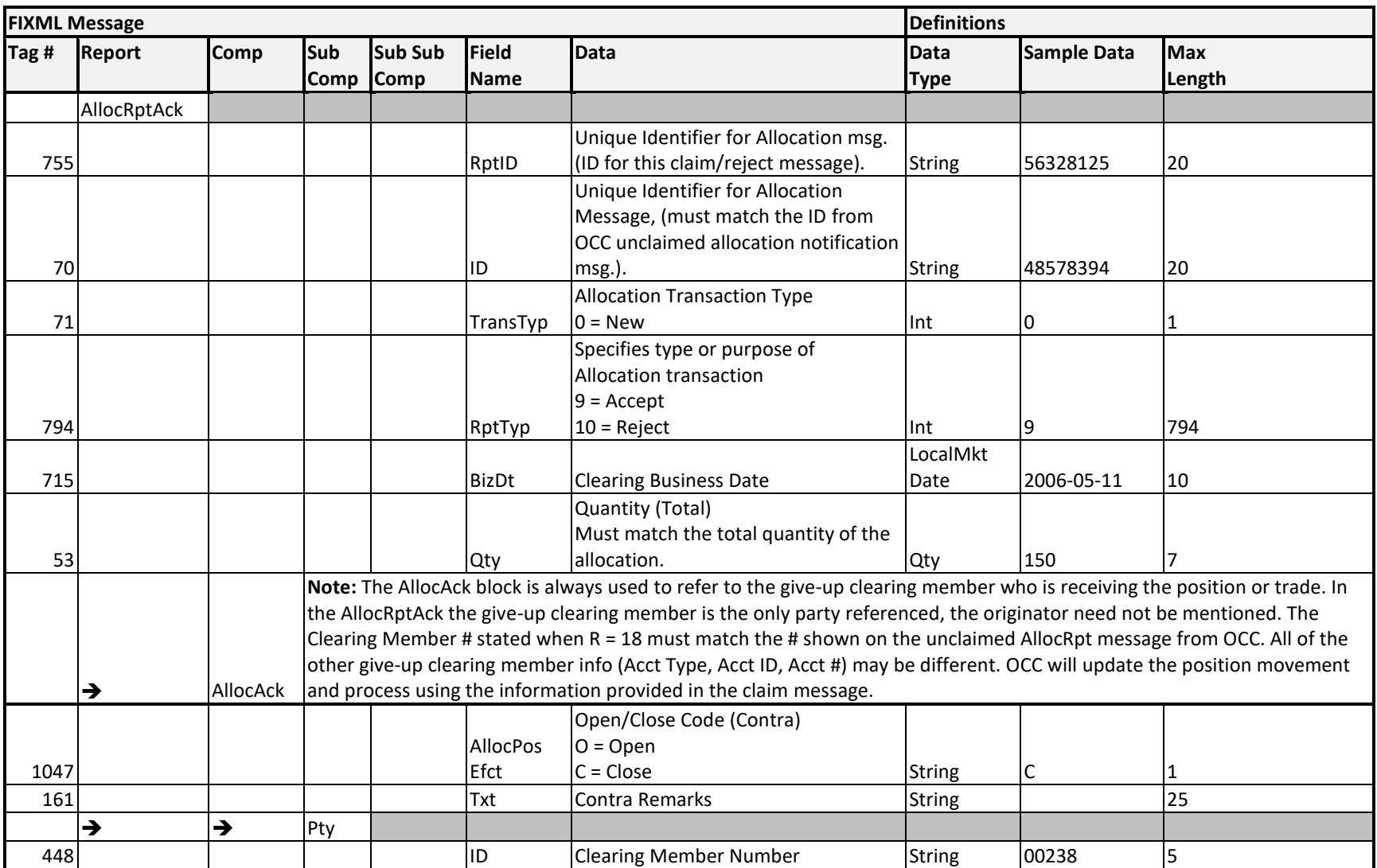

## **Message Layout – Allocation Report Acknowledgement – Futures and Options on Futures Claim or Reject**

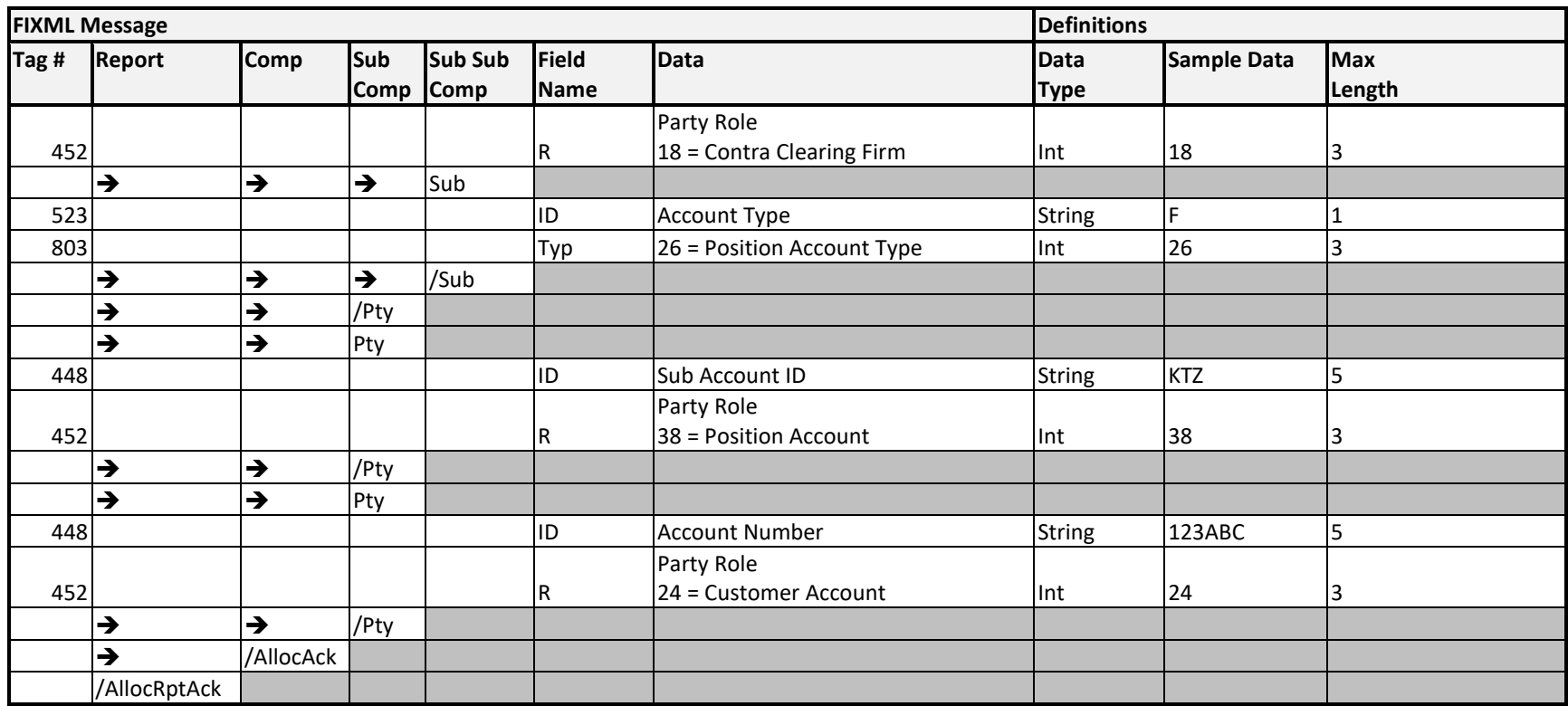

## **Sample Message – Future Allocation Acknowledgement Claim**

```
<FIXML r="20030618" s="20040109" v="4.4" xr="FIA" xv="1.1" 
xmlns="http://www.fixprotocol.org/FIXML-4-4">
       <AllocRptAck RptID="123456" ID="2222226" TransTyp="0" RptTyp="9" BizDt="2014-02-19" 
       Qty="100">
              <AllocAck AllocPosEfct="O" Txt="Allocation Ack Claim">
                      <Pty ID="00456" R="18">
                             <Sub ID="M" Typ="26"/>
                      </Pty>
                      <Pty ID="MBB" R="38"/>
                      <Pty ID="1234" R="24"/>
                      </AllocAck>
       </AllocRptAck>
</FIXML>
```
**NOTE: The formatting of the sample messages contained in this document is for display purposes only. Actual FIXML messages are contained on a single line and should not be broken into multiple lines or blocks. Messages formatted on more than one line will not be accepted.**

## **Sample Message – Future Allocation Acknowledgement Reject**

```
<FIXML r="20030618" s="20040109" v="4.4" xr="FIA" xv="1.1" 
xmlns="http://www.fixprotocol.org/FIXML-4-4">
       <Batch BizDt="2006-05-16" TotMsg="1" >
               <AllocRptAck RptID="123456" ID="222222" TransTyp="0" RptTyp="10" Qty="100">
              <AllocAck AllocPosEfct="O" Txt="Allocation Ack Claim">
                      <Pty ID="00456" R="18">
                             <Sub ID="M" Typ="26"/>
                      </Pty>
                      <Pty ID="MBB" R="38"/>
                      <Pty ID="1234" R="24"/>
                      </AllocAck>
       </AllocRptAck>
       </Batch>
</FIXML>
```
**NOTE: The formatting of the sample messages contained in this document is for display purposes only. Actual FIXML messages are contained on a single line and should not be broken into multiple lines or blocks. Messages formatted on more than one line will not be accepted.**

### **Implementation Considerations**

#### **General**

Within the AllocRptAck message, AllocID (ID) must be entered. ID must match the ID sent on the unclaimed Allocation notification message (AllocRpt with Stat="3").

The Quantity on the AllocRptAck must be equal to the Qty on the Position Movement in ENCORE. If these two values do not match, OCC will reject the AllocRptAck and return an invalid allocation message.

## ENCORE Transmission: Holding Submissions

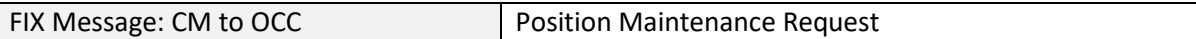

#### **Overview**

Holding Submissions allow Clearing Members to submit instructions to adjust their long holdings in the Encore Futures Delivery system. Holding Submissions are valid for futures.

#### **Message Structure**

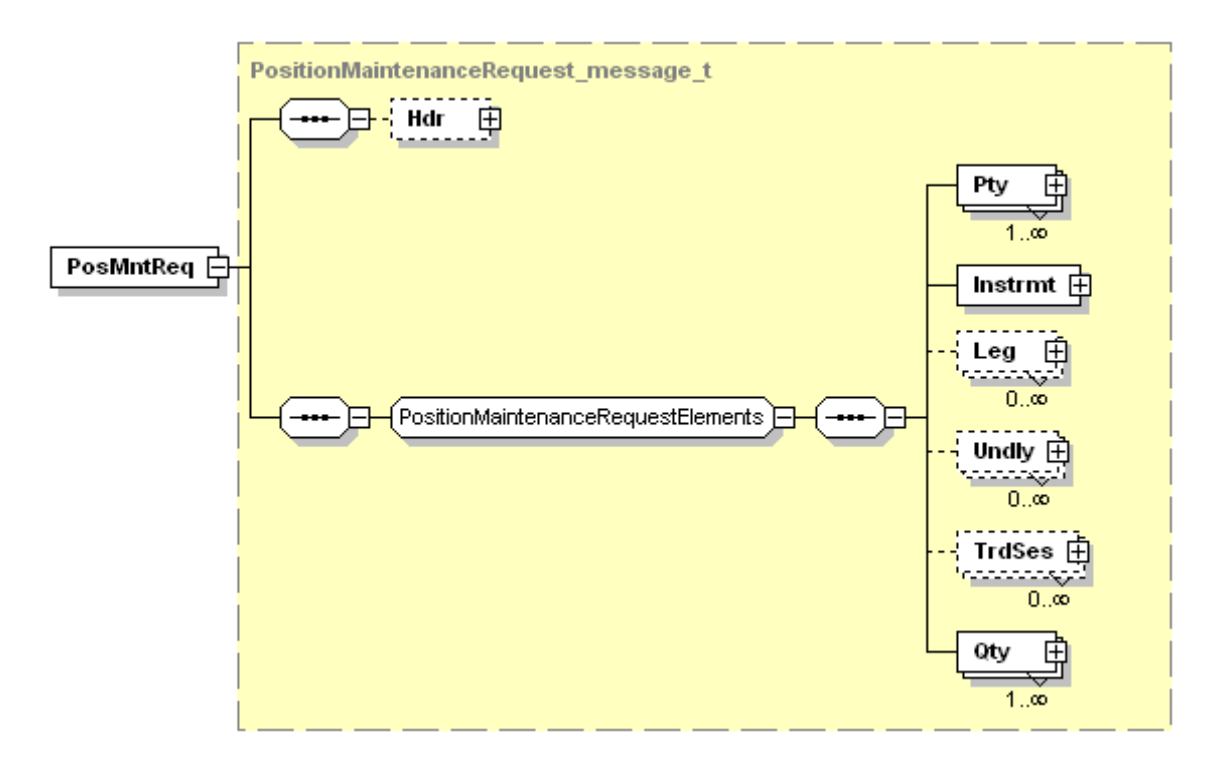

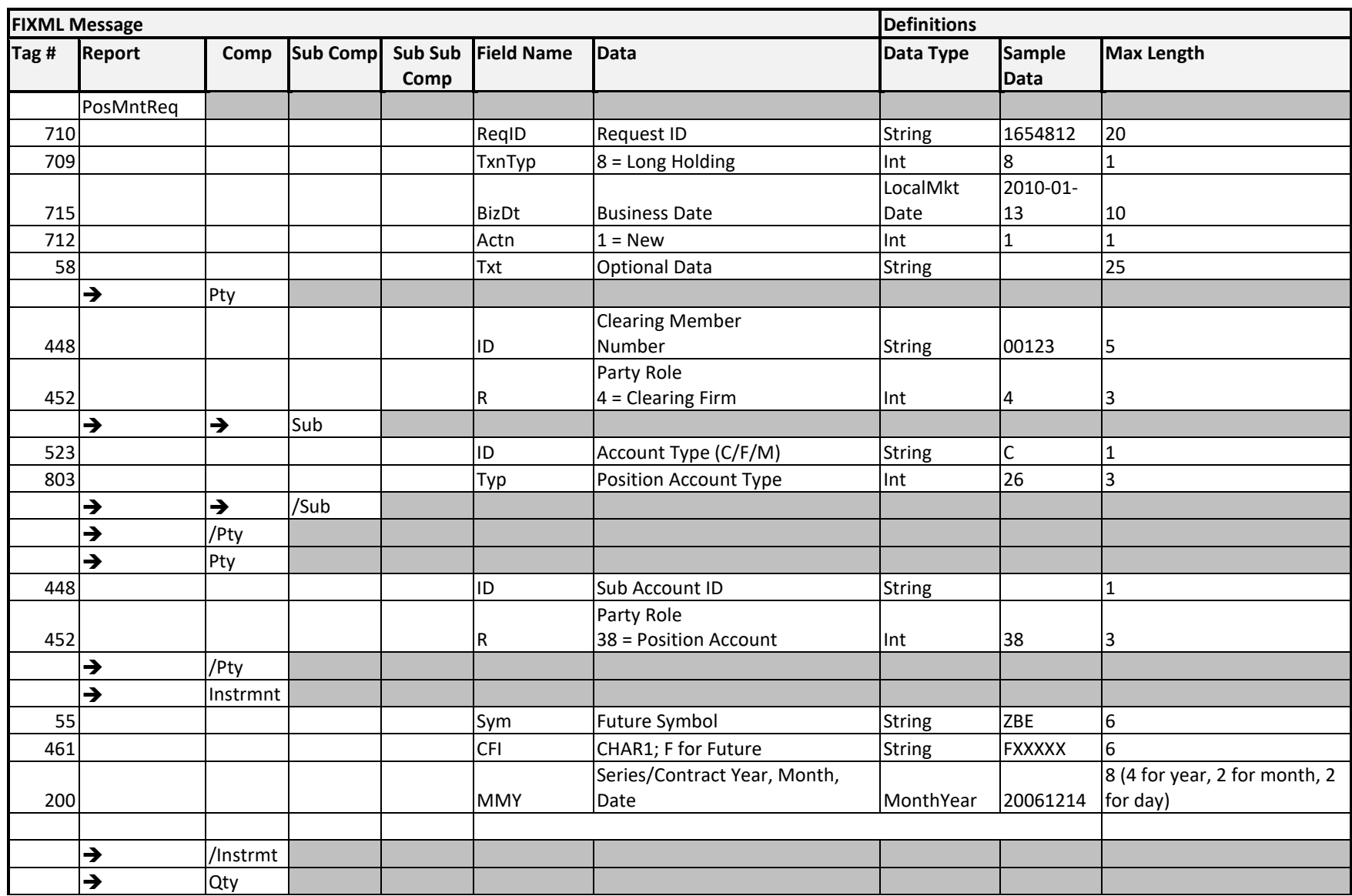

## **Message Layout – Position Maintenance Request - Holding Submission**

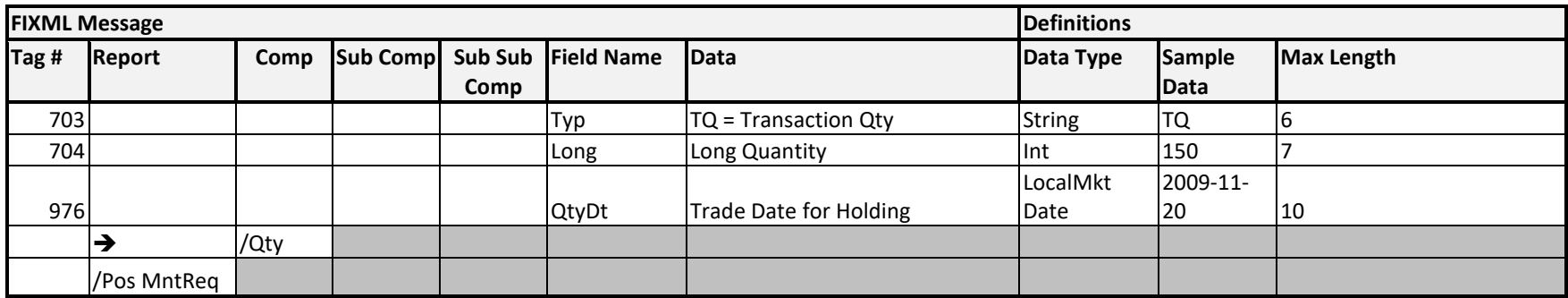

### **Sample Message – Holding Submission**

```
<FIXML r="20030618" s="20040109" v="4.4" xr="FIA" xv="1.1"
xmlns="http://www.fixprotocol.org/FIXML-4-4">
       <Batch BizDt="2010-03-13" TotMsg="1">
              <PosMntReq ReqID="1654812" TxnTyp="8" Actn="1" BizDt="2010-03-13">
                     <Pty ID="00123" R="4">
                             <Sub ID="C" Typ="26" />
                     </Pty>
                     <Instrmt Sym="ZBE" CFI="FXXXXX" MMY="20100322" />
                             <Qty Typ="TQ" Long="150" QtyDt="2009-11-26"/>
              </PosMntReq>
       </Batch>
```
</FIXML>

**NOTE: The formatting of the sample messages contained in this document is for display purposes only. Actual FIXML messages are contained on a single line and should not be broken into multiple lines or blocks. Messages formatted on more than one line will not be accepted.**

### **Implementation Considerations**

If OCC already has a Holding record for the provided account, product, and trade date, then the existing Quantity will be modified to be the supplied value.

If OCC does not already have a Holding record for the provided account, product, and trade date, then a Holding will be created with the supplied quantity.

If a Holding has been closed out, the Clearing Member may submit a Holding Qty of 0 (zero) to delete the Holding from the OCC system.

Clearing Members that wish to send OCC a snapshot of their holdings each day via FIXML should contact their OCC Member Service Representative in order to stop the automatic rollover of holdings within ENCORE.

If OCC is unable to process the Holding or if the transaction is rejected for any reason, then OCC will produce a Rejected Holdings Submission DDS message. Clearing Members should consult the Outbound DDS Proprietary Reference Guide for the details of the reject message.

## ENCORE Transmission: Batch Header Record

## **Overview**

The Transmission Header contains tags for the process date and the total record count. This header is required to allow for Straight Through Processing (STP) on all Inbound FIXML messages included in a batch.

Users must include a header record as it is required for straight through processing.

## **Message Layout – Batch Header Record**

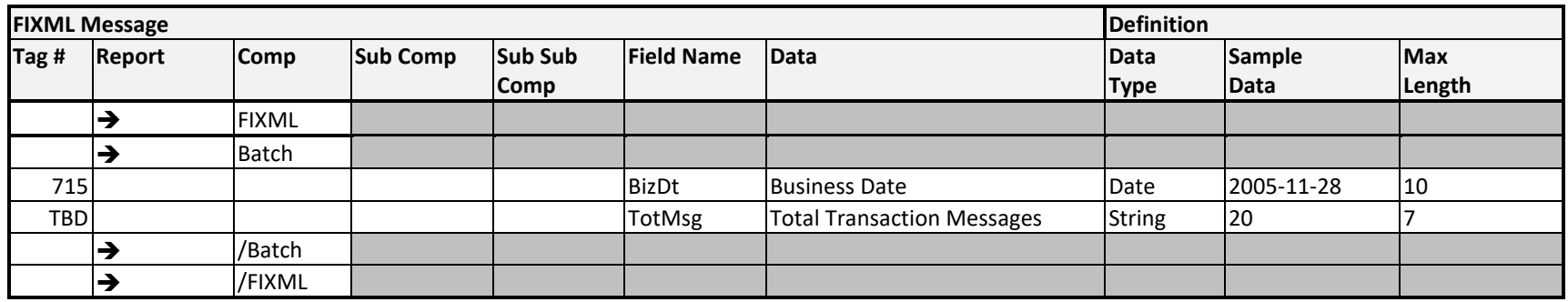

#### **Sample Batch Header**

<FIXML>

<Batch BizDt="2005-11-28" TotMsg="20" > Insert FIXML messages </Batch> </FIXML>

# Revision History

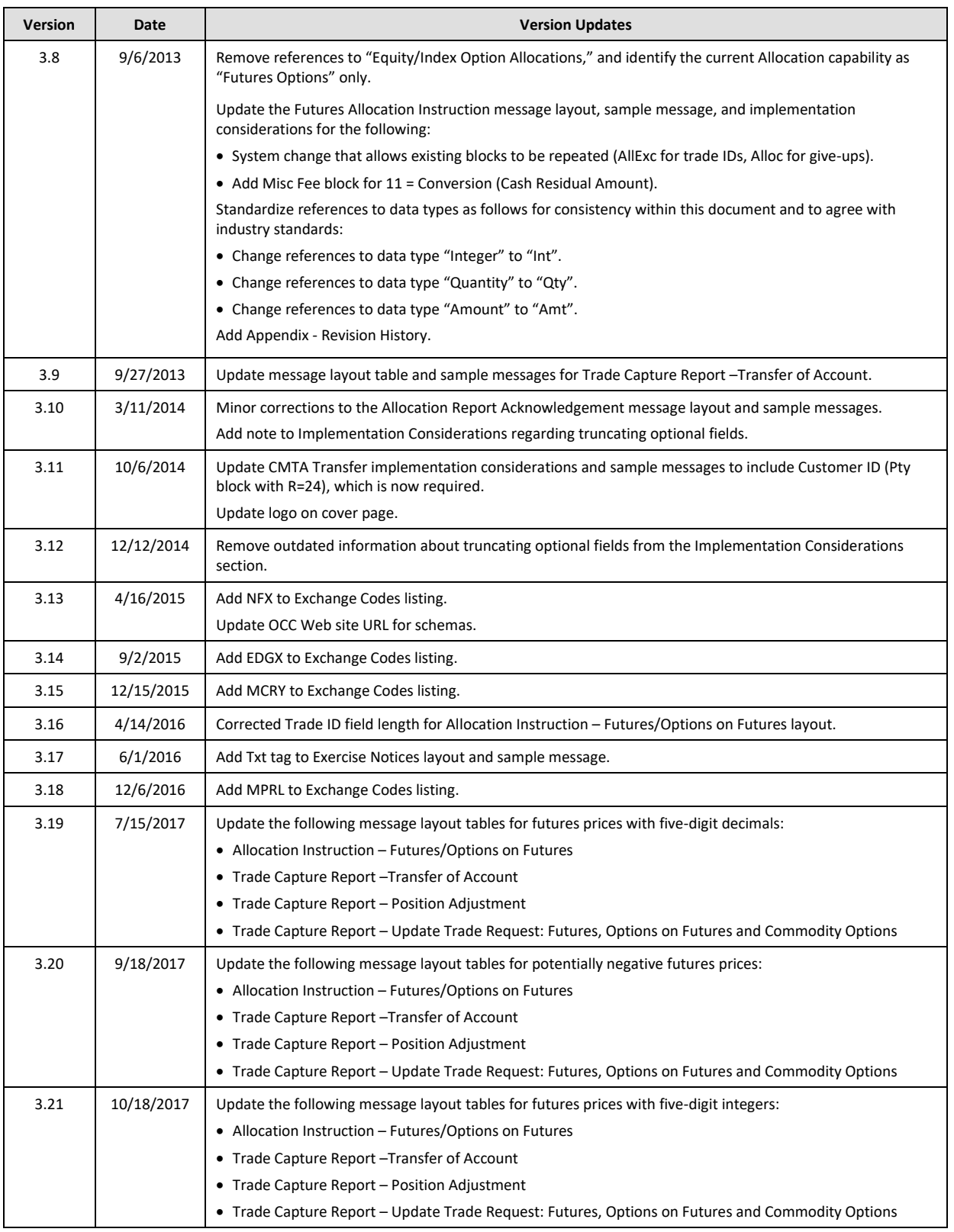

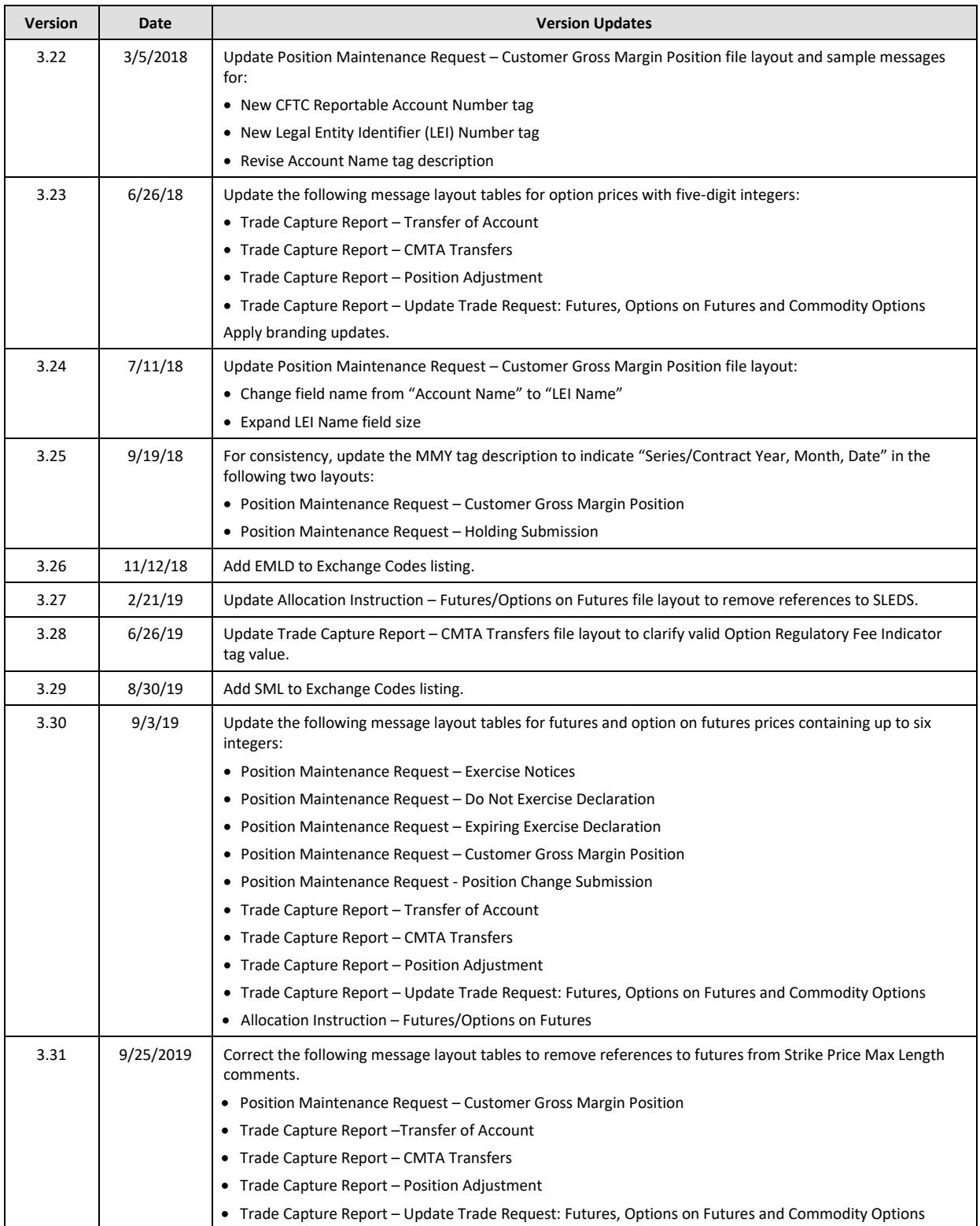

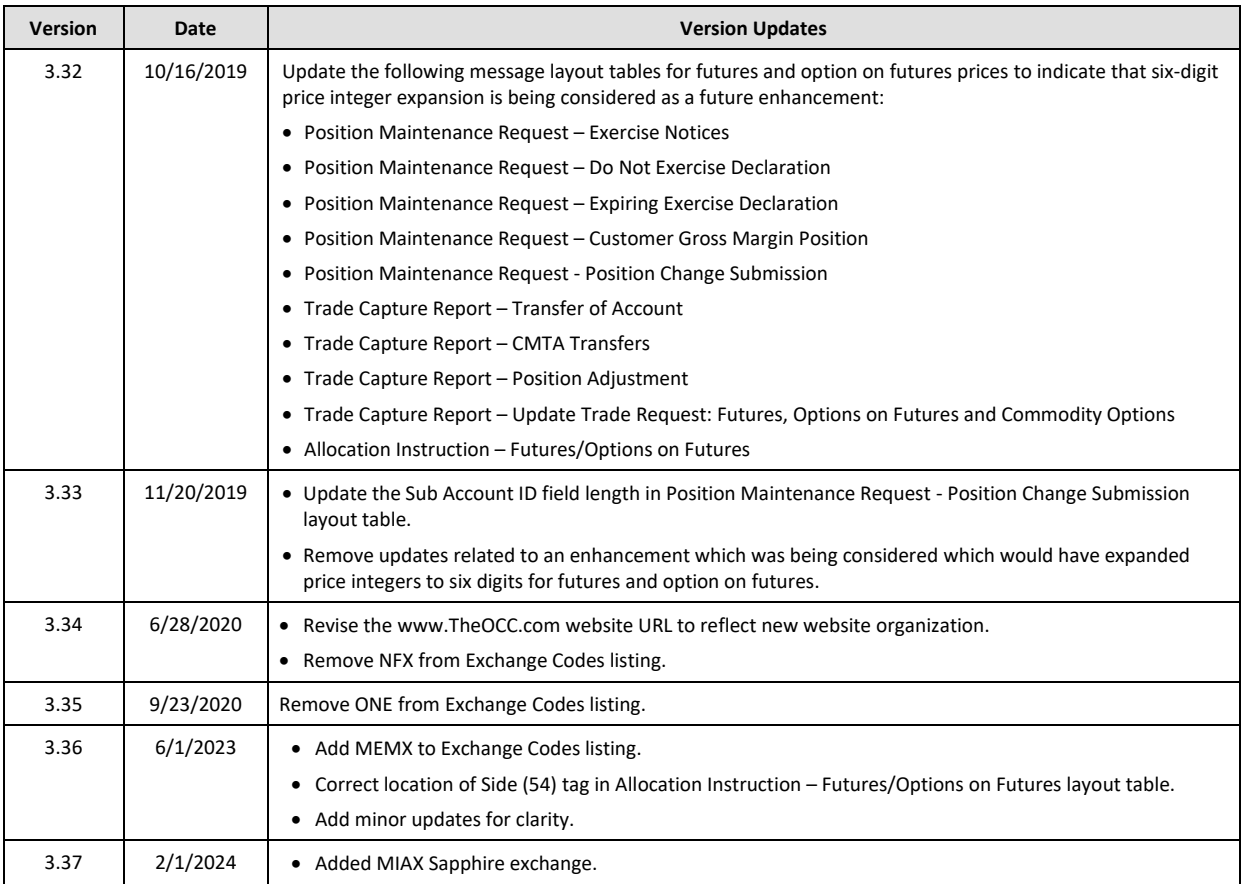